# **StaxRip Documentation**

**Revan654**

**Jun 27, 2019**

## Contents

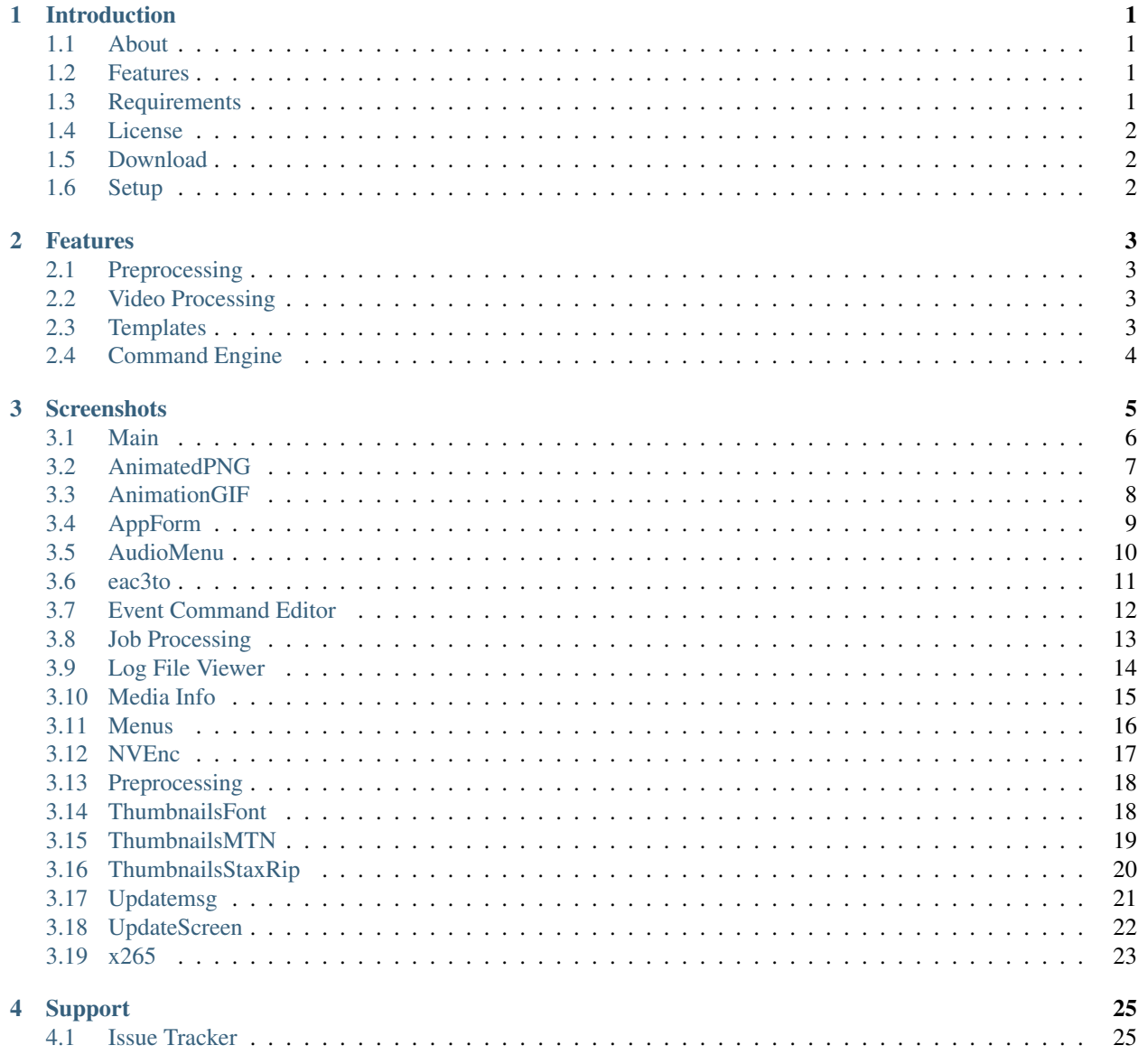

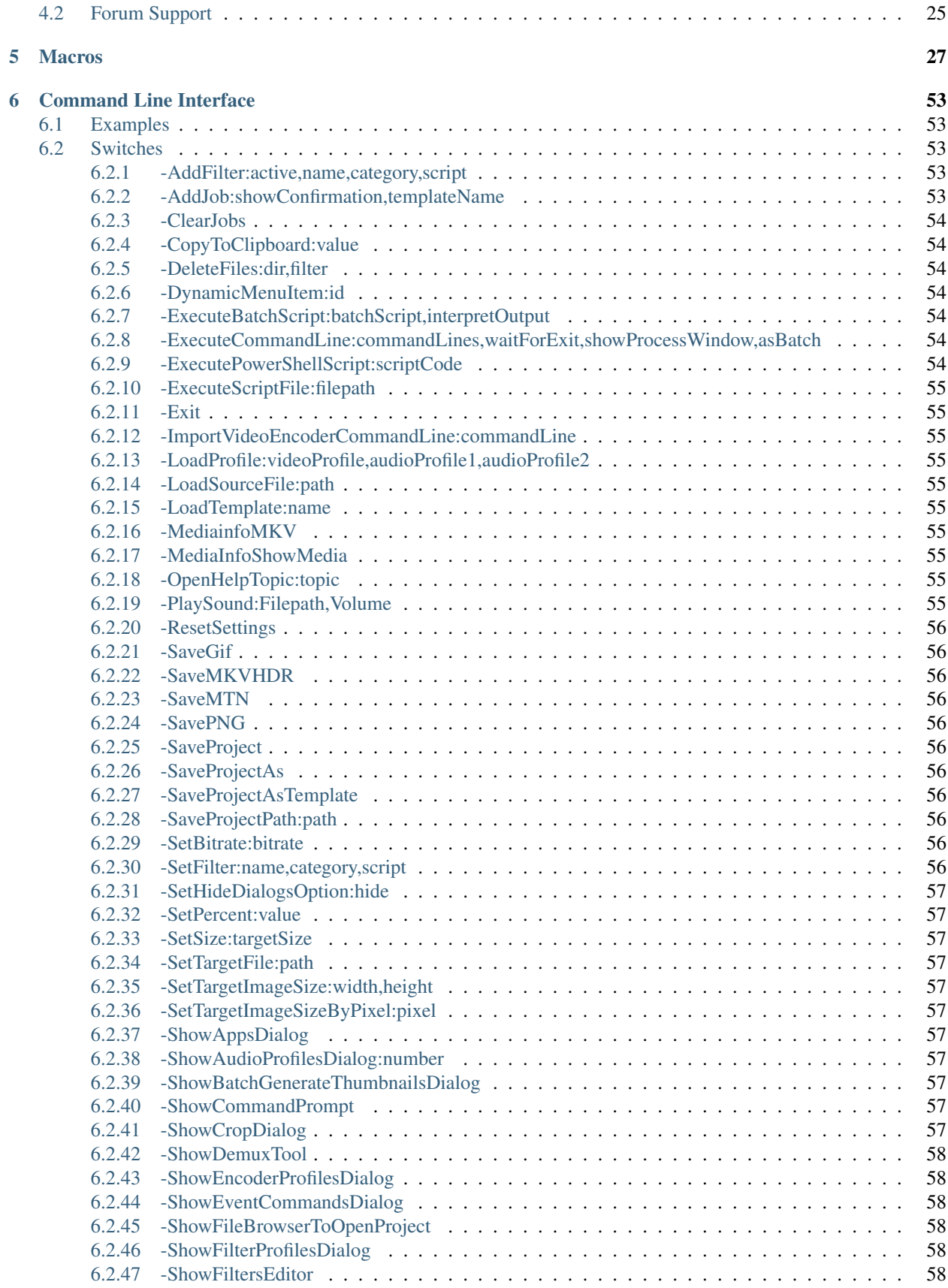

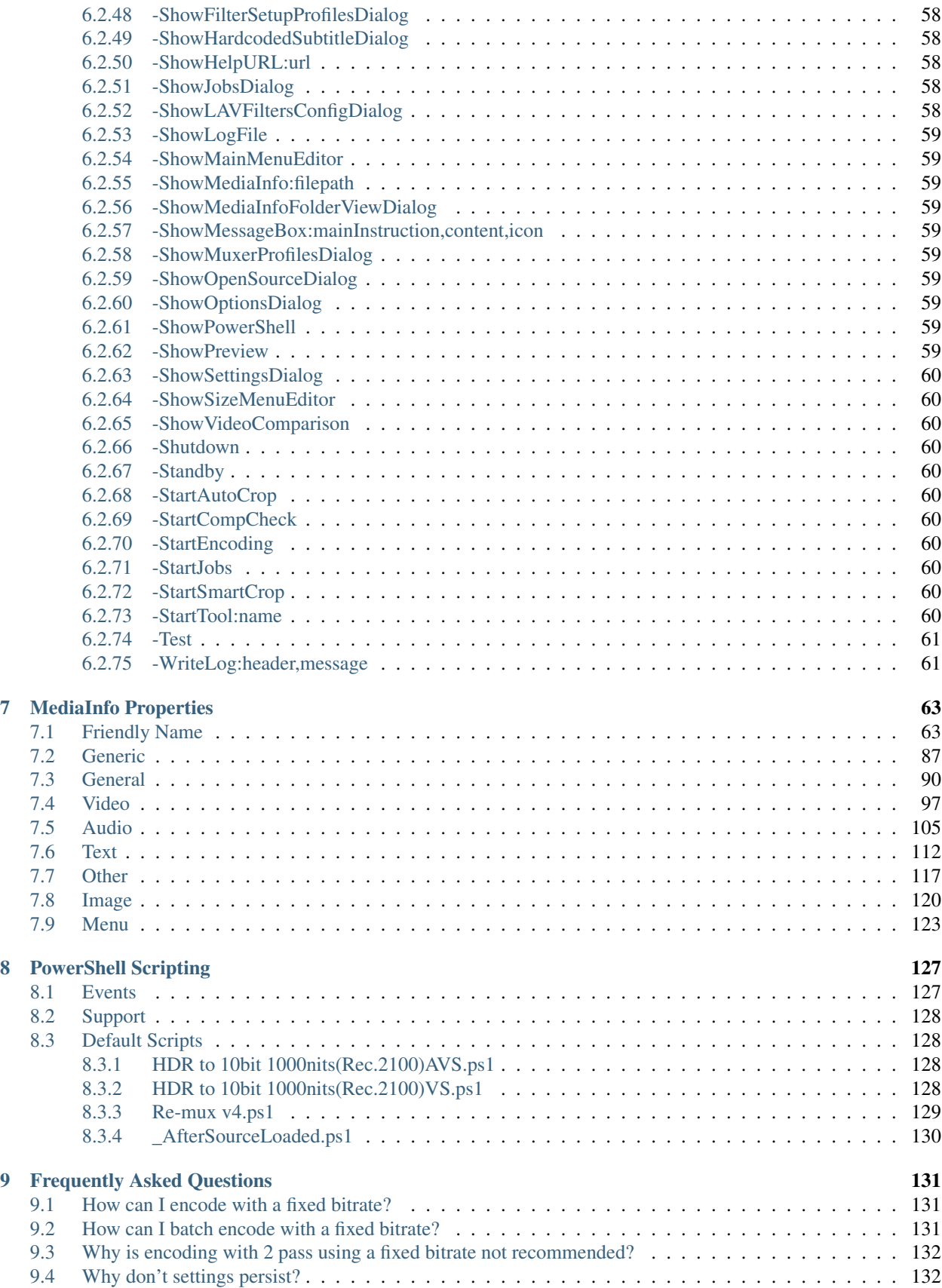

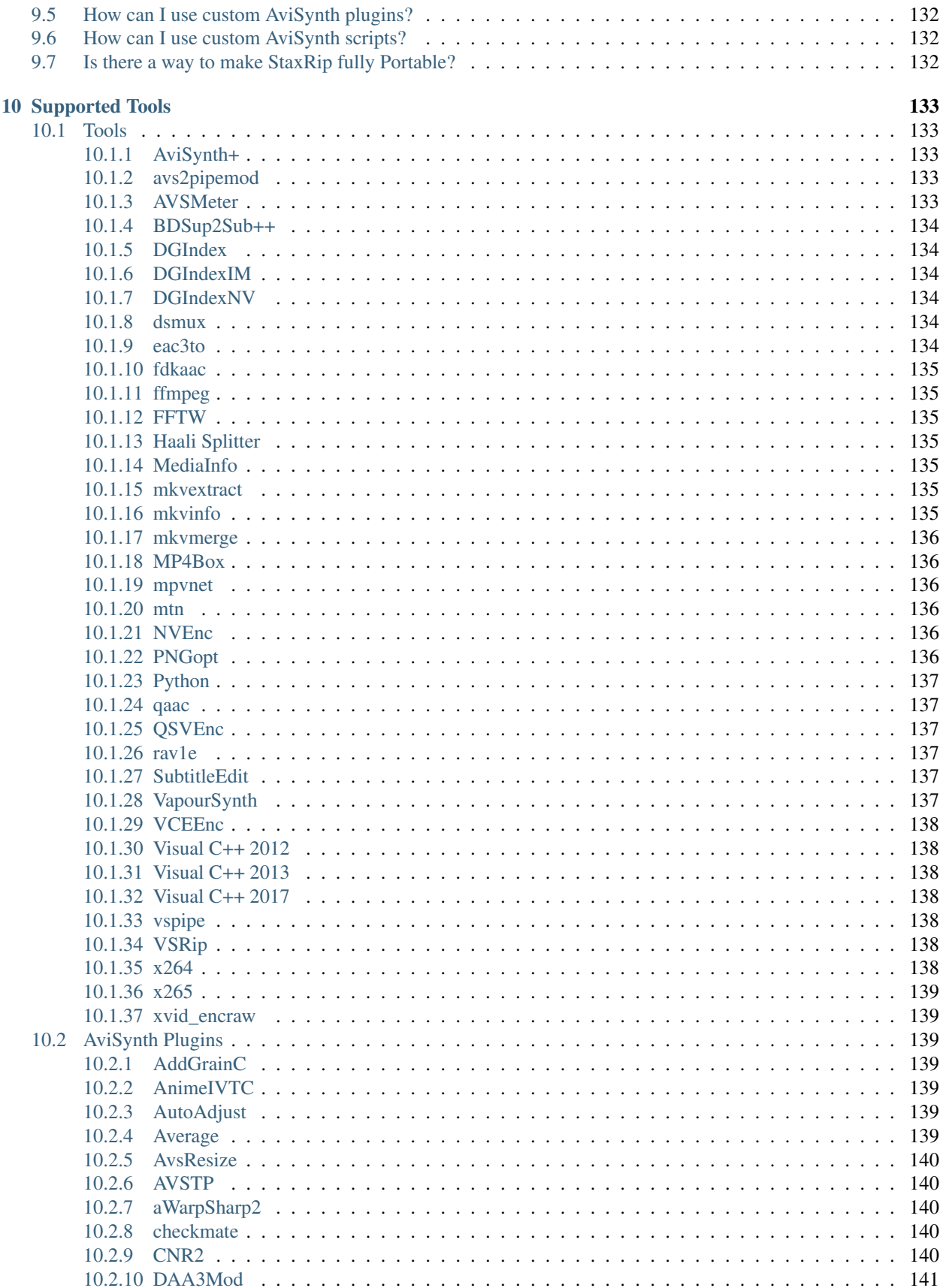

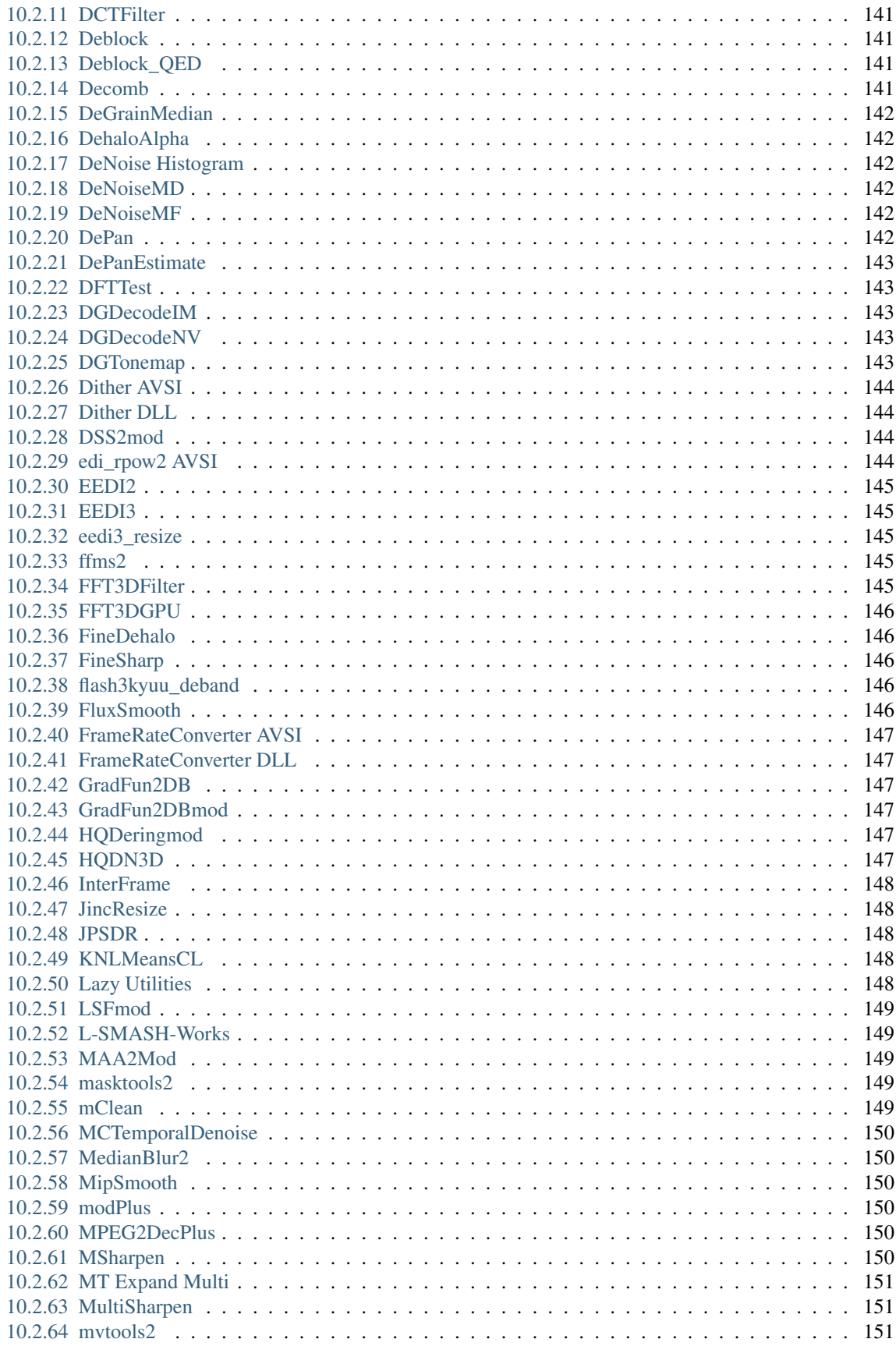

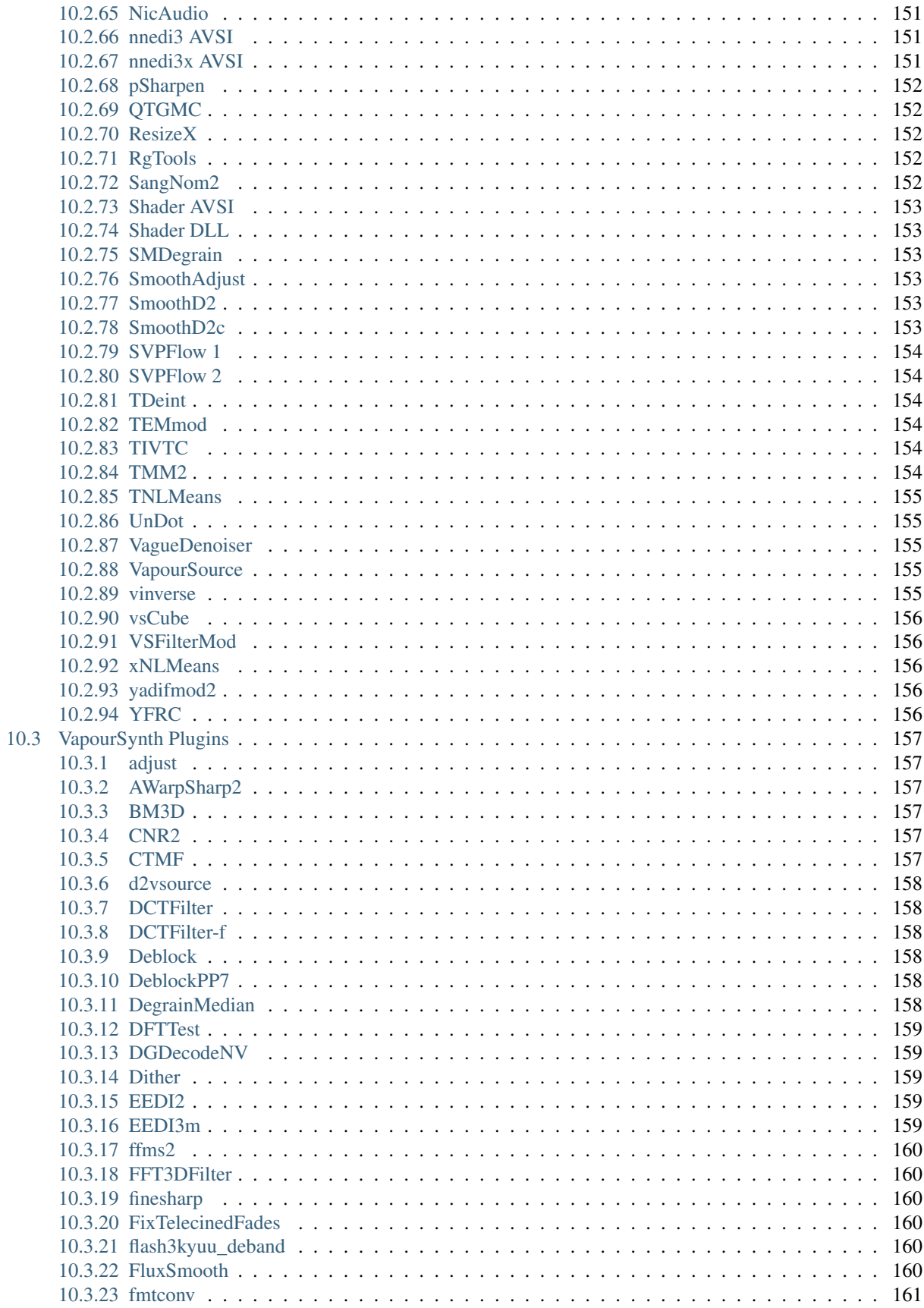

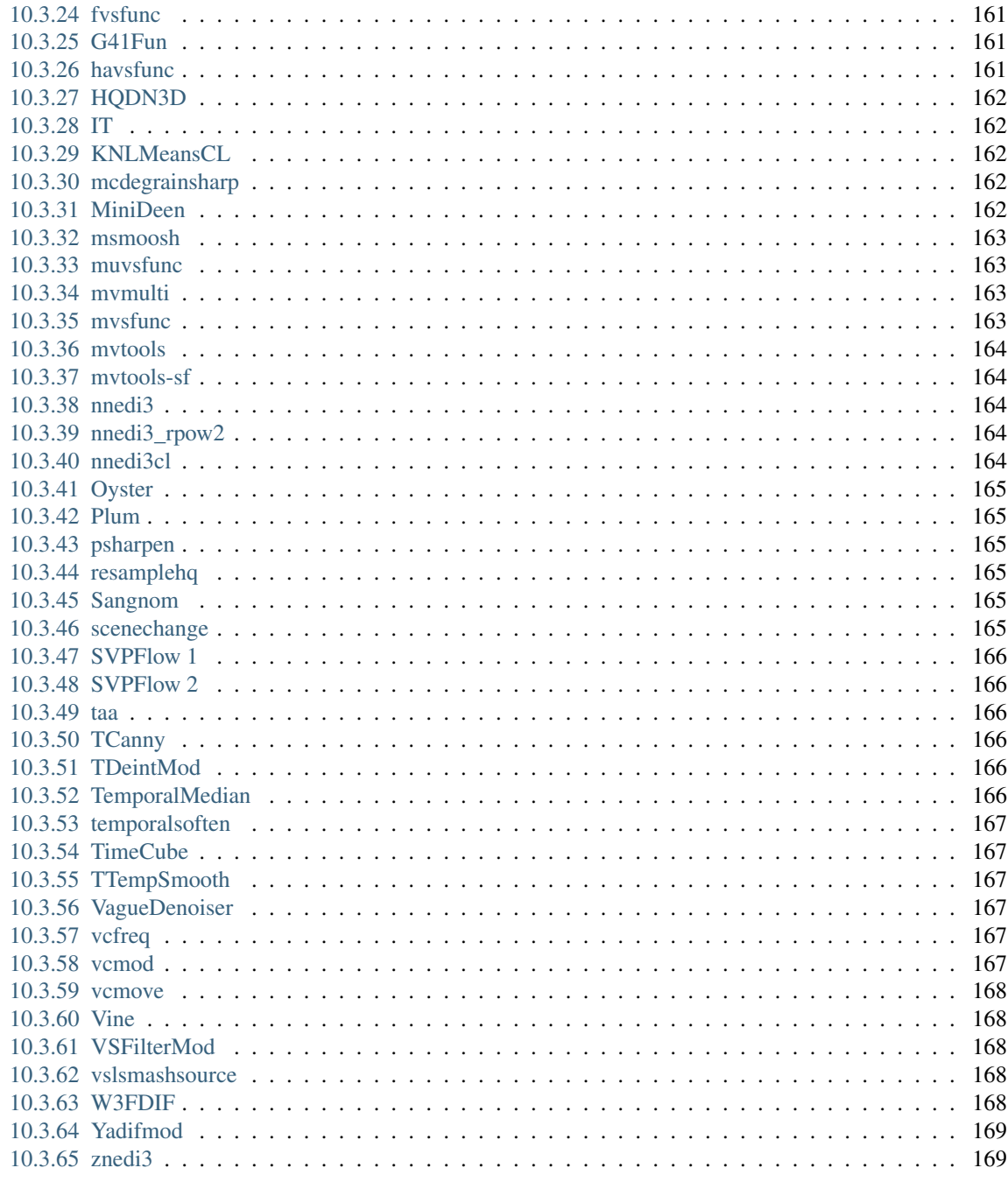

11 Indices and tables

# CHAPTER 1

#### Introduction

#### <span id="page-10-1"></span><span id="page-10-0"></span>**1.1 About**

StaxRip is a video encoding app for Windows with a unrivaled feature set and usability.

#### <span id="page-10-2"></span>**1.2 Features**

- Support for countless formats and tools
- Hardware encoding for AMD, Intel and NVIDIA
- Batch Processing
- AviSynth and VapourSynth code editor
- Extendable via PowerShell
- Minimal user interaction required due to rich configuration and automation features
- Copy modes for audio and video for plain remuxing
- Cut/Trim/Edit feature, for MKV output no re-encoding required
- Pixel perfect High DPI scaling

#### <span id="page-10-3"></span>**1.3 Requirements**

- Windows 7 x64 or Windows 10 x64, StaxRip is x64 only
- [.NET 4.7.2](https://www.microsoft.com/net/download/dotnet-framework-runtime)
- [Intel Skylake](https://en.wikipedia.org/wiki/Skylake_%28microarchitecture%29) or newer for HEVC/H.265 hardware encoding
- [NVIDIA Maxwell gen2 card](https://en.wikipedia.org/wiki/Maxwell_%28microarchitecture%29#Second_generation_Maxwell_.28GM20x.29) or newer for HEVC/H.265 hardware encoding
- [AMD Polaris card](http://www.amd.com/en-gb/innovations/software-technologies/radeon-polaris) or newer for HEVC/H.265 hardware encoding
- AviSynth+ x64, Python & VapourSynth installers are bundled with StaxRip. Only FrameServer your are going to use is Required to be installed.

#### <span id="page-11-0"></span>**1.4 License**

Licensed under the [MIT license.](https://opensource.org/licenses/MIT)

### <span id="page-11-1"></span>**1.5 Download**

[Stable Releases](https://github.com/Revan654/staxrip/releases)

Before making a bug report please try the newest [test build.](https://github.com/Revan654/staxrip/blob/master/changelog.md)

## <span id="page-11-2"></span>**1.6 Setup**

StaxRip is for the most part portable, some features require certain apps to be installed, in such case StaxRip provides guidance so the user must not take great care. This is due to VFW Framework.

Whenever StaxRip starts the first time from a new location it will ask for a settings folder location to use for this particular start-up location. You can open the current settings folder from the main menu at Tools > Folders > Settings

It's not recommended to start StaxRip from a location without full write access so 'C:\Program Files' shouldn't be used. StaxRip utilizes dozens of tools and some of this tools might require write access to their start-up directory.

To add StaxRip to the windows start menu right-click the StaxRip.exe and choose *Add to Start*.

# CHAPTER 2

#### Features

#### <span id="page-12-1"></span><span id="page-12-0"></span>**2.1 Preprocessing**

StaxRip includes demuxing GUIs for MP4Box, mkvextrakt, ffmpeg and eac3to.

The app can automatically demux all streams, show a GUI to select which streams should be demuxed or demuxing can be disabled in which case the streams are demuxed while job processing or are processed without demuxing.

Automatic demuxing with DGMPGDec, DGDecNV and DGDecIM is supported as well.

Custom preprocessing tools for demuxing, re-muxing or indexing can be integrated and configured via command line.

#### <span id="page-12-2"></span>**2.2 Video Processing**

Video processing is supported via AviSynth+ and VapourSynth with AviSynth+ and VapourSynth being equally well supported.

The script code of AviSynth+ and VapourSynth can be edited directly or easily be generated via menu selection for which a profile system is available to integrate and customize custom filters and plugins.

With the help of a macro system script parameters can be changed with convenient GUI features like a resize slider and menu or a cropping dialog, due to the macro system the parameters can change at any time allowing much greater flexibility compared to a one dimensional and limiting one step after another approach.

Over 60 up to date AviSynth and VapourSynth plugin are included and ready to use.

#### <span id="page-12-3"></span>**2.3 Templates**

StaxRip uses a template system, technically a template is a empty project file. When StaxRip starts it loads a default template, this default template can be changed at:

Main Menu > Tools > Settings > General > Startup Template

Project options are saved in templates/projects while Tools > Settings are global.

A template can be saved using:

Main Menu > Project > Save As Template

#### <span id="page-13-0"></span>**2.4 Command Engine**

StaxRip uses a command engine for the following features:

- StaxRip's command line interface
- StaxRip's configurable main menu and various other menus
- StaxRip's Event Command Feature (Main Menu > Tools > Advanced > Event Commands)

The Event Command feature allows to run commands on defined events under defined conditions.

A interesting command is -Perform-ExecuteBatchScript

It executes a batch script with solved macros. Macros are also available as environment variables. Executables started by the batch script inherit the access to these environment variables.

The 'Execute Batch Script' command has a option 'Interpret Output' that can be turned on to interpret each console output line from the batch script or executables started in the batch script as StaxRip command. The documentation of the StaxRip commands is located at: Main Menu > Help > Command Line.

Used executables can be powershell.exe, cscript.exe (VBScript/JScript), python.exe, any other scripting engine or any console app programed in any programming language.

# CHAPTER 3

#### **Screenshots**

#### <span id="page-14-0"></span>**Contents**

- *[Screenshots](#page-14-0)*
	- *[Main](#page-15-0)*
	- *[AnimatedPNG](#page-16-0)*
	- *[AnimationGIF](#page-17-0)*
	- *[AppForm](#page-18-0)*
	- *[AudioMenu](#page-19-0)*
	- *[eac3to](#page-20-0)*
	- *[Event Command Editor](#page-21-0)*
	- *[Job Processing](#page-22-0)*
	- *[Log File Viewer](#page-23-0)*
	- *[Media Info](#page-24-0)*
	- *[Menus](#page-25-0)*
	- *[NVEnc](#page-26-0)*
	- *[Preprocessing](#page-27-0)*
	- *[ThumbnailsFont](#page-27-1)*
	- *[ThumbnailsMTN](#page-28-0)*
	- *[ThumbnailsStaxRip](#page-29-0)*
	- *[Updatemsg](#page-30-0)*
	- *[UpdateScreen](#page-31-0)*

– *[x265](#page-32-0)*

#### <span id="page-15-0"></span>**3.1 Main**

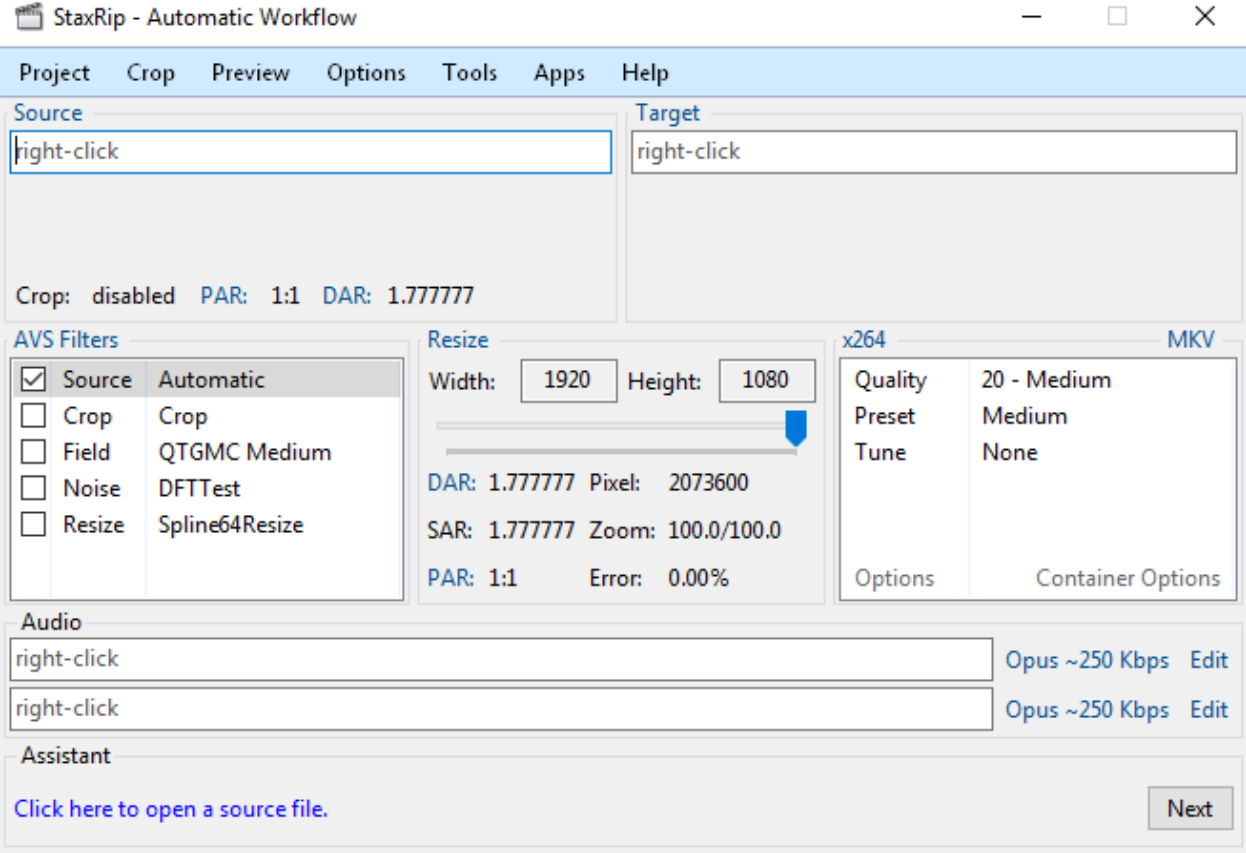

### <span id="page-16-0"></span>**3.2 AnimatedPNG**

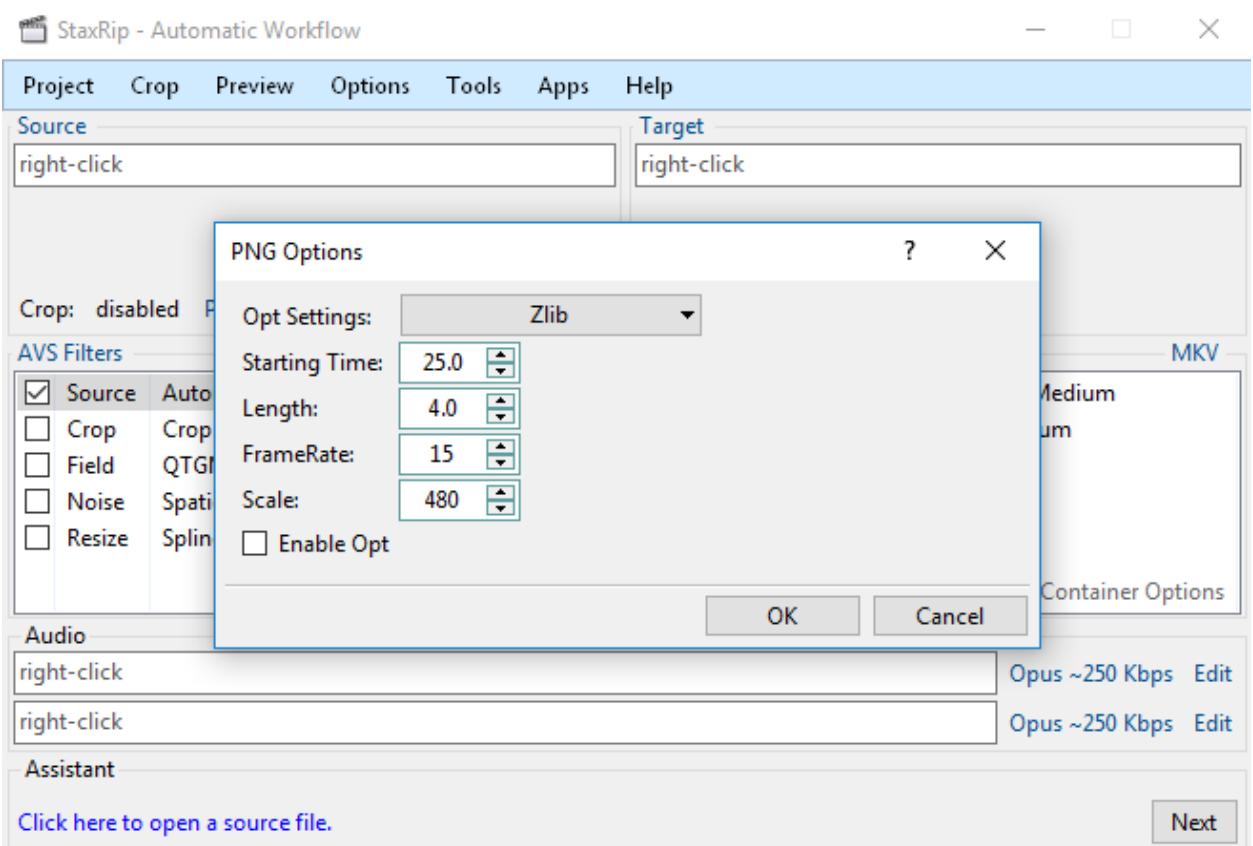

# <span id="page-17-0"></span>**3.3 AnimationGIF**

StaxRip - Automatic Workflow

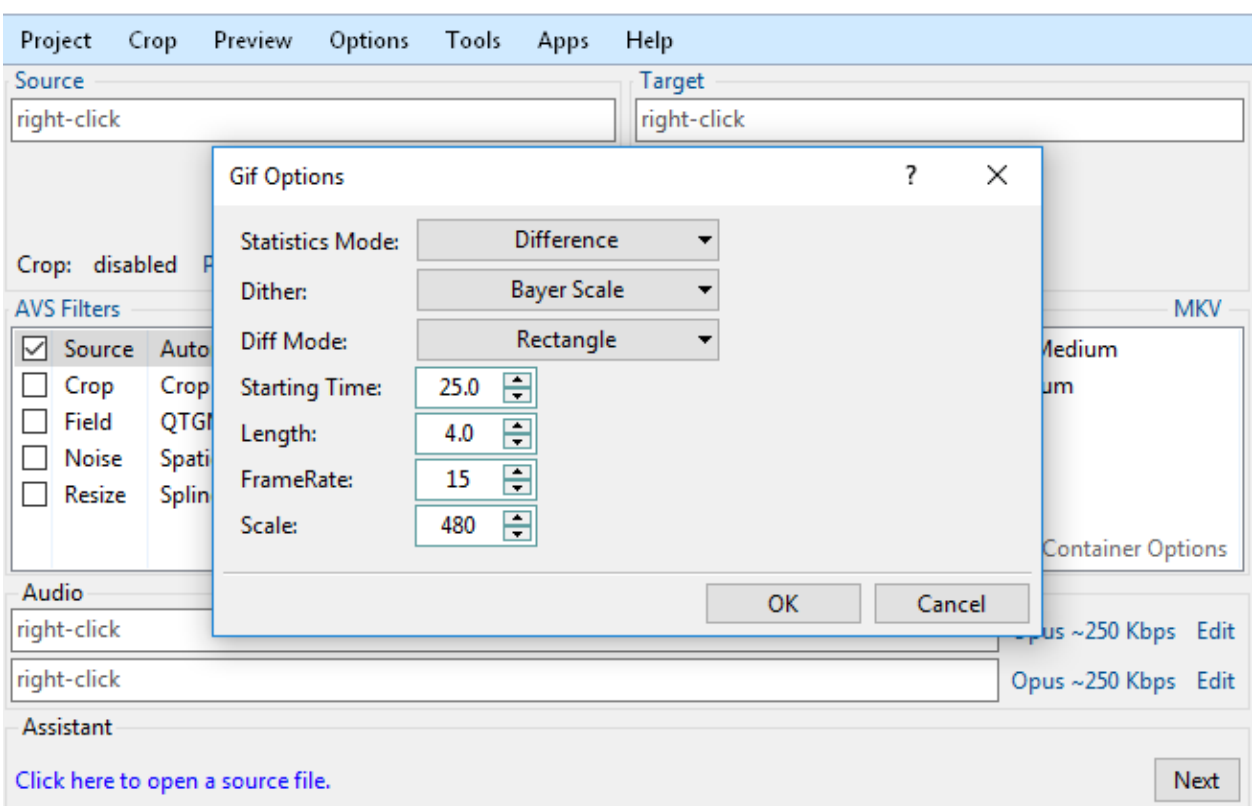

 $\Box$   $\times$ 

 $\times$ 

# <span id="page-18-0"></span>**3.4 AppForm**

177 tools

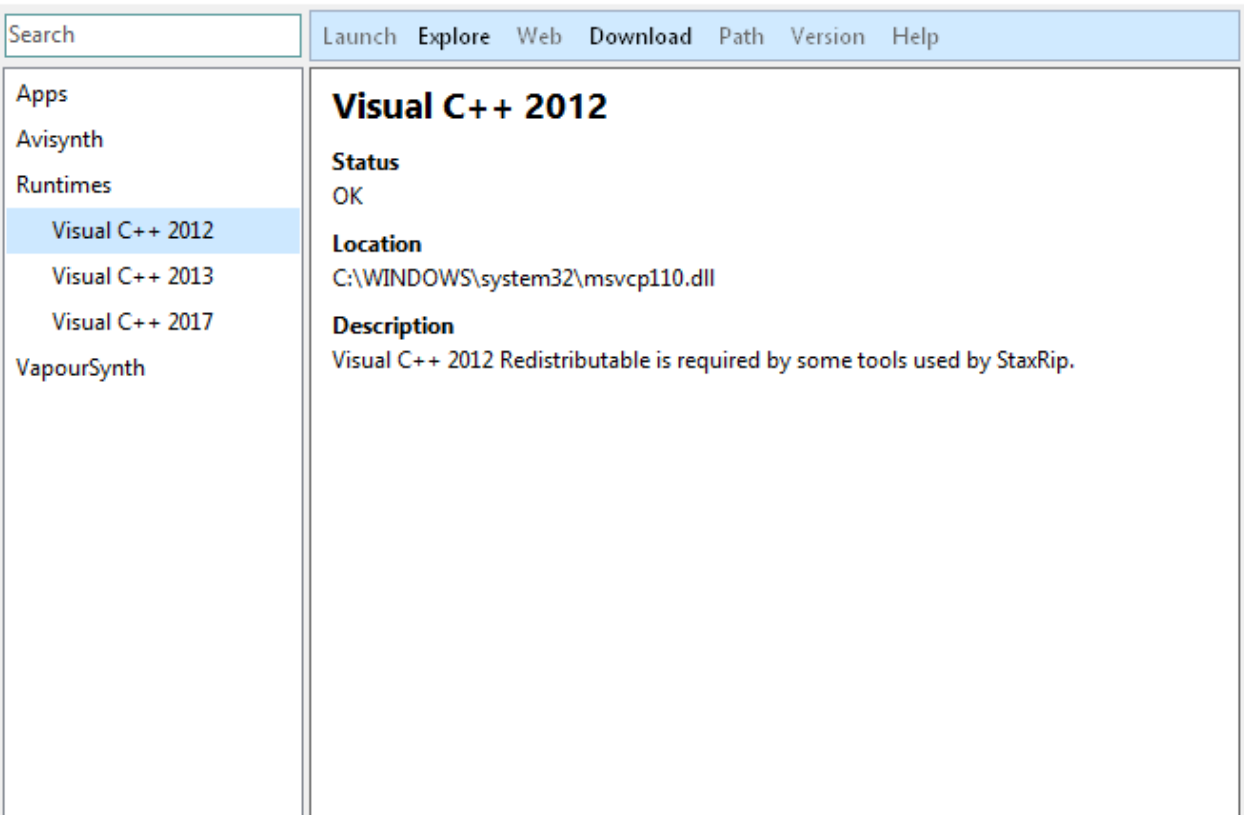

## <span id="page-19-0"></span>**3.5 AudioMenu**

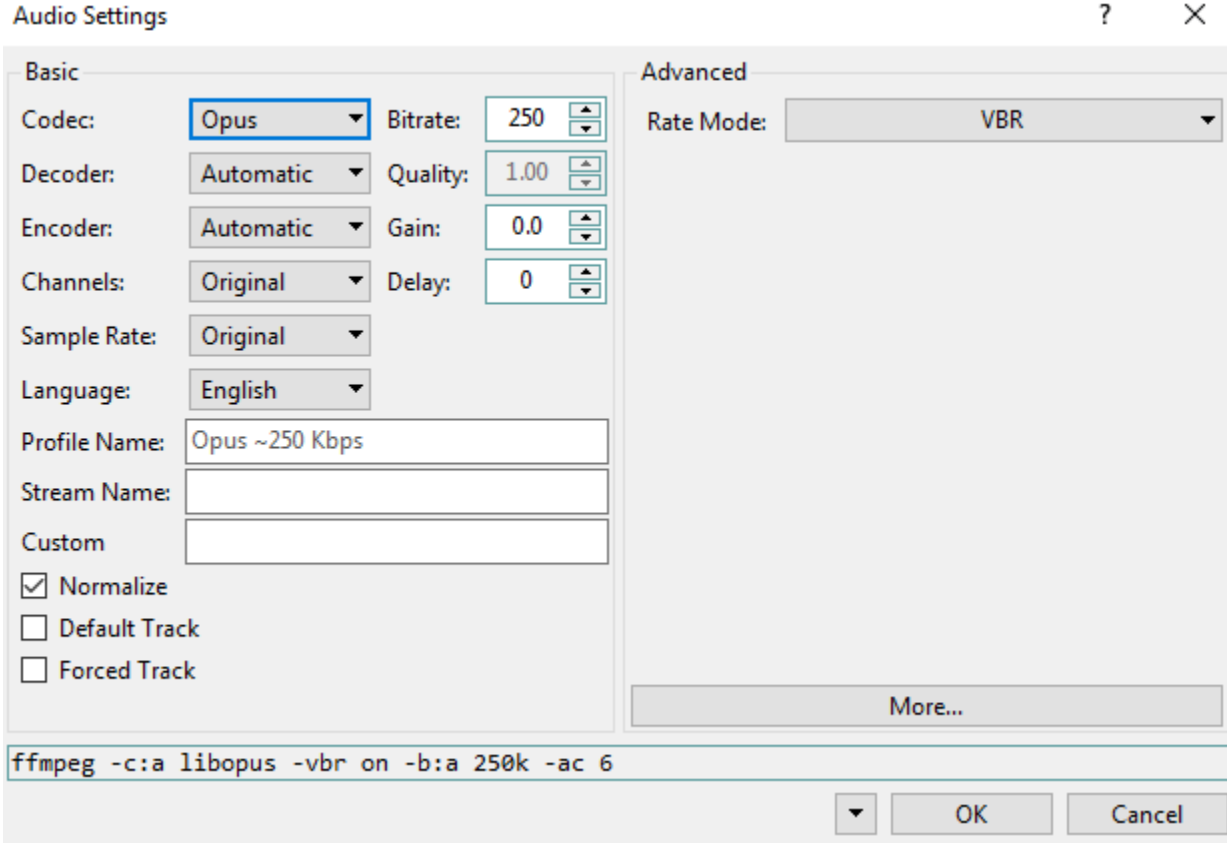

## <span id="page-20-0"></span>**3.6 eac3to**

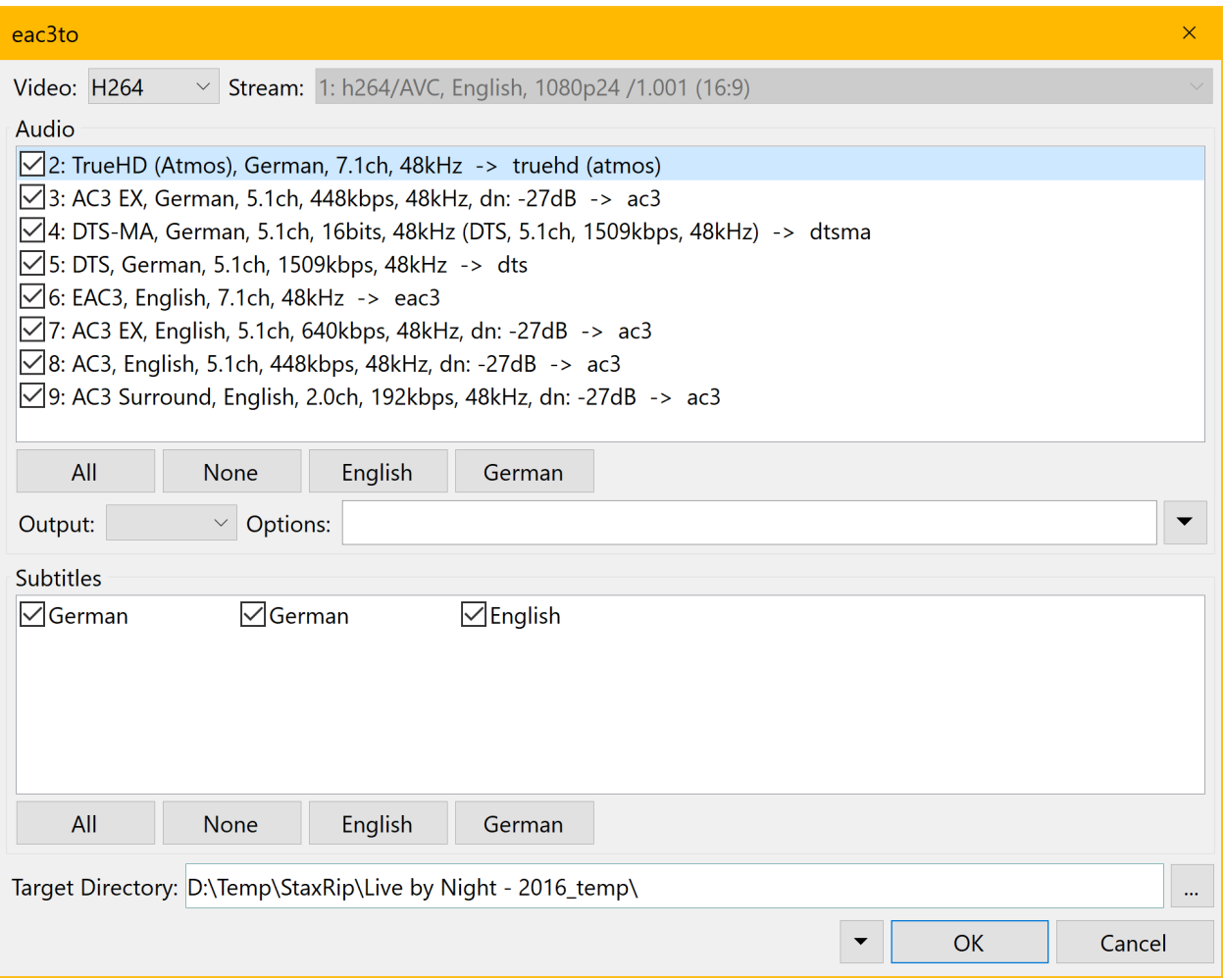

## <span id="page-21-0"></span>**3.7 Event Command Editor**

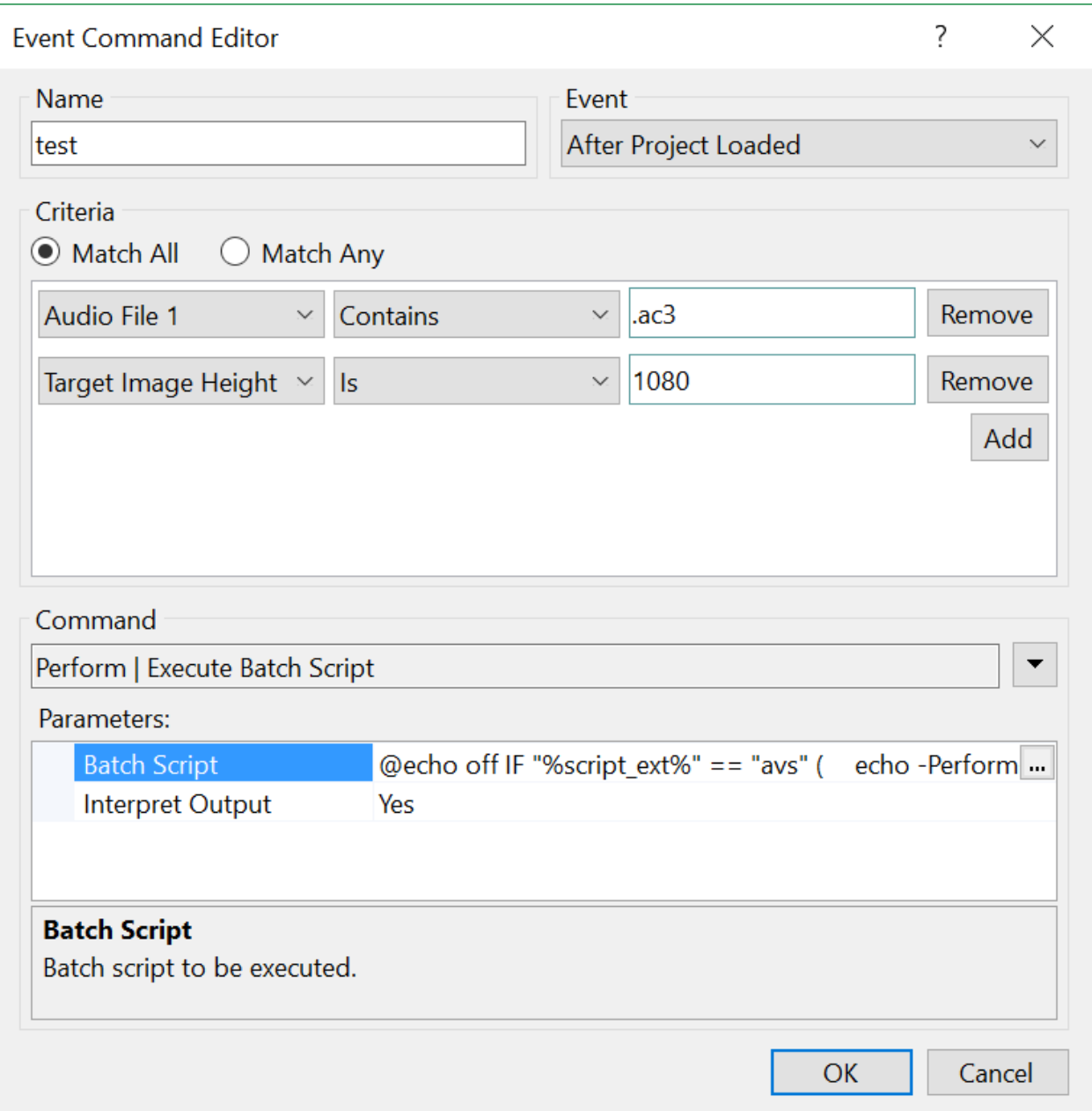

# <span id="page-22-0"></span>**3.8 Job Processing**

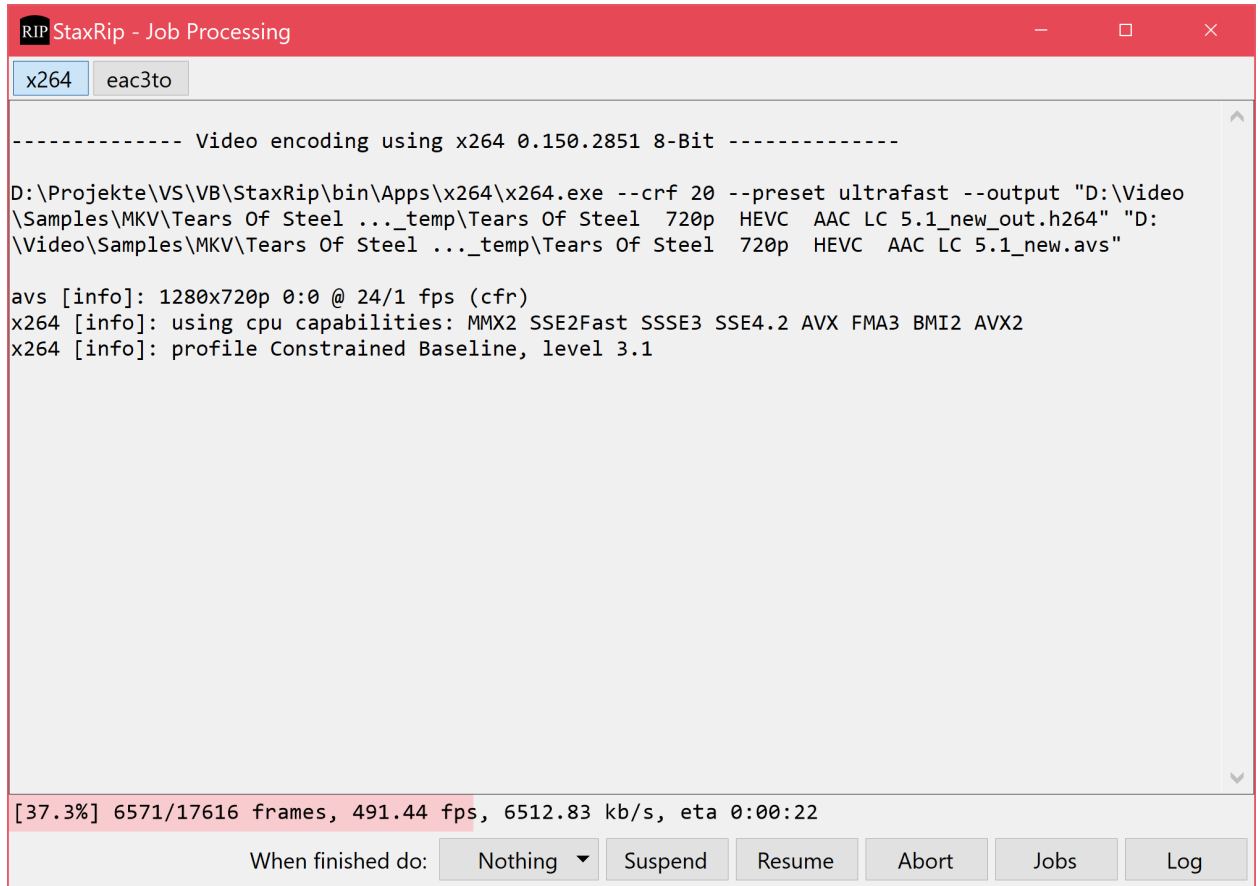

# <span id="page-23-0"></span>**3.9 Log File Viewer**

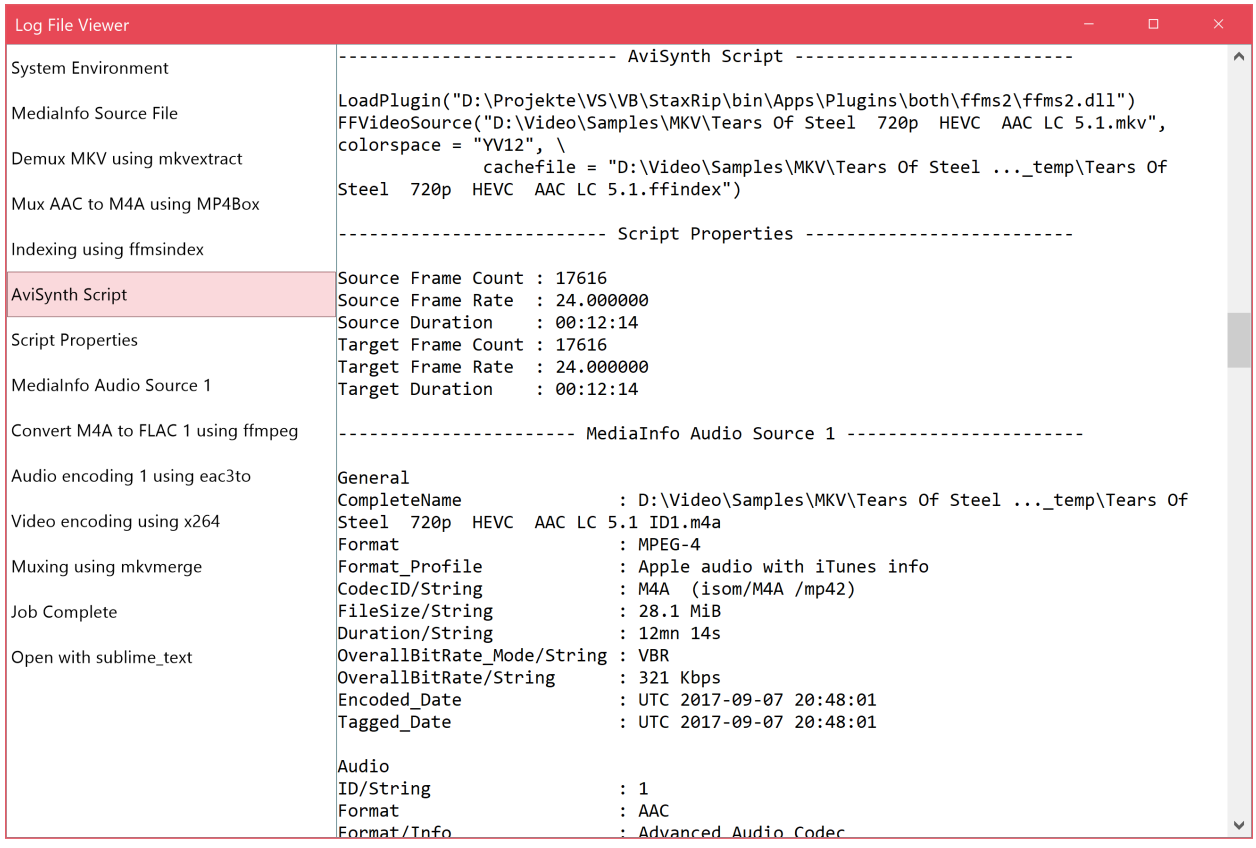

# <span id="page-24-0"></span>**3.10 Media Info**

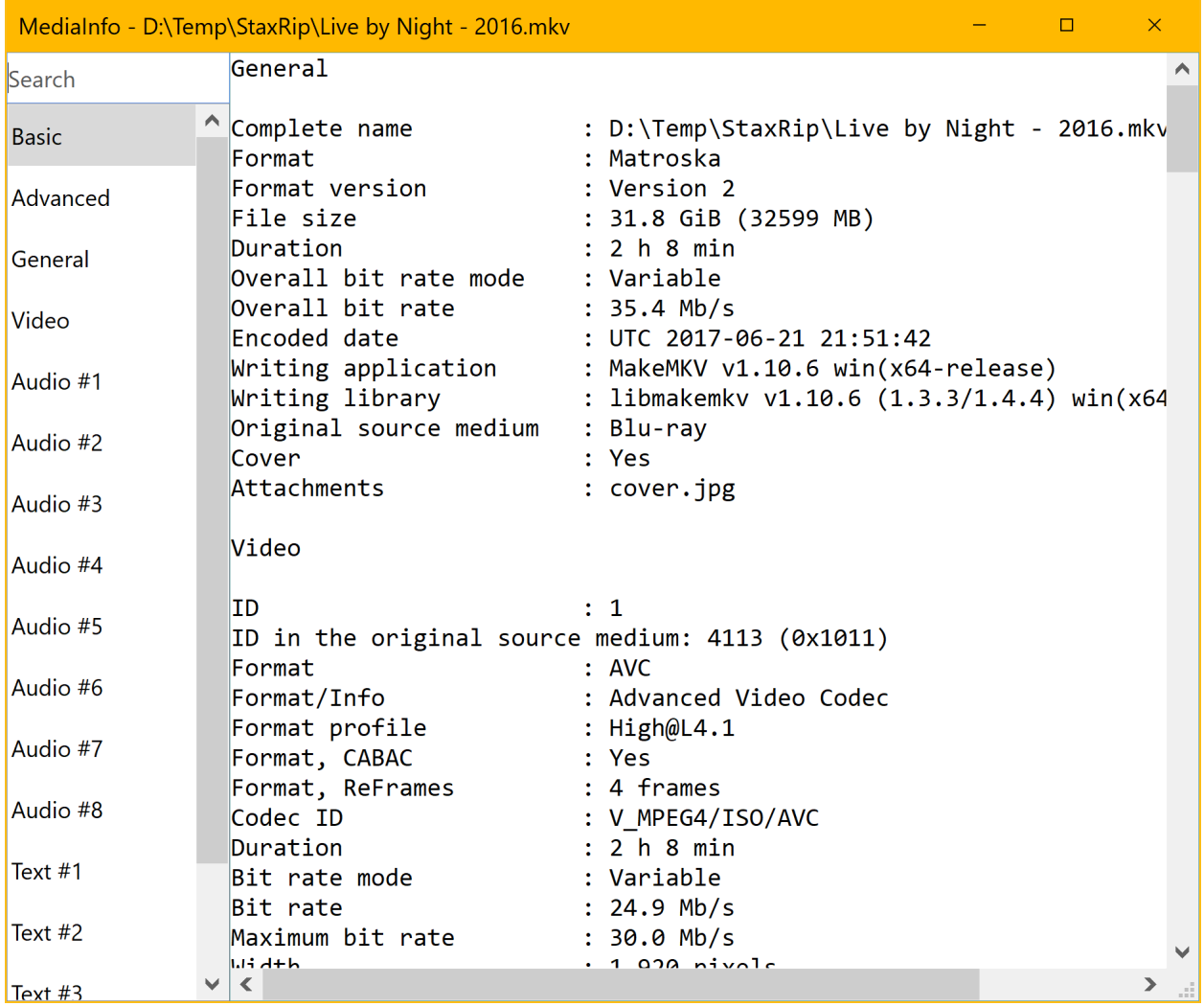

### <span id="page-25-0"></span>**3.11 Menus**

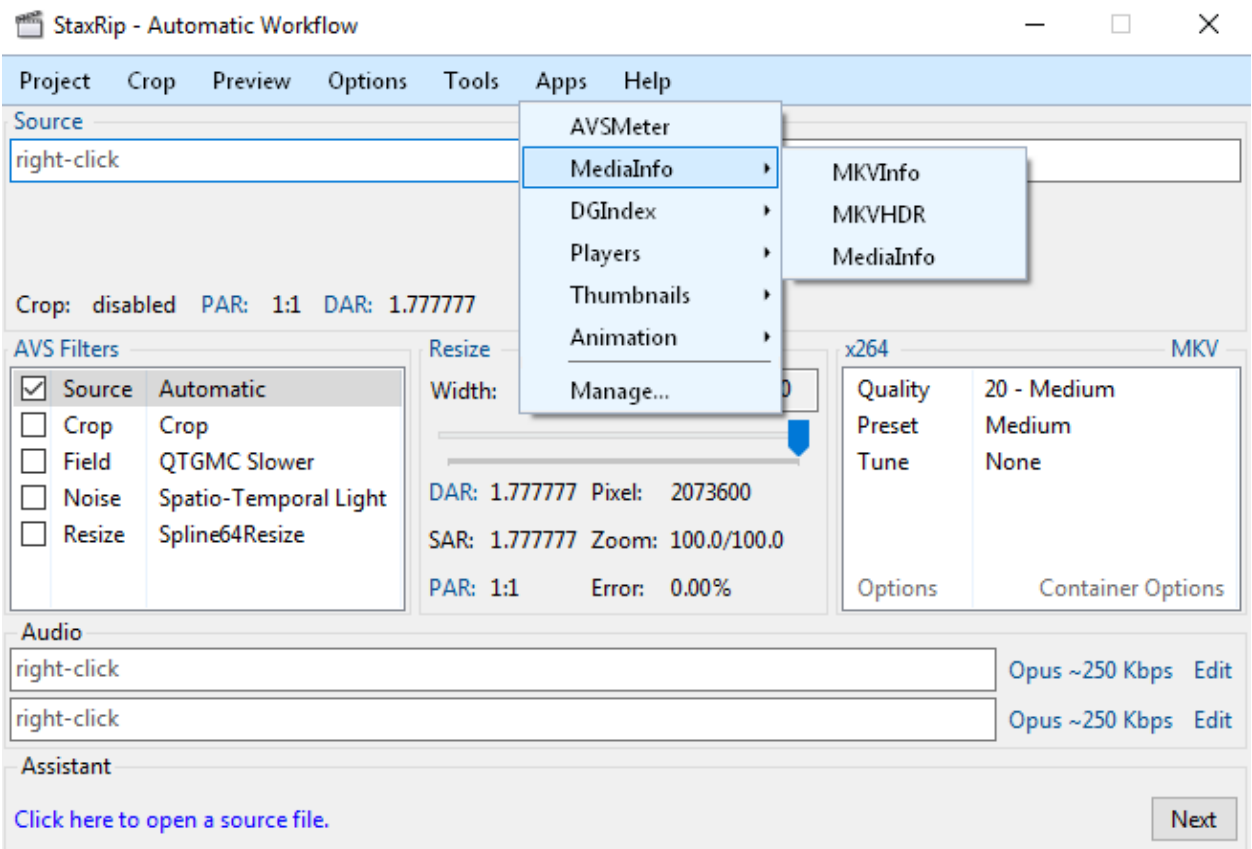

## <span id="page-26-0"></span>**3.12 NVEnc**

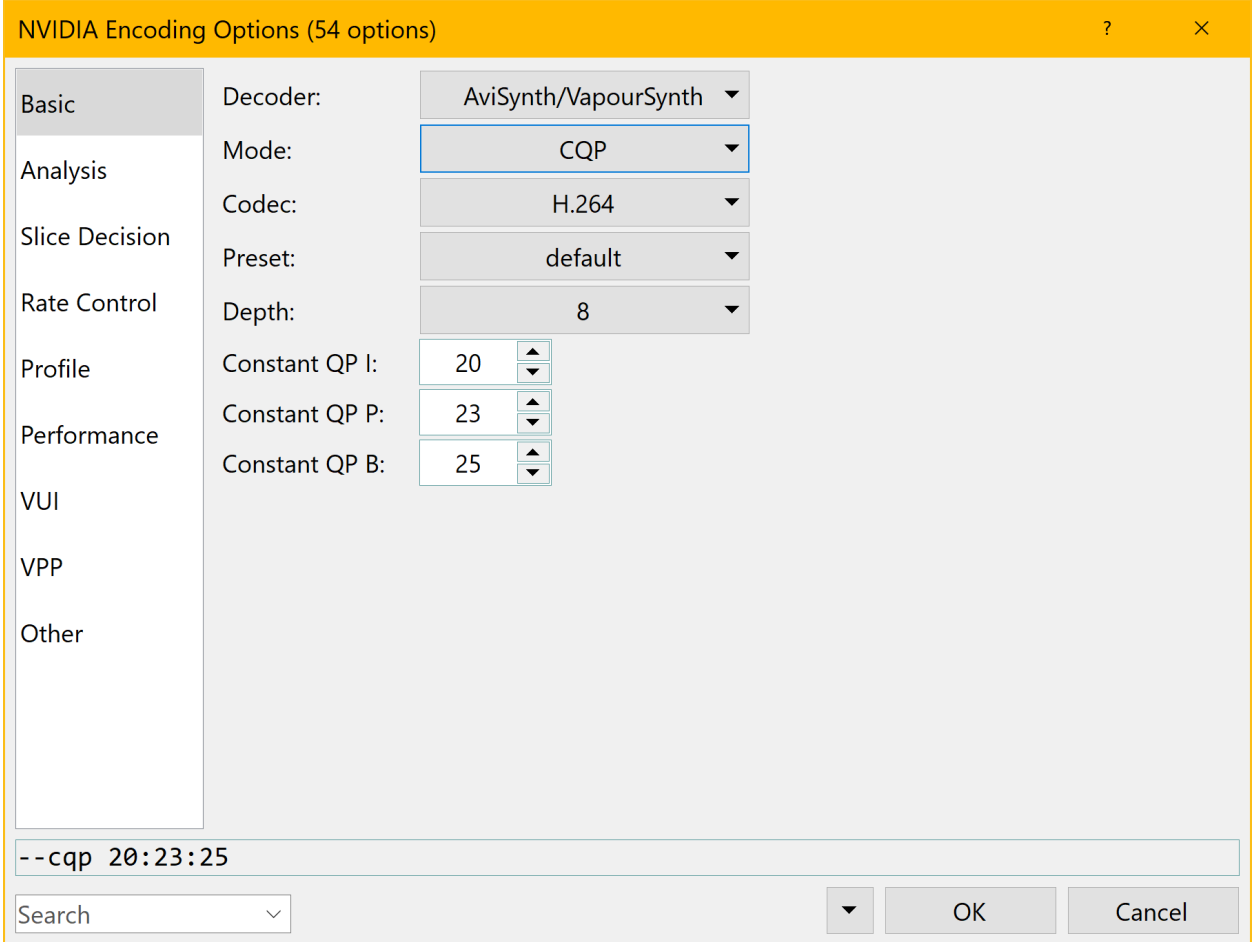

## <span id="page-27-0"></span>**3.13 Preprocessing**

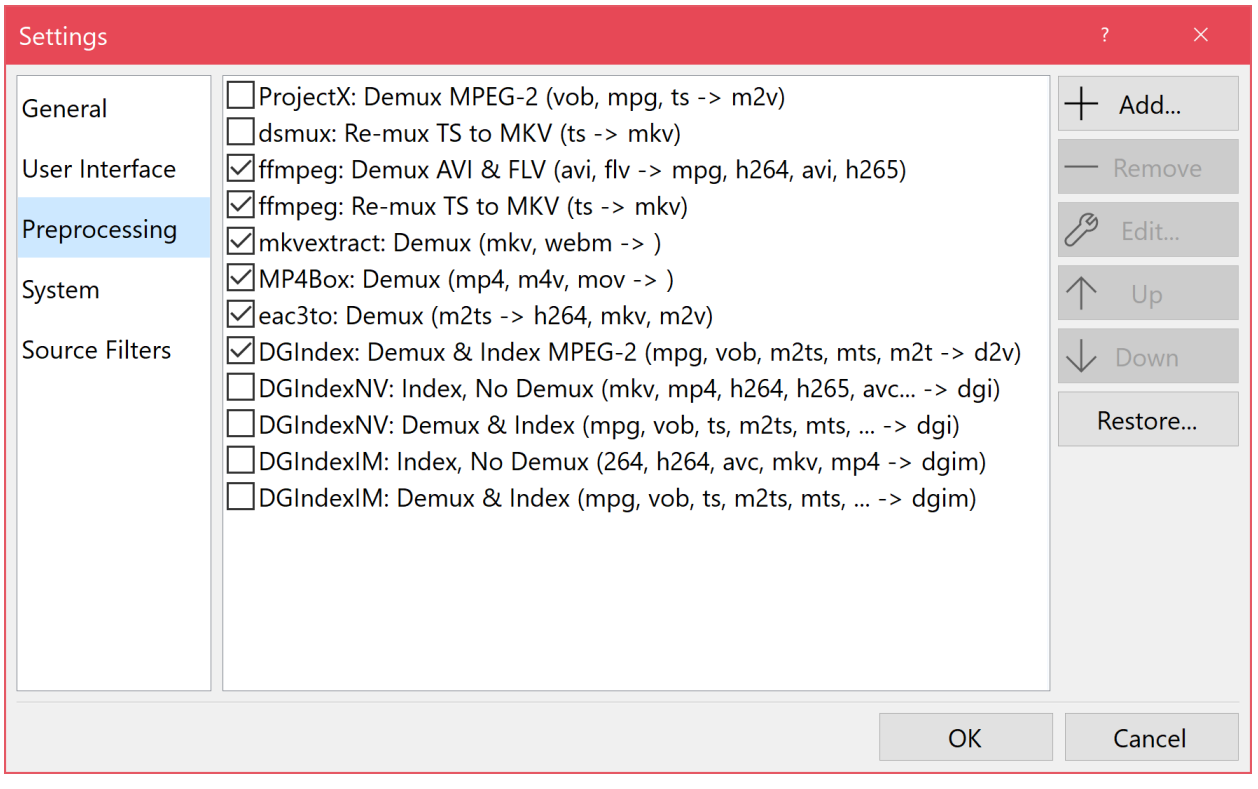

## <span id="page-27-1"></span>**3.14 ThumbnailsFont**

File: trailer\_1500.mp4<br>Size: 8284954 bytes (8 MiB), Duration: 00:42, avg.bitrate: 1 559 kb/s<br>Audio: AAC LC, 32.0 kHz, Stereo, 48.0 kb/s<br>Video: AVC(Main), yuv420(tv, bt.601), 852x480, 1 496 kb/s, 29.97fps

StaxRip

# <span id="page-28-0"></span>**3.15 ThumbnailsMTN**

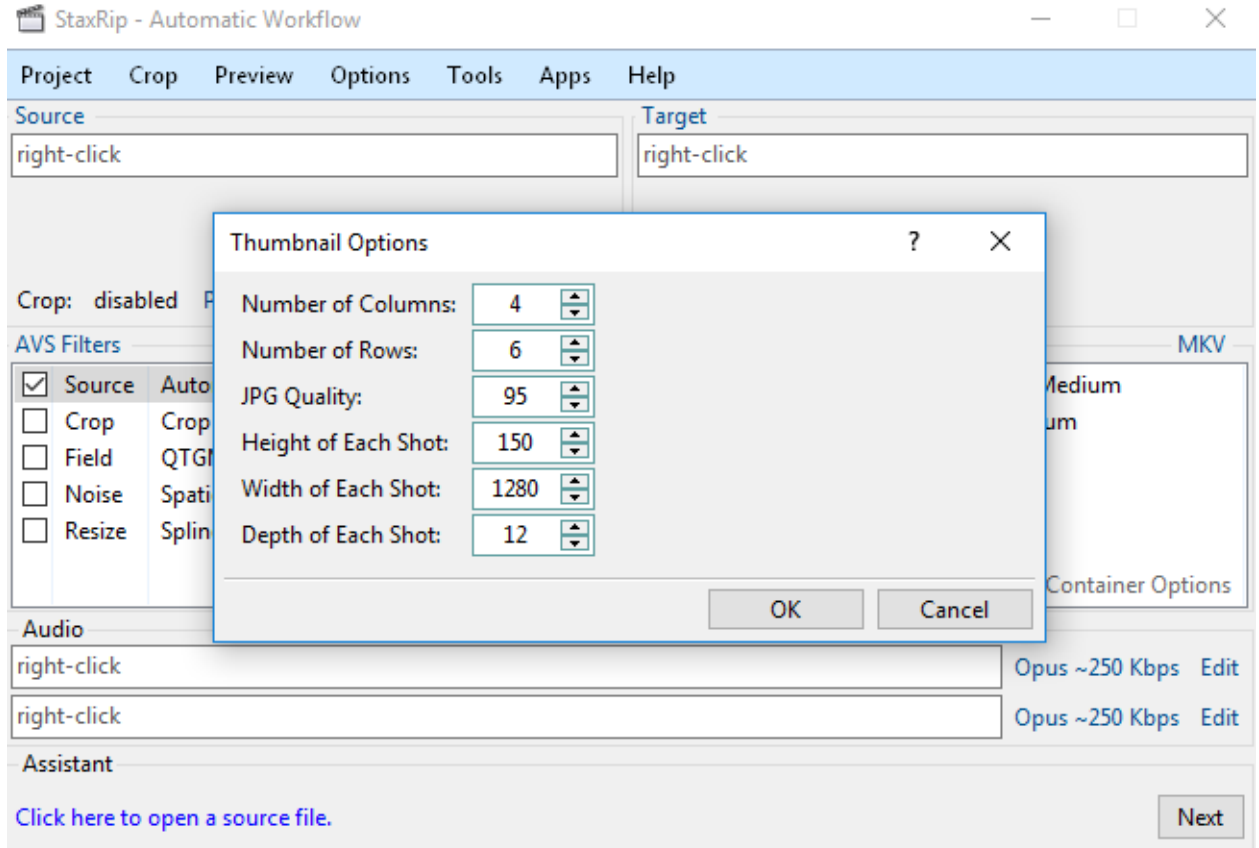

# <span id="page-29-0"></span>**3.16 ThumbnailsStaxRip**

StaxRip - Automatic Workflow

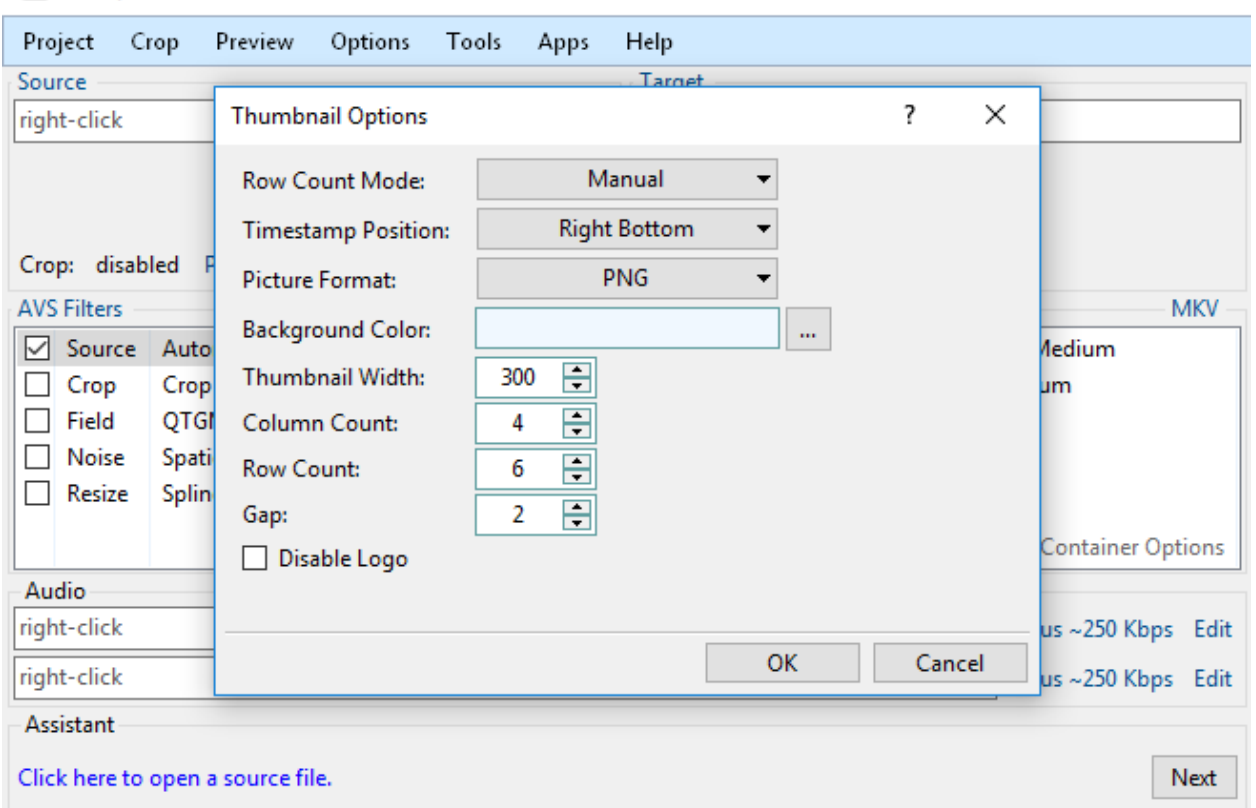

 $\Box$   $\times$ 

# <span id="page-30-0"></span>**3.17 Updatemsg**

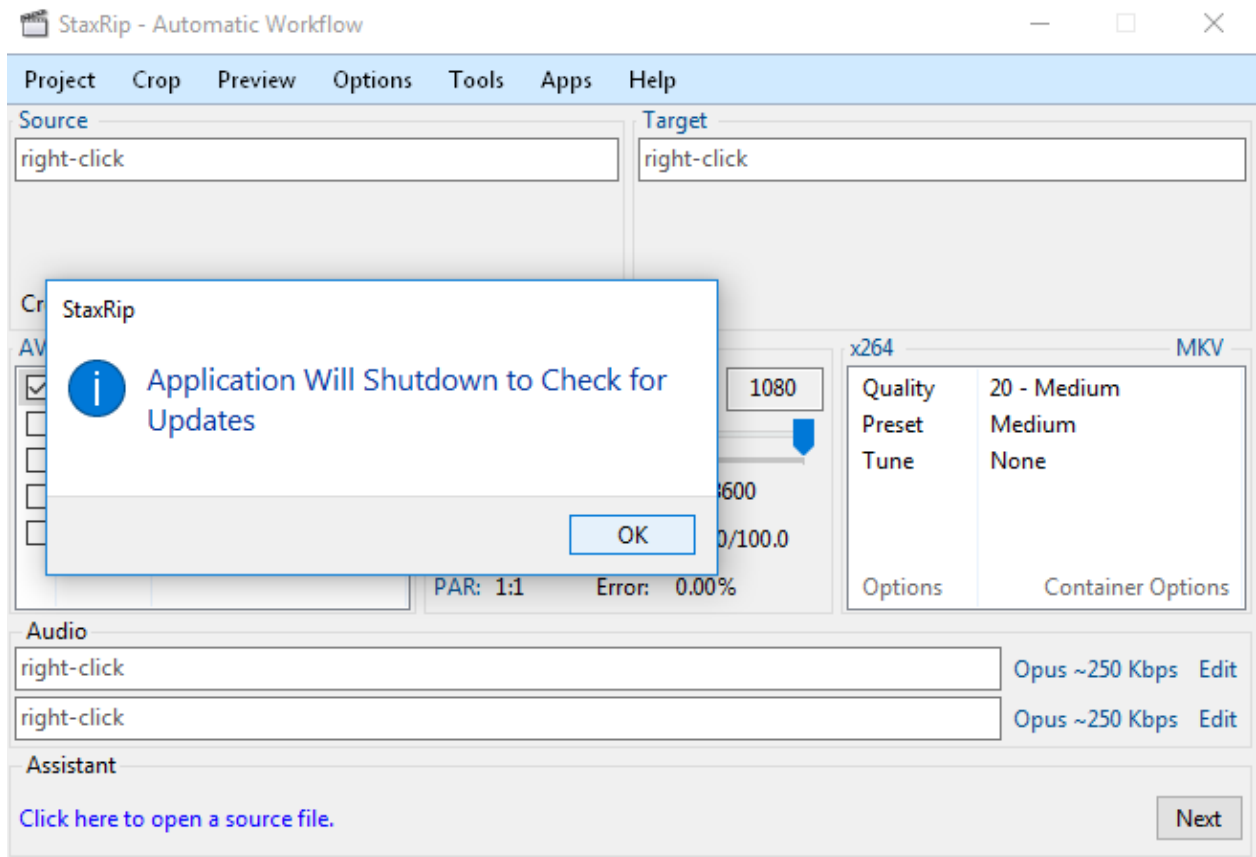

## <span id="page-31-0"></span>**3.18 UpdateScreen**

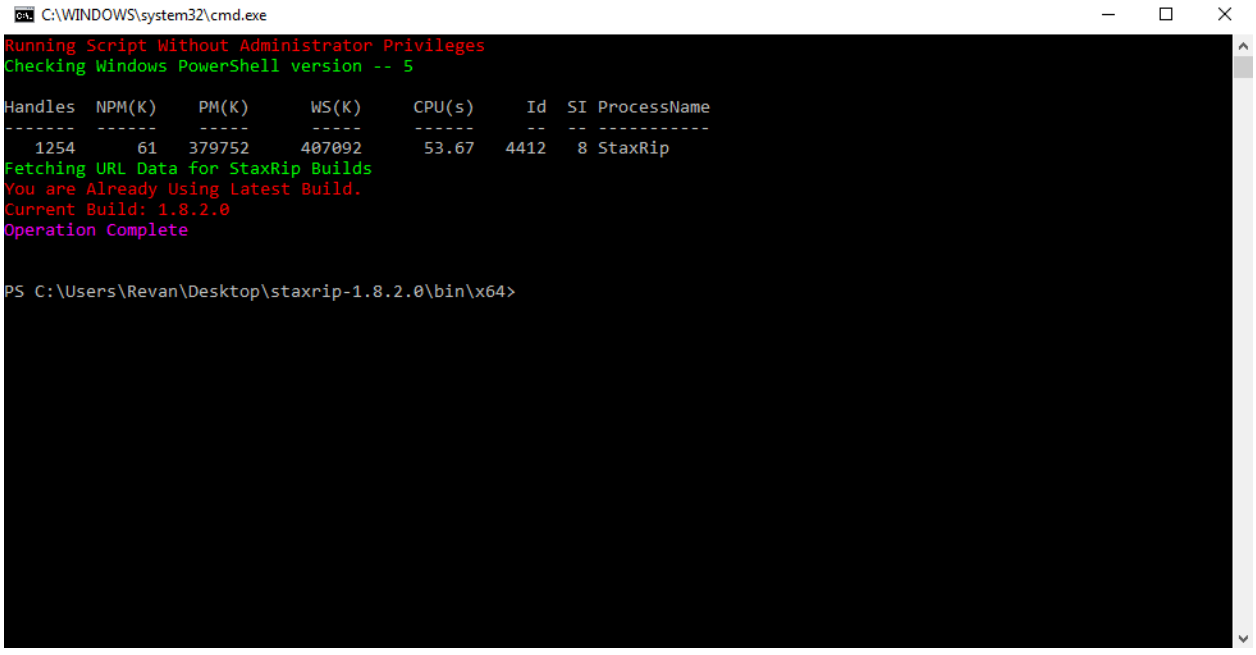

#### <span id="page-32-0"></span>**3.19 x265**

 $\overline{\mathbf{?}}$  $\times$ x265 Options (177 options) **Basic** Master Display: Analysis 1 DHDR10-Info: ... Analysis 2 Undefined Colorprim:  $\overline{\phantom{0}}$ Analysis 3 Rate Control 1 Undefined Colormatrix: ▼ Rate Control 2 Transfer: Undefined  $\overline{\phantom{a}}$ **Motion Search** Undefined Range: **Slice Decision**  $\overline{\phantom{a}}$ Performance Ξ Minimum Luma: 0 **Statistic** Ξ Maximum Luma: 0  $VUI1$ 日 Maximum CLL: 0 VUI<sub>2</sub> Ξ Bitstream Maximum FALL: 0 Input/Output Force signalling of HDR parameters in SEI packets **Loop Filter** Add luma and chroma offsets for HDR/WCG content Other Limit frames for which tone mapping information is inserted as SEI message Other 2 Emit the alternative transfer characteristics SEI message Custom Set the picture structure and emits it in the picture timing SEI message --crf 20 --profile main10 --output-depth 10 Search  $\blacktriangledown$ OK Cancel  $\checkmark$ 

# CHAPTER 4

## Support

<span id="page-34-0"></span>Before you contact the support please note that for most issues it's necessary to see a full log file which you can paste for instance at www.pastebin.com, screenshots are also helpful.

Search For Past Issues to Before Opening a New Issue.

### <span id="page-34-1"></span>**4.1 Issue Tracker**

For bug reports and feature requests please use the [Issue Tracker,](https://github.com/Revan654/staxrip/issues) English Only. Before making a bug report please try the newest [Beta Build.](https://ci.appveyor.com/project/Revan654/staxrip/branch/master/artifacts)

## <span id="page-34-2"></span>**4.2 Forum Support**

I provide support in the following forum threads: [doom9](https://forum.doom9.org/showthread.php?t=175845)
# CHAPTER 5

## Macros

\$browse\_file\$

Filepath returned from a file browser.

\$enter\_text\$

Text entered in a input box.

\$enter\_text:prompt\$

Text entered in a input box.

\$select:param1;param2;param...\$

String selected from dropdown, to show a optional message the first parameter has to start with msg: and to give the items optional captions use caption|value.

Example: \$select:msg:hello;cap1|val1;cap2|val2\$

%app:name%

Returns the path of a aplication.

%app\_dir:name%

Returns the directory of a aplication.

%audio\_bitrate%

Overall audio bitrate.

%audio\_file1%

File path of the first audio file.

%audio\_file2%

File path of the second audio file.

%compressibility%

Compressibility value.

%crop\_bottom%

Bottom crop value.

%crop\_height%

Crop height.

%crop\_left%

Left crop value.

%crop\_right%

Right crop value.

%crop\_top%

Top crop value.

%crop\_width%

Crop width.

%delay%

Audio delay of the first audio track.

%delay2%

Audio delay of the second audio track.

%encoder\_ext%

File extension of the format the encoder of the active project outputs.

%encoder\_out\_file%

Output file of the video encoder.

%eval:expression%

Evaluates a math expression which may contain default macros.

%eval\_ps:expression%

Evaluates a PowerShell expression which may contain default macros.

%filter:name%

Returns the script code of a filter of the active project that matches the specified name.

%media\_info\_audio:property%

Returns a MediaInfo audio property for the video source file.

%media\_info\_video:property%

Returns a MediaInfo video property for the source file.

%muxer\_ext%

Output extension of the active muxer.

%player%

Path of the media player.

%plugin\_dir%

AviSynth/VapourSynth plugin directory.

%pos\_frame% Current preview position in frames. %pos\_ms% Current preview position in milliseconds. %processing% Returns 'True' if a job is currently processing otherwise 'False'. %programs\_dir% Programs system directory. %script\_dir% Users PowerShell scripts directory. %script\_ext% File extension of the AviSynth/VapourSynth script so either avs or vpy. %script\_file% Path of the AviSynth/VapourSynth script. %sel\_end% End position of the first selecion in the preview. %sel\_start% Start position of the first selecion in the preview. %settings\_dir% Path of the settings direcory. %source\_dir% Directory of the source file. %source\_dir\_name% Name of the source file directory. %source\_dir\_parent% Parent directory of the source file directory. %source\_ext% File extension of the source file. %source\_file% File path of the source video. %source\_files% Source files in quotes separated by a blank. %source\_files\_comma% Source files in quotes separated by comma. %source\_framerate% Frame rate returned by the source filter AviSynth section.

%source\_frames% Length in frames of the source video. %source\_height% Image height of the source video. %source\_name% The name of the source file without file extension. %source\_seconds% Length in seconds of the source video. %source\_temp\_file% File located in the temp directory using the same name as the source file. %source\_width% Image width of the source video. %startup\_dir% Directory of the application. %system\_dir% System directory. %target\_dir% Directory of the target file. %target\_file% File path of the target file. %target\_framerate% Frame rate of the target video. %target\_frames% Length in frames of the target video. %target\_height% Image height of the target video. %target\_name% Name of the target file without file extension. %target\_sar% Target sample aspect ratio (also known as PAR (pixel aspect ratio)). %target\_seconds% Length in seconds of the target video. %target\_size% Size of the target video in kilo bytes. %target\_temp\_file% File located in the temp directory using the same name as the target file.

%target\_width% Image width of the target video. %temp\_file% File located in the temp directory using the same name as the source file. %template\_name% Name of the template the active project is based on. %text\_editor% Path of the application currently associated with TXT files. %version% StaxRip version. %video\_bitrate% Video bitrate in Kbps %video\_encoder% Depending on which video encoder is active returns x264, x265, nvenc, qsvenc, vceenc, aomenc, ffmpeg or xvid\_encraw. %working\_dir% Directory of the source file or the temp directory if enabled. %app:AddGrainC% File path to AddGrainC %app:adjust% File path to adjust %app:AnimeIVTC% File path to AnimeIVTC %app:AutoAdjust% File path to AutoAdjust %app:Average% File path to Average %app:AviSynth+% File path to AviSynth+ %app:avs2pipemod% File path to avs2pipemod %app:AVSMeter% File path to AVSMeter %app:AvsResize% File path to AvsResize %app:AVSTP%

File path to AVSTP %app:aWarpSharp2% File path to aWarpSharp2 %app:AWarpSharp2% File path to AWarpSharp2 %app:BDSup2Sub++% File path to BDSup2Sub++ %app:BM3D% File path to BM3D %app:checkmate% File path to checkmate %app:CNR2% File path to CNR2 %app:CNR2% File path to CNR2 %app:CTMF% File path to CTMF %app:d2vsource% File path to d2vsource %app:DAA3Mod% File path to DAA3Mod %app:DCTFilter% File path to DCTFilter %app:DCTFilter% File path to DCTFilter %app:DCTFilter-f% File path to DCTFilter-f %app:Deblock% File path to Deblock %app:Deblock% File path to Deblock %app:Deblock\_QED% File path to Deblock\_QED %app:DeblockPP7% File path to DeblockPP7 %app:Decomb%

File path to Decomb %app:DeGrainMedian% File path to DeGrainMedian %app:DegrainMedian% File path to DegrainMedian %app:DehaloAlpha% File path to DehaloAlpha %app:DeNoise Histogram% File path to DeNoise Histogram %app:DeNoiseMD% File path to DeNoiseMD %app:DeNoiseMF% File path to DeNoiseMF %app:DePan% File path to DePan %app:DePanEstimate% File path to DePanEstimate %app:DFTTest% File path to DFTTest %app:DFTTest% File path to DFTTest %app:DGDecodeIM% File path to DGDecodeIM %app:DGDecodeNV% File path to DGDecodeNV %app:DGIndex% File path to DGIndex %app:DGIndexIM% File path to DGIndexIM %app:DGIndexNV% File path to DGIndexNV %app:DGTonemap% File path to DGTonemap %app:Dither AVSI% File path to Dither AVSI %app:Dither DLL%

File path to Dither DLL %app:Dither% File path to Dither %app:dsmux% File path to dsmux %app:DSS2mod% File path to DSS2mod %app:eac3to% File path to eac3to %app:edi\_rpow2 AVSI% File path to edi\_rpow2 AVSI %app:EEDI2% File path to EEDI2 %app:EEDI2% File path to EEDI2 %app:EEDI3% File path to EEDI3 %app:eedi3\_resize% File path to eedi3\_resize %app:EEDI3m% File path to EEDI3m %app:fdkaac% File path to fdkaac %app:ffmpeg% File path to ffmpeg %app:ffms2% File path to ffms2 %app:FFT3DFilter% File path to FFT3DFilter %app:FFT3DFilter% File path to FFT3DFilter %app:FFT3DGPU% File path to FFT3DGPU %app:FFTW% File path to FFTW %app:FineDehalo%

File path to FineDehalo %app:FineSharp% File path to FineSharp %app:finesharp% File path to finesharp %app:FixTelecinedFades% File path to FixTelecinedFades %app:flash3kyuu\_deband% File path to flash3kyuu\_deband %app:FluxSmooth% File path to FluxSmooth %app:FluxSmooth% File path to FluxSmooth %app:fmtconv% File path to fmtconv %app:FrameRateConverter AVSI% File path to FrameRateConverter AVSI %app:FrameRateConverter DLL% File path to FrameRateConverter DLL %app:fvsfunc% File path to fvsfunc %app:G41Fun% File path to G41Fun %app:GradFun2DB% File path to GradFun2DB %app:GradFun2DBmod% File path to GradFun2DBmod %app:Haali Splitter% File path to Haali Splitter %app:havsfunc% File path to havsfunc %app:HQDeringmod% File path to HQDeringmod %app:HQDN3D% File path to HQDN3D %app:HQDN3D%

File path to HQDN3D %app:InterFrame% File path to InterFrame %app:IT% File path to IT %app:JincResize% File path to JincResize %app:JPSDR% File path to JPSDR %app:KNLMeansCL% File path to KNLMeansCL %app:Lazy Utilities% File path to Lazy Utilities %app:LSFmod% File path to LSFmod %app:L-SMASH-Works% File path to L-SMASH-Works %app:MAA2Mod% File path to MAA2Mod %app:masktools2% File path to masktools2 %app:mcdegrainsharp% File path to mcdegrainsharp %app:mClean% File path to mClean %app:MCTemporalDenoise% File path to MCTemporalDenoise %app:MediaInfo% File path to MediaInfo %app:MedianBlur2% File path to MedianBlur2 %app:MiniDeen% File path to MiniDeen %app:MipSmooth% File path to MipSmooth %app:mkvextract%

File path to mkvextract %app:mkvinfo% File path to mkvinfo %app:mkvmerge% File path to mkvmerge %app:modPlus% File path to modPlus %app:MP4Box% File path to MP4Box %app:MPEG2DecPlus% File path to MPEG2DecPlus %app:mpvnet% File path to mpvnet %app:MSharpen% File path to MSharpen %app:msmoosh% File path to msmoosh %app:MT Expand Multi% File path to MT Expand Multi %app:mtn% File path to mtn %app:MultiSharpen% File path to MultiSharpen %app:muvsfunc% File path to muvsfunc %app:mvmulti% File path to mvmulti %app:mvsfunc% File path to mvsfunc %app:mvtools% File path to mvtools %app:mvtools2% File path to mvtools2 %app:mvtools-sf% File path to mvtools-sf

%app:NicAudio%

File path to NicAudio %app:nnedi3 AVSI% File path to nnedi3 AVSI %app:nnedi3% File path to nnedi3 %app:nnedi3\_rpow2% File path to nnedi3\_rpow2 %app:nnedi3cl% File path to nnedi3cl %app:nnedi3x AVSI% File path to nnedi3x AVSI %app:NVEnc% File path to NVEnc %app:Oyster% File path to Oyster %app:Plum% File path to Plum %app:PNGopt% File path to PNGopt %app:pSharpen% File path to pSharpen %app:psharpen% File path to psharpen %app:Python% File path to Python %app:qaac% File path to qaac %app:QSVEnc% File path to QSVEnc %app:QTGMC% File path to QTGMC %app:rav1e% File path to rav1e %app:resamplehq% File path to resamplehq %app:ResizeX%

File path to ResizeX %app:RgTools% File path to RgTools %app:Sangnom% File path to Sangnom %app:SangNom2% File path to SangNom2 %app:scenechange% File path to scenechange %app:Shader AVSI% File path to Shader AVSI %app:Shader DLL% File path to Shader DLL %app:SMDegrain% File path to SMDegrain %app:SmoothAdjust% File path to SmoothAdjust %app:SmoothD2% File path to SmoothD2 %app:SmoothD2c% File path to SmoothD2c %app:SubtitleEdit% File path to SubtitleEdit %app:SVPFlow 1% File path to SVPFlow 1 %app:SVPFlow 1% File path to SVPFlow 1 %app:SVPFlow 2% File path to SVPFlow 2 %app:SVPFlow 2% File path to SVPFlow 2 %app:taa% File path to taa %app:TCanny% File path to TCanny %app:TDeint%

File path to TDeint %app:TDeintMod% File path to TDeintMod %app:TEMmod% File path to TEMmod %app:TemporalMedian% File path to TemporalMedian %app:temporalsoften% File path to temporalsoften %app:TimeCube% File path to TimeCube %app:TIVTC% File path to TIVTC %app:TMM2% File path to TMM2 %app:TNLMeans% File path to TNLMeans %app:TTempSmooth% File path to TTempSmooth %app:UnDot% File path to UnDot %app:VagueDenoiser% File path to VagueDenoiser %app:VagueDenoiser% File path to VagueDenoiser %app:VapourSource% File path to VapourSource %app:VapourSynth% File path to VapourSynth %app:VCEEnc% File path to VCEEnc %app:vcfreq% File path to vcfreq %app:vcmod% File path to vcmod %app:vcmove%

File path to vcmove %app:Vine% File path to Vine %app:vinverse% File path to vinverse %app:Visual C++ 2012% File path to Visual C++ 2012 %app:Visual C++ 2013% File path to Visual C++ 2013 %app:Visual C++ 2017% File path to Visual C++ 2017 %app:vsCube% File path to vsCube %app:VSFilterMod% File path to VSFilterMod %app:vslsmashsource% File path to vslsmashsource %app:vspipe% File path to vspipe %app:VSRip% File path to VSRip %app:W3FDIF% File path to W3FDIF %app:x264% File path to x264 %app:x265% File path to x265 %app:xNLMeans% File path to xNLMeans %app:xvid\_encraw% File path to xvid\_encraw %app:Yadifmod% File path to Yadifmod %app:yadifmod2% File path to yadifmod2 %app:YFRC%

File path to YFRC %app:znedi3% File path to znedi3 %app\_dir:AddGrainC% Folder path to AddGrainC %app\_dir:adjust% Folder path to adjust %app\_dir:AnimeIVTC% Folder path to AnimeIVTC %app\_dir:AutoAdjust% Folder path to AutoAdjust %app\_dir:Average% Folder path to Average %app\_dir:AviSynth+% Folder path to AviSynth+ %app\_dir:avs2pipemod% Folder path to avs2pipemod %app\_dir:AVSMeter% Folder path to AVSMeter %app\_dir:AvsResize% Folder path to AvsResize %app\_dir:AVSTP% Folder path to AVSTP %app\_dir:aWarpSharp2% Folder path to aWarpSharp2 %app\_dir:AWarpSharp2% Folder path to AWarpSharp2 %app\_dir:BDSup2Sub++% Folder path to BDSup2Sub++ %app\_dir:BM3D% Folder path to BM3D %app\_dir:checkmate% Folder path to checkmate %app\_dir:CNR2% Folder path to CNR2 %app\_dir:CNR2%

Folder path to CNR2 %app\_dir:CTMF% Folder path to CTMF %app\_dir:d2vsource% Folder path to d2vsource %app\_dir:DAA3Mod% Folder path to DAA3Mod %app\_dir:DCTFilter% Folder path to DCTFilter %app\_dir:DCTFilter% Folder path to DCTFilter %app\_dir:DCTFilter-f% Folder path to DCTFilter-f %app\_dir:Deblock% Folder path to Deblock %app\_dir:Deblock% Folder path to Deblock %app\_dir:Deblock\_QED% Folder path to Deblock\_QED %app\_dir:DeblockPP7% Folder path to DeblockPP7 %app\_dir:Decomb% Folder path to Decomb %app\_dir:DeGrainMedian% Folder path to DeGrainMedian %app\_dir:DegrainMedian% Folder path to DegrainMedian %app\_dir:DehaloAlpha% Folder path to DehaloAlpha %app\_dir:DeNoise Histogram% Folder path to DeNoise Histogram %app\_dir:DeNoiseMD% Folder path to DeNoiseMD %app\_dir:DeNoiseMF% Folder path to DeNoiseMF %app\_dir:DePan%

Folder path to DePan %app\_dir:DePanEstimate% Folder path to DePanEstimate %app\_dir:DFTTest% Folder path to DFTTest %app\_dir:DFTTest% Folder path to DFTTest %app\_dir:DGDecodeIM% Folder path to DGDecodeIM %app\_dir:DGDecodeNV% Folder path to DGDecodeNV %app\_dir:DGIndex% Folder path to DGIndex %app\_dir:DGIndexIM% Folder path to DGIndexIM %app\_dir:DGIndexNV% Folder path to DGIndexNV %app\_dir:DGTonemap% Folder path to DGTonemap %app\_dir:Dither AVSI% Folder path to Dither AVSI %app\_dir:Dither DLL% Folder path to Dither DLL %app\_dir:Dither% Folder path to Dither %app\_dir:dsmux% Folder path to dsmux %app\_dir:DSS2mod% Folder path to DSS2mod %app\_dir:eac3to% Folder path to eac3to %app\_dir:edi\_rpow2 AVSI% Folder path to edi\_rpow2 AVSI %app\_dir:EEDI2% Folder path to EEDI2 %app\_dir:EEDI2%

Folder path to EEDI2 %app\_dir:EEDI3% Folder path to EEDI3 %app\_dir:eedi3\_resize% Folder path to eedi3\_resize %app\_dir:EEDI3m% Folder path to EEDI3m %app\_dir:fdkaac% Folder path to fdkaac %app\_dir:ffmpeg% Folder path to ffmpeg %app\_dir:ffms2% Folder path to ffms2 %app\_dir:FFT3DFilter% Folder path to FFT3DFilter %app\_dir:FFT3DFilter% Folder path to FFT3DFilter %app\_dir:FFT3DGPU% Folder path to FFT3DGPU %app\_dir:FFTW% Folder path to FFTW %app\_dir:FineDehalo% Folder path to FineDehalo %app\_dir:FineSharp% Folder path to FineSharp %app\_dir:finesharp% Folder path to finesharp %app\_dir:FixTelecinedFades% Folder path to FixTelecinedFades %app\_dir:flash3kyuu\_deband% Folder path to flash3kyuu\_deband %app\_dir:FluxSmooth% Folder path to FluxSmooth %app\_dir:FluxSmooth% Folder path to FluxSmooth %app\_dir:fmtconv%

Folder path to fmtconv %app\_dir:FrameRateConverter AVSI% Folder path to FrameRateConverter AVSI %app\_dir:FrameRateConverter DLL% Folder path to FrameRateConverter DLL %app\_dir:fvsfunc% Folder path to fvsfunc %app\_dir:G41Fun% Folder path to G41Fun %app\_dir:GradFun2DB% Folder path to GradFun2DB %app\_dir:GradFun2DBmod% Folder path to GradFun2DBmod %app\_dir:Haali Splitter% Folder path to Haali Splitter %app\_dir:havsfunc% Folder path to havsfunc %app\_dir:HQDeringmod% Folder path to HQDeringmod %app\_dir:HQDN3D% Folder path to HQDN3D %app\_dir:HQDN3D% Folder path to HQDN3D %app\_dir:InterFrame% Folder path to InterFrame %app\_dir:IT% Folder path to IT %app\_dir:JincResize% Folder path to JincResize %app\_dir:JPSDR% Folder path to JPSDR %app\_dir:KNLMeansCL% Folder path to KNLMeansCL %app\_dir:Lazy Utilities% Folder path to Lazy Utilities %app\_dir:LSFmod%

Folder path to LSFmod %app\_dir:L-SMASH-Works% Folder path to L-SMASH-Works %app\_dir:MAA2Mod% Folder path to MAA2Mod %app\_dir:masktools2% Folder path to masktools2 %app\_dir:mcdegrainsharp% Folder path to mcdegrainsharp %app\_dir:mClean% Folder path to mClean %app\_dir:MCTemporalDenoise% Folder path to MCTemporalDenoise %app\_dir:MediaInfo% Folder path to MediaInfo %app\_dir:MedianBlur2% Folder path to MedianBlur2 %app\_dir:MiniDeen% Folder path to MiniDeen %app\_dir:MipSmooth% Folder path to MipSmooth %app\_dir:mkvextract% Folder path to mkvextract %app\_dir:mkvinfo% Folder path to mkvinfo %app\_dir:mkvmerge% Folder path to mkvmerge %app\_dir:modPlus% Folder path to modPlus %app\_dir:MP4Box% Folder path to MP4Box %app\_dir:MPEG2DecPlus% Folder path to MPEG2DecPlus %app\_dir:mpvnet% Folder path to mpvnet %app\_dir:MSharpen%

Folder path to MSharpen %app\_dir:msmoosh% Folder path to msmoosh %app\_dir:MT Expand Multi% Folder path to MT Expand Multi %app\_dir:mtn% Folder path to mtn %app\_dir:MultiSharpen% Folder path to MultiSharpen %app\_dir:muvsfunc% Folder path to muvsfunc %app\_dir:mvmulti% Folder path to mvmulti %app\_dir:mvsfunc% Folder path to mvsfunc %app\_dir:mvtools% Folder path to mvtools %app\_dir:mvtools2% Folder path to mvtools2 %app\_dir:mvtools-sf% Folder path to mvtools-sf %app\_dir:NicAudio% Folder path to NicAudio %app\_dir:nnedi3 AVSI% Folder path to nnedi3 AVSI %app\_dir:nnedi3% Folder path to nnedi3 %app\_dir:nnedi3\_rpow2% Folder path to nnedi3\_rpow2 %app\_dir:nnedi3cl% Folder path to nnedi3cl %app\_dir:nnedi3x AVSI% Folder path to nnedi3x AVSI %app\_dir:NVEnc% Folder path to NVEnc %app\_dir:Oyster%

Folder path to Oyster %app\_dir:Plum% Folder path to Plum %app\_dir:PNGopt% Folder path to PNGopt %app\_dir:pSharpen% Folder path to pSharpen %app\_dir:psharpen% Folder path to psharpen %app\_dir:Python% Folder path to Python %app\_dir:qaac% Folder path to qaac %app\_dir:QSVEnc% Folder path to QSVEnc %app\_dir:QTGMC% Folder path to QTGMC %app\_dir:rav1e% Folder path to rav1e %app\_dir:resamplehq% Folder path to resamplehq %app\_dir:ResizeX% Folder path to ResizeX %app\_dir:RgTools% Folder path to RgTools %app\_dir:Sangnom% Folder path to Sangnom %app\_dir:SangNom2% Folder path to SangNom2 %app\_dir:scenechange% Folder path to scenechange %app\_dir:Shader AVSI% Folder path to Shader AVSI %app\_dir:Shader DLL% Folder path to Shader DLL %app\_dir:SMDegrain%

Folder path to SMDegrain %app\_dir:SmoothAdjust% Folder path to SmoothAdjust %app\_dir:SmoothD2% Folder path to SmoothD2 %app\_dir:SmoothD2c% Folder path to SmoothD2c %app\_dir:SubtitleEdit% Folder path to SubtitleEdit %app\_dir:SVPFlow 1% Folder path to SVPFlow 1 %app\_dir:SVPFlow 1% Folder path to SVPFlow 1 %app\_dir:SVPFlow 2% Folder path to SVPFlow 2 %app\_dir:SVPFlow 2% Folder path to SVPFlow 2 %app\_dir:taa% Folder path to taa %app\_dir:TCanny% Folder path to TCanny %app\_dir:TDeint% Folder path to TDeint %app\_dir:TDeintMod% Folder path to TDeintMod %app\_dir:TEMmod% Folder path to TEMmod %app\_dir:TemporalMedian% Folder path to TemporalMedian %app\_dir:temporalsoften% Folder path to temporalsoften %app\_dir:TimeCube% Folder path to TimeCube %app\_dir:TIVTC% Folder path to TIVTC %app\_dir:TMM2%

Folder path to TMM2 %app\_dir:TNLMeans% Folder path to TNLMeans %app\_dir:TTempSmooth% Folder path to TTempSmooth %app\_dir:UnDot% Folder path to UnDot %app\_dir:VagueDenoiser% Folder path to VagueDenoiser %app\_dir:VagueDenoiser% Folder path to VagueDenoiser %app\_dir:VapourSource% Folder path to VapourSource %app\_dir:VapourSynth% Folder path to VapourSynth %app\_dir:VCEEnc% Folder path to VCEEnc %app\_dir:vcfreq% Folder path to vcfreq %app\_dir:vcmod% Folder path to vcmod %app\_dir:vcmove% Folder path to vcmove %app\_dir:Vine% Folder path to Vine %app\_dir:vinverse% Folder path to vinverse %app\_dir:Visual C++ 2012% Folder path to Visual C++ 2012 %app\_dir:Visual C++ 2013% Folder path to Visual C++ 2013 %app\_dir:Visual C++ 2017% Folder path to Visual C++ 2017 %app\_dir:vsCube% Folder path to vsCube %app\_dir:VSFilterMod%

Folder path to VSFilterMod %app\_dir:vslsmashsource% Folder path to vslsmashsource %app\_dir:vspipe% Folder path to vspipe %app\_dir:VSRip% Folder path to VSRip %app\_dir:W3FDIF% Folder path to W3FDIF %app\_dir:x264% Folder path to x264 %app\_dir:x265% Folder path to x265 %app\_dir:xNLMeans% Folder path to xNLMeans %app\_dir:xvid\_encraw% Folder path to xvid\_encraw %app\_dir:Yadifmod% Folder path to Yadifmod %app\_dir:yadifmod2% Folder path to yadifmod2 %app\_dir:YFRC% Folder path to YFRC %app\_dir:znedi3% Folder path to znedi3

# CHAPTER 6

# Command Line Interface

Switches are processed in the order they appear in the command line.

The command line interface, the customizable main menu and Event Commands features are built with a shared command system.

There is a special mode where only the MediaInfo window is shown using -mediainfo , this is useful for Windows File Explorer integration with an app like Open++.

## **6.1 Examples**

StaxRip C:\Movie\project.srip StaxRip C:\Movie\VTS\_01\_1.VOB C:\Movie 2\VTS\_01\_2.VOB StaxRip -LoadTemplate:DVB C:\Movie\capture.mpg -StartEncoding -Standby StaxRip -ShowMessageBox:"main text. . . ","text . . . ",info

## **6.2 Switches**

#### **6.2.1 -AddFilter:active,name,category,script**

Adds a filter at the end of the script.

#### **6.2.2 -AddJob:showConfirmation,templateName**

templateName: Name of the template to be loaded after the job was added. Empty to load no template. Adds a job to the job list.

#### **6.2.3 -ClearJobs**

Clears the job list.

## **6.2.4 -CopyToClipboard:value**

value: Copies the text to the clipboard. The text may contain macros. Copies a string to the clipboard.

#### **6.2.5 -DeleteFiles:dir,filter**

dir: Directory in which to delete files. filter: Example: '.txt .log' Deletes files in a given directory.

#### **6.2.6 -DynamicMenuItem:id**

DynamicMenuItemID: Audio1Profiles, Audio2Profiles, EncoderProfiles, FilterSetupProfiles, MuxerProfiles, Recent-Projects, TemplateProjects, HelpApplications, Scripts

Placeholder for dynamically updated menu items.

## **6.2.7 -ExecuteBatchScript:batchScript,interpretOutput**

batchScript: Batch script code to be executed. Macros are solved as well as passed in as environment variables.

interpretOutput: Interprets each output line as StaxRip command.

Saves a batch script as bat file and executes it. Macros are solved as well as passed in as environment variables.

## **6.2.8 -ExecuteCommandLine:commandLines,waitForExit,showProcessWindow,asBatch**

commandLines: One or more command lines to be executed or if batch mode is used content of the batch file. Macros are solved as well as passed in as environment variables.

waitForExit: This will halt the main thread until the command line returns.

showProcessWindow: Redirects the output of command line apps to the process window.

asBatch: Alternative mode that creats a BAT file to execute.

Executes command lines separated by a line break line by line. Macros are solved as well as passed in as environment variables.

## **6.2.9 -ExecutePowerShellScript:scriptCode**

scriptCode: PowerShell script code to be executed.

Executes PowerShell script code.

## **6.2.10 -ExecuteScriptFile:filepath**

filepath: Filepath to a PowerShell script, the path may contain macros. Executes a PowerShell script.

## **6.2.11 -Exit**

Exits StaxRip

#### **6.2.12 -ImportVideoEncoderCommandLine:commandLine**

Changes the video encoders settings.

#### **6.2.13 -LoadProfile:videoProfile,audioProfile1,audioProfile2**

Loads a audio or video profile.

#### **6.2.14 -LoadSourceFile:path**

Loads the source file.

#### **6.2.15 -LoadTemplate:name**

Loads a template.

#### **6.2.16 -MediainfoMKV**

Shows the Metadata Information for MKV file including HDR10 data.

## **6.2.17 -MediaInfoShowMedia**

View the Metadata of any Selected File

#### **6.2.18 -OpenHelpTopic:topic**

topic: Name of the help topic to be opened. Opens a given help topic in the help browser.

## **6.2.19 -PlaySound:Filepath,Volume**

Filepath: Filepath to a mp3, wav or wmv sound file. Plays a mp3, wav or wmv sound file.

#### **6.2.20 -ResetSettings**

Shows a dialog allowing to reset various settings.

### **6.2.21 -SaveGif**

Generates a Short Gif Based on Input data.

#### **6.2.22 -SaveMKVHDR**

Adds the Remaining HDR10 Metadata to MKV file.

#### **6.2.23 -SaveMTN**

Generate Thumbnails Using MTN Engine

#### **6.2.24 -SavePNG**

Creates Very High Quality Animations in the Form of PNG.

#### **6.2.25 -SaveProject**

Saves the current project.

#### **6.2.26 -SaveProjectAs**

Saves the current project.

## **6.2.27 -SaveProjectAsTemplate**

Saves the current project as template.

#### **6.2.28 -SaveProjectPath:path**

path: The path may contain macros. Saves the current project at the specified path.

#### **6.2.29 -SetBitrate:bitrate**

Sets the target video bitrate in Kbps.

#### **6.2.30 -SetFilter:name,category,script**

Sets a filter replacing a existing filter of same category.

## **6.2.31 -SetHideDialogsOption:hide**

Sets the project option 'Hide dialogs asking to demux, source filter etc.'

#### **6.2.32 -SetPercent:value**

Sets the bitrate according to the compressibility.

#### **6.2.33 -SetSize:targetSize**

Sets the target file size in MB.

#### **6.2.34 -SetTargetFile:path**

Sets the file path of the target file.

#### **6.2.35 -SetTargetImageSize:width,height**

Sets the target image size.

#### **6.2.36 -SetTargetImageSizeByPixel:pixel**

Sets the target image size by pixels (width x height).

#### **6.2.37 -ShowAppsDialog**

Dialog to manage external applications.

#### **6.2.38 -ShowAudioProfilesDialog:number**

Dialog to manage audio profiles.

#### **6.2.39 -ShowBatchGenerateThumbnailsDialog**

Shows a dialog to generate thumbnails.

#### **6.2.40 -ShowCommandPrompt**

Shows a command prompt with the temp directory of the current project.

#### **6.2.41 -ShowCropDialog**

Dialog to crop borders.

#### **6.2.42 -ShowDemuxTool**

Allows to use StaxRip's demuxing GUIs independently.

## **6.2.43 -ShowEncoderProfilesDialog**

Dialog to manage encoder profiles.

#### **6.2.44 -ShowEventCommandsDialog**

A Event Command allows to define a command to be executed on a defined event. Furthermore criteria can be defined to execute the command only if certain criteria is matched.

#### **6.2.45 -ShowFileBrowserToOpenProject**

Shows a file browser to open a project file.

#### **6.2.46 -ShowFilterProfilesDialog**

Dialog to configure AviSynth filter profiles.

#### **6.2.47 -ShowFiltersEditor**

Dialog to edit filters.

#### **6.2.48 -ShowFilterSetupProfilesDialog**

Dialog to configure filter setup profiles.

#### **6.2.49 -ShowHardcodedSubtitleDialog**

Shows a dialog to add a hardcoded subtitle.

#### **6.2.50 -ShowHelpURL:url**

url: URL or local file to be shown in the internet explorer powered help browser. Opens a given URL or local file in the help browser.

#### **6.2.51 -ShowJobsDialog**

Dialog to manage batch jobs.

#### **6.2.52 -ShowLAVFiltersConfigDialog**

Shows LAV Filters video decoder configuration

#### **6.2.53 -ShowLogFile**

Shows the log file with the built in log file viewer.

#### **6.2.54 -ShowMainMenuEditor**

Dialog to configure the main menu.

#### **6.2.55 -ShowMediaInfo:filepath**

filepath: The filepath may contain macros. Shows media info on a given file.

#### **6.2.56 -ShowMediaInfoFolderViewDialog**

Presents MediaInfo of all files in a folder in a list view.

#### **6.2.57 -ShowMessageBox:mainInstruction,content,icon**

mainInstruction: Main instruction may contain macros. content: Content may contain macros. MsgIcon: None, Error, Question, Warning, Info Shows a message box.

#### **6.2.58 -ShowMuxerProfilesDialog**

Dialog to manage Muxer profiles.

## **6.2.59 -ShowOpenSourceDialog**

Dialog to open source files.

#### **6.2.60 -ShowOptionsDialog**

Dialog to configure project options.

#### **6.2.61 -ShowPowerShell**

Shows the powershell with aliases for all tools staxrip includes.

#### **6.2.62 -ShowPreview**

Dialog to preview or cut the video.

## **6.2.63 -ShowSettingsDialog**

Shows the settings dialog.

#### **6.2.64 -ShowSizeMenuEditor**

Menu editor for the size menu.

#### **6.2.65 -ShowVideoComparison**

Compare and extract images for video comparisons.

#### **6.2.66 -Shutdown**

Shuts PC down.

#### **6.2.67 -Standby**

Puts PC in standby mode.

#### **6.2.68 -StartAutoCrop**

Crops borders automatically.

#### **6.2.69 -StartCompCheck**

Starts the compressibility check.

## **6.2.70 -StartEncoding**

Creates a job and runs the job list.

#### **6.2.71 -StartJobs**

Runs all active jobs of the job list.

#### **6.2.72 -StartSmartCrop**

Crops borders automatically until the proper aspect ratio is found.

#### **6.2.73 -StartTool:name**

name: Tool name as shown in the app manage dialog.

Starts a tool by name as shown in the app manage dialog.

## **6.2.74 -Test**

Test

## **6.2.75 -WriteLog:header,message**

header: Header is optional.

message: Message is optional and may contain macros.

Writes a log message to the process window.
# CHAPTER 7

# MediaInfo Properties

#### MediaInfo properties can be accessed via macro:

%media\_info\_audio:property% %media\_info\_video:property%

#### **7.1 Friendly Name**

Language\_ISO639;en Author\_Email;Info@MediaArea.net Author\_Name;Zen Author\_OldNames;Initial translator Language\_Name;English Config\_Text\_ColumnSize;40 Config\_Text\_Separator Config\_Text\_NumberTag; # Config\_Text\_FloatSeparator;. Config\_Text\_ThousandsSeparator audio stream1; audio stream audio stream2; audio streams audio stream3; audio streams bit1; bit bit2; bits bit3; bits bps; b/s Bps; B/s Byte1; Byte Byte2; Bytes

Byte3; Bytes channel1; channel channel2; channels channel3; channels chapter1; chapter chapter2; chapters chapter3; chapters chapters stream1; chapters stream chapters stream2; chapters streams chapters stream3; chapters streams character1; character character2; characters character3; characters day1; day day2; days day3; days dB1; dB dB2; dB dB3; dB file1; file file2; files file3; files fps1; FPS fps2; FPS fps3; FPS frame1; frame frame2; frames frame3; frames GB; GB Gb; Gb Gbps; Gb/s GBps; GB/s GHz; GHz GiB; GiB GibiByte1; GibiBytes GibiByte2; GibiBytes GibiByte3; GibiBytes GiBps; GiB/s GigaBit1; GigaBit GigaBit2; GigaBits GigaBit3; GigaBits GigaByte1; GigaByte GigaByte2; GigaBytes GigaByte3; GigaBytes hour1; hour hour2; hours hour3; hours

Hz; Hz image stream1; image stream image stream2; image streams image stream3; image streams KB; kB Kb; kb KBps; kB/s Kbps; kb/s KHz; kHz KiB; KiB KibiBit1; KibiBit KibiBit2; KibiBits KibiBit3; KibiBits KibiByte1; KibiByte KibiByte2; KibiBytes KibiByte3; KibiBytes KiBps; KiB/s KiloBit1; KiloBit KiloBit2; KiloBits KiloBit3; KiloBits KiloByte1; KiloByte KiloByte2; KiloBytes KiloByte3; KiloBytes MB; MB Mb; Mb Mbps; Mb/s MBps; MebiBytes MebiBit1; MebiBit MebiBit2; MebiBits MebiBit3; MebiBits MebiByte1; MebiByte MebiByte2; MebiBytes MebiByte3; MebiBytes MegaBit1; MegaBit MegaBit2; MegaBits MegaBit3; MegaBits MegaByte1; MegaByte MegaByte2; MegaBytes MegaByte3; MegaBytes MHz; MHz MiB; MiB Mib; Mib MiBps; MiB/s millisecond1; millisecond millisecond2; milliseconds millisecond3; milliseconds minute1; minute

minute2; minutes minute3; minutes month1; month month2; months month3; months pixel1; pixel pixel2; pixels pixel3; pixels second1; second second2; seconds second3; seconds text stream1; text stream text stream2; text streams text stream3; text streams video frames1; video frame video frames2; video frames video frames3; video frames video stream1; video stream video stream2; video streams video stream3; video streams warppoint0;No warppoints warppoint1; warppoint warppoint2; warppoints warppoint3; warppoints week1; week week2; weeks week3; weeks year1; year year2; years year3; years , ;, : ; 3D;3D 3DType;3D Type About;About About\_Hint;How to contact me and find last version Accompaniment;Accompaniment ActiveFormatDescription;Active Format Description ActiveFormatDescription\_MuxingMode;Active Format Description, Muxing mode Actor;Actor Actor\_Character;Character played AdID;Ad-ID identifier Added\_Date;Added date Address;Address Advanced;Advanced Advanced mode;Advanced mode Album;Album

Album\_ReplayGain\_Gain;Album replay gain Album\_ReplayGain\_Peak;Album replay gain peak Alignment;Alignment Alignment\_Aligned;Aligned on interleaves Alignment\_Split;Split accross interleaves All;All All;All AlternateGroup;Alternate group Archival\_Location;Archival location Arranger;Arranger ArtDirector;ArtDirector AspectRatio;Aspect ratio AssistantDirector;AssistantDirector at;at At least one file;(You must at least open one file) Audio;Audio Audio stream(s);Audio streams Audio\_Codec\_List;Audio codecs Audio\_No;No audio Audio1;First audio stream Audio2;Second audio stream AudioComments;Audio Comments AudioCount;Count of audio streams AudioDescriptionPresent;Audio Description Present AudioDescriptionType;Audio Description Type AudioLoudnessStandard;Audio Loudness Standard AudioTrackLayout;Audio Track Layout Author;Author BarCode;BarCode Basic;Basic Basic\_Note;Note : for more information about this file, you must select a different view (Sheet, Tree...) BitDepth;Bit depth BitDepth\_Detected;Detected bit depth BitDepth\_Stored;Stored bit depth BitRate;Bit rate BitRate\_Encoded;Encoded bit rate BitRate\_Maximum;Maximum bit rate BitRate\_Minimum;Minimum bit rate BitRate\_Mode;Bit rate mode BitRate\_Mode\_CBR;Constant BitRate\_Mode\_VBR;Variable BitRate\_Nominal;Nominal bit rate Bits-(Pixel\*Frame);Bits/(Pixel\*Frame) BufferSize;Buffer size Cancel;Cancel Channel(s);Channel(s) ChannelPositions;Channel positions

Chapter(s);Chapter(s) Chapters;Chapters Chapters stream(s);Chapters stream(s) Chapters\_Codec\_List;Chapters Codecs Chapters\_No;No chapters ChaptersCount;Count of chapter streams CheckNewVersion;Check for new version Choose custom;Choose custom Choose custom sheet;Choose your desired custom sheet Choose custom text;Choose your desired custom text Choose export format;Choose your desired export format Choose file(s);Choose the files to open Choose filename;Choose your desired filename Choose language;Choose your desired language Choregrapher;Choregrapher Chroma;Chroma ChromaSubsampling;Chroma subsampling Close;Close Close all before open;Close all before open ClosedCaptionsLanguage;Closed Captions Language ClosedCaptionsPresent;Closed Captions Present ClosedCaptionsType;Closed Captions Type Codec;Codec Codec\_Description;Codec description Codec\_Info;Details for codec Codec\_Profile;Codec profile Codec\_Settings;Codec settings Codec\_Settings\_BVOP;Codec settings, BVOP Codec\_Settings\_CABAC;Codec settings, CABAC Codec\_Settings\_Endianness;Codec settings, Endianness Codec\_Settings\_Firm;Codec settings, Firm Codec\_Settings\_Floor;Codec settings, Floor Codec\_Settings\_GMC;Codec settings, GMC Codec\_Settings\_ITU;Codec settings, ITU Codec\_Settings\_Law;Codec settings, Law Codec\_Settings\_Matrix;Codec settings, Matrix Codec\_Settings\_PacketBitStream;Codec settings, Packet bitstream Codec\_Settings\_QPel;Codec settings, QPel Codec\_Settings\_Sign;Codec settings, Sign Codec\_Url;Weblink for codec CodecID;Codec ID CodecID\_Description;Description of the codec CoDirector;Codirector Collection;Collection Colorimetry;Colorimetry ColorSpace;Color space colour\_primaries;Color primaries

colour\_range;Color range Comment;Comment CommissionedBy;Commissioned by Compilation;Compilation CompleteName;Complete name CompletionDate;Completion Date Composer;Composer Compression\_Mode;Compression mode Compression\_Mode\_Lossless;Lossless Compression\_Mode\_Lossy;Lossy Compression\_Ratio;Compression ratio Conductor;Conductor ContactEmail;Contact Email ContactTelephoneNumber;Contact Telephone Number Container and general information;Container and general information ContentType;ContentType CoProducer;Coproducer Copyright;Copyright CopyrightYear;Copyright Year CostumeDesigner;Costume designer Count;Count Country;Country Cover;Cover Cover\_Datas;Cover datas Cover\_Description;Cover description Cover\_Mime;Cover MIME Cover\_Type;Cover type Cropped;Crop dimensions Custom;Custom Customize;Customize Date;Date Debug;Debug Decimal point;Decimal point Delay;Delay Delay\_Source;Delay, origin Delay\_Source\_Container;Container Delay\_Source\_Stream;Raw stream Delete;Delete Description;Description Digitized\_Date;Digitized date Dimensions;Dimensions Director;Director DirectorOfPhotography;Director of photography Disabled;Disabled DisplayAspectRatio;Display aspect ratio DisplayAspectRatio\_CleanAperture;Clean aperture display aspect ratio DisplayAspectRatio\_Original;Original display aspect ratio

DistributedBy;Distributed by Distributor;Distributor Donate;Donate DotsPerInch;Dots per inch Duration;Duration Duration\_End;End time Duration\_Start;Start time Edit;Edit EditedBy;Edited by ElementCount;Count of elements EMail;E-Mail Encoded\_Application;Writing application Encoded\_Date;Encoded date Encoded\_Library;Writing library Encoded\_Library\_Settings;Encoding settings Encoded\_Original;Original support EncodedBy;Encoded by EPG\_Positions;EPG positions (internal) EpisodeTitleNumber;Episode Title Number Error\_File;Error while reading file ExecutiveProducer;Executive producer Exit;Exit Exit\_Hint;Quit the program Export;Export Export Hint; Export in a customized format Extensions;Extensions usually used Family;Family Fax;Fax File;File File size;File size File Append;Append to the existing file (Warning : be careful to have the same parameters) File\_Created\_Date;File creation date File Created Date Local; File creation date (local) File\_Hint;Select a multimedia file to examine File\_Modified\_Date;File last modification date File\_Modified\_Date\_Local;File last modification date (local) FileExtension;File extension FileName;File name FileSize;File size Folder;Folder Folder (R);Folder (R) Folder (R)\_Hint;Select a folder to examine (with all folders recursively) Folder (Recursively);Folder (Recursively) Folder\_Hint;Select a folder to examine FolderName;Folder name Format;Format Format\_Commercial;Commercial name

Format\_Commercial\_IfAny;Commercial name Format\_Description;Format description Format\_Info;Details for format Format\_Profile;Format profile Format\_Level;Format level Format\_Tier;Format tier Format\_Settings;Format settings Format\_Settings\_BVOP;Format settings, BVOP Format\_Settings\_CABAC;Format settings, CABAC Format\_Settings\_Emphasis;Emphasis Format\_Settings\_Endianness;Format settings, Endianness Format\_Settings\_Firm;Format settings, Firm Format\_Settings\_Floor;Format settings, Floor Format\_Settings\_FrameMode;Frame mode Format\_Settings\_GMC;Format settings, GMC Format\_Settings\_GOP;Format settings, GOP Format\_Settings\_ITU;Format settings, ITU Format\_Settings\_Law;Format settings, Law Format\_Settings\_Matrix;Format settings, Matrix Format\_Settings\_Matrix\_Custom;Custom Format\_Settings\_Matrix\_Default;Default Format\_Settings\_Mode;Mode Format\_Settings\_ModeExtension;Mode extension Format\_Settings\_PacketBitStream;Format settings, Packet bitstream Format\_Settings\_PictureStructure;Format settings, picture structure Format\_Settings\_PS;Format settings, PS Format\_Settings\_Pulldown;Format settings, Pulldown Format\_Settings\_QPel;Format settings, QPel Format\_Settings\_RefFrames;Format settings, RefFrames Format\_Settings\_SBR;Format settings, SBR Format\_Settings\_Sign;Format settings, Sign Format\_Settings\_Wrapping;Format settings, wrapping mode Format\_Url;Weblink for format Format\_Version;Format version FpaManufacturer;FPA Manufacturer FpaPass;FPA Pass FpaVersion;FPA Version FrameCount;Frame count FrameRate;Frame rate FrameRate\_Maximum;Maximum frame rate FrameRate\_Minimum;Minimum frame rate FrameRate\_Mode;Frame rate mode FrameRate\_Mode\_CFR;Constant FrameRate\_Mode\_VFR;Variable FrameRate\_Nominal;Nominal frame rate FrameRate\_Original;Original frame rate General;General

Genre;Genre Genre\_000;Blues Genre\_001;Classic Rock Genre\_002;Country Genre\_003;Dance Genre\_004;Disco Genre\_005;Funk Genre\_006;Grunge Genre\_007;Hip-Hop Genre\_008;Jazz Genre\_009;Metal Genre\_010;New Age Genre\_011;Oldies Genre\_012;Other Genre\_013;Pop Genre\_014;R&B Genre\_015;Rap Genre\_016;Reggae Genre\_017;Rock Genre\_018;Techno Genre\_019;Industrial Genre\_020;Alternative Genre\_021;Ska Genre\_022;Death Metal Genre\_023;Pranks Genre\_024;Soundtrack Genre\_025;Euro-Techno Genre\_026;Ambient Genre\_027;Trip-Hop Genre\_028;Vocal Genre\_029;Jazz+Funk Genre\_030;Fusion Genre\_031;Trance Genre\_032;Classical Genre\_033;Instrumental Genre\_034;Acid Genre\_035;House Genre\_036;Game Genre\_037;Sound Clip Genre\_038;Gospel Genre\_039;Noise Genre\_040;Alt. Rock Genre\_041;Bass Genre\_042;Soul Genre\_043;Punk Genre\_044;Space Genre\_045;Meditative

Genre\_046;Instrumental Pop Genre\_047;Instrumental Rock Genre\_048;Ethnic Genre\_049;Gothic Genre\_050;Darkwave Genre\_051;Techno-Industrial Genre\_052;Electronic Genre\_053;Pop-Folk Genre\_054;Eurodance Genre\_055;Dream Genre\_056;Southern Rock Genre\_057;Comedy Genre\_058;Cult Genre\_059;Gangsta Rap Genre\_060;Top 40 Genre\_061;Christian Rap Genre\_062;Pop/Funk Genre\_063;Jungle Genre\_064;Native American Genre\_065;Cabaret Genre 066;New Wave Genre\_067;Psychedelic Genre\_068;Rave Genre\_069;Showtunes Genre\_070;Trailer Genre\_071;Lo-Fi Genre\_072;Tribal Genre\_073;Acid Punk Genre\_074;Acid Jazz Genre\_075;Polka Genre\_076;Retro Genre\_077;Musical Genre\_078;Rock & Roll Genre\_079;Hard Rock Genre\_080;Folk Genre\_081;Folk-Rock Genre\_082;National Folk Genre\_083;Swing Genre\_084;Fast-Fusion Genre\_085;Bebop Genre\_086;Latin Genre\_087;Revival Genre\_088;Celtic Genre\_089;Bluegrass Genre\_090;Avantgarde Genre\_091;Gothic Rock Genre\_092;Progressive Rock

Genre\_093;Psychedelic Rock Genre\_094;Symphonic Rock Genre\_095;Slow Rock Genre\_096;Big Band Genre\_097;Chorus Genre\_098;Easy Listening Genre\_099;Acoustic Genre\_100;Humour Genre\_101;Speech Genre\_102;Chanson Genre\_103;Opera Genre\_104;Chamber Music Genre\_105;Sonata Genre\_106;Symphony Genre\_107;Booty Bass Genre\_108;Primus Genre\_109;Porn Groove Genre\_110;Satire Genre\_111;Slow Jam Genre\_112;Club Genre\_113;Tango Genre\_114;Samba Genre\_115;Folklore Genre\_116;Ballad Genre\_117;Power Ballad Genre\_118;Rhythmic Soul Genre\_119;Freestyle Genre\_120;Duet Genre\_121;Punk Rock Genre\_122;Drum Solo Genre\_123;A Cappella Genre\_124;Euro-House Genre\_125;Dance Hall Genre\_126;Goa Genre\_127;Drum & Bass Genre\_128;Club-House Genre\_129;Hardcore Genre\_130;Terror Genre\_131;Indie Genre\_132;BritPop Genre\_133;Afro-Punk Genre\_134;Polsk Punk Genre\_135;Beat Genre\_136;Christian Gangsta Rap Genre\_137;Heavy Metal Genre\_138;Black Metal Genre\_139;Crossover

Genre\_140;Contemporary Christian Genre\_141;Christian Rock Genre\_142;Merengue Genre\_143;Salsa Genre\_144;Thrash Metal Genre\_145;Anime Genre\_146;JPop Genre\_147;Synthpop Genre\_148;Abstract Genre\_149;Art Rock Genre\_150;Baroque Genre\_151;Bhangra Genre\_152;Big Beat Genre\_153;Breakbeat Genre\_154;Chillout Genre\_155;Downtempo Genre\_156;Dub Genre\_157;EBM Genre\_158;Eclectic Genre\_159;Electro Genre\_160;Electroclash Genre\_161;Emo Genre\_162;Experimental Genre\_163;Garage Genre\_164;Global Genre\_165;IDM Genre\_166;Illbient Genre\_167;Industro-Goth Genre\_168;Jam Band Genre\_169;Krautrock Genre\_170;Leftfield Genre\_171;Lounge Genre\_172;Math Rock Genre\_173;New Romantic Genre\_174;Nu-Breakz Genre\_175;Post-Punk Genre\_176;Post-Rock Genre\_177;Psytrance Genre\_178;Shoegaze Genre\_179;Space Rock Genre\_180;Trop Rock Genre\_181;World Music Genre\_182;Neoclassical Genre\_183;Audiobook Genre\_184;Audio Theatre Genre\_185;Neue Deutsche Welle Genre\_186;Podcast

Genre\_187;Indie Rock Genre\_188;G-Funk Genre\_189;Dubstep Genre\_190;Garage Rock Genre\_191;Psybient Go to WebSite;Go to website Gop\_OpenClosed;GOP, Open/Closed Gop\_OpenClosed\_Open;Open Gop\_OpenClosed\_Closed;Closed Gop\_OpenClosed\_FirstFrame;GOP, Open/Closed of first frame Grouping;Grouping h; h Header file;Create a header file Height;Height Height CleanAperture;Clean aperture height Height\_Original;Original height Help;Help Hint;Hint How many audio streams?;How many audio streams? How many chapters streams?;How many chapters streams? How many text streams?;How many text streams? How many video streams?;How many video streams? HTML;HTML ID;ID IdentClockStart;Ident Clock Start Image;Image Image stream(s);Image streams Image\_Codec\_List;Codecs Image ImageCount;Count of image streams Info;Info Instruments;Instruments Interlaced\_BFF;Bottom Field First Interlaced\_Interlaced;Interlaced Interlaced\_PPF;Progressive Interlaced\_Progressive;Progressive Interlaced\_TFF;Top Field First Interlacement;Interlacement Interleave\_Duration;Interleave, duration Interleave\_Preload;Interleave, preload duration Interleave\_VideoFrames;Interleave, duration Interleaved;Interleaved InternetMediaType;Internet media type IRCA;IRCA ISBN;ISBN ISRC;ISRC Keywords;Keywords Known codecs;Known codecs

Known formats;Known formats Known parameters;Known parameters Label;Label Language;Language Language\_aa;Afar Language\_ab;Abkhazian Language\_ae;Avestan Language\_af;Afrikaans Language\_ak;Akan Language\_am;Amharic Language\_an;Aragonese Language\_ar;Arabic Language\_as;Assamese Language\_av;Avaric Language\_ay;Aymara Language\_az;Azerbaijani Language\_ba;Bashkir Language\_be;Belarusian Language\_bg;Bulgarian Language\_bh;Bihari Language\_bi;Bislama Language\_bm;Bambara Language\_bn;Bengali Language\_bo;Tibetan Language\_br;Breton Language\_bs;Bosnian Language\_ca;Catalan Language\_ce;Chechen Language\_ch;Chamorro Language\_co;Corsican Language\_cr;Cree Language\_cs;Czech Language\_cu;Slave Language\_cv;Chuvash Language\_cy;Welsh Language\_da;Danish Language\_de;German Language\_dv;Divehi Language\_dz;Dzongkha Language\_ee;Ewe Language\_el;Greek Language\_en;English Language\_en-gb;English (Great Britain) Language\_en-us;English (United States) Language\_eo;Esperanto Language\_es;Spanish Language\_es-419;Spanish (Latin America) Language et;Estonian Language\_eu;Basque Language\_fa;Persian Language\_ff;Fulah Language\_fi;Finnish Language\_fj;Fijian Language\_fo;Faroese Language\_fr;French Language\_fy;Frisian Language\_ga;Irish Language\_gd;Gaelic Language\_gl;Galician Language\_gn;Guarani Language\_gu;Gujarati Language\_gv;Manx Language\_ha;Hausa Language\_he;Hebrew Language\_hi;Hindi Language\_ho;Hiri Motu Language\_hr;Croatian Language\_ht;Haitian Language\_hu;Hungarian Language\_hy;Armenian Language\_hz;Herero Language\_ia;Auxiliary Language Association Language\_id;Indonesian Language\_ie;Interlingue Language\_ig;Igbo Language\_ii;Sichuan Yi Language\_ik;Inupiaq Language\_Info;Language info Language\_io;Ido Language\_is;Icelandic Language\_it;Italian Language\_iu;Inuktitut Language\_ja;Japanese Language\_jv;Javanese Language\_ka;Georgian Language\_kg;Kongo Language\_ki;Kikuyu Language\_kj;Kuanyama Language\_kk;Kazakh Language\_kl;Kalaallisut Language\_km;Khmer Language\_kn;Kannada Language\_ko;Korean Language\_kr;Kanuri

Language\_ks;Kashmiri Language\_ku;Kurdish Language\_kv;Komi Language\_kw;Cornish Language\_ky;Kirghiz Language\_la;Latin Language\_lb;Luxembourgish Language\_lg;Ganda Language\_li;Limburgish Language\_ln;Lingala Language\_lo;Lao Language\_lt;Lithuanian Language\_lu;Luba-Katanga Language\_lv;Latvian Language\_mg;Malagasy Language\_mh;Marshallese Language\_mi;Maori Language\_mk;Macedonian Language\_ml;Malayalam Language\_mn;Mongolian Language\_mo;Moldavian Language\_More;Language, more info Language\_mr;Marathi Language\_ms;Malay Language\_mt;Maltese Language\_mul;Multiple languages Language\_my;Burmese Language\_na;Nauru Language\_nb;Norwegian Bokmal Language\_nd;Ndebele Language\_ne;Nepali Language\_ng;Ndonga Language\_nl;Dutch Language\_nn;Norwegian Nynorsk Language\_no;Norwegian Language\_nr;Ndebele Language\_nv;Navaho Language\_ny;Nyanja Language\_oc;Occitan Language\_oj;Ojibwa Language\_om;Oromo Language\_or;Oriya Language\_os;Ossetic Language\_pa;Panjabi Language\_pi;Pali Language\_pl;Polish Language\_ps;Pushto

Language\_pt;Portuguese Language\_pt-br;Portuguese (Brazil) Language\_qu;Quechua Language\_rm;Raeto-Romance Language\_rn;Rundi Language\_ro;Romanian Language\_ru;Russian Language\_rw;Kinyarwanda Language\_sa;Sanskrit Language\_sc;Sardinian Language\_sd;Sindhi Language\_se;Northern Sami Language\_sg;Sango Language\_si;Sinhala Language\_sk;Slovak Language\_sl;Slovenian Language\_sm;Samoan Language\_sn;Shona Language\_so;Somali Language\_sq;Albanian Language\_sr;Serbian Language\_ss;Swati Language\_st;Sotho Language\_su;Sundanese Language\_sv;Swedish Language\_sw;Swahili Language\_ta;Tamil Language\_te;Telugu Language\_tg;Tajik Language\_th;Thai Language\_ti;Tigrinya Language\_tk;Turkmen Language\_tl;Tagalog Language\_tn;Tswana Language\_to;Tonga Language\_tr;Turkish Language\_ts;Tsonga Language\_tt;Tatar Language\_tw;Twi Language\_ty;Tahitian Language\_ug;Uighur Language\_uk;Ukrainian Language\_ur;Urdu Language\_uz;Uzbek Language\_ve;Venda Language\_vi;Vietnamese Language\_vo;Volapuk

Language\_wa;Walloon Language\_wo;Wolof Language\_xh;Xhosa Language\_yi;Yiddish Language\_yo;Yoruba Language\_za;Zhuang Language\_zh;Chinese Language\_zh-cn;Chinese (China) Language\_zh-tw;Chinese (Taiwan) Language\_zu;Zulu LawRating;Law rating LCCN;LCCN Library;Muxing library Lightness;Lightness LineUpStart;Line Up Start List;List Lyricist;Lyricist Lyrics;Lyrics Mastered\_Date;Mastered date MasteredBy;Mastered by MasteringDisplay\_ColorPrimaries;Mastering display color primaries MasteringDisplay\_Luminance;Mastering display luminance Matrix\_Channel(s);Matrix encoding, Channel(s) Matrix\_ChannelPositions;Matrix encoding, channel positions matrix\_coefficients;Matrix coefficients Matrix\_Format;Matrix encoding, format MaxCLL;Maximum Content Light Level MaxFALL;Maximum Frame-Average Light Level MediaInfo\_About;MediaInfo provides easy access to technical and tag information about video and audio files.rnExcept the Mac App Store graphical user interface, it is open-source software, which means that it is free of charge to the end user and developers have freedom to study, to improve and to redistribute the program (BSD license) Menu;Menu Menu stream(s);Menu streams Menu\_Codec\_List;Menu codecs Menu\_Hint;More possibilities Menu\_No;No menu MenuCount;Count of menu streams MenuID;Menu ID mn; min Mood;Mood More;More Movie;Movie name ms; ms MSDI;MSDI MusicBy;Music by MuxingMode;Muxing mode

MuxingMode\_MoreInfo;Muxing mode, more info MuxingMode\_PackedBitstream;Packed bitstream Name;Name Nationality;Nationality NetworkName;Network name New;New Newest version;Check for new versions (requires Internet connection) NewVersion\_Menu;A new version is available New Version Question Content;A new version (v%Version%) is available, would you like to download it? NewVersion\_Question\_Title;A new version was released! No;No Not yet;Not yet NumColors;Number of colors OK;OK One output file per input file;One output file per input file Open;Open OpenCandy\_01;Downloading \_\_\_\_\_\_\_\_ OpenCandy\_02;\_\_% Complete OpenCandy\_03;Internet connection interrupted OpenCandy\_04;\_\_\_\_\_\_\_\_ download complete OpenCandy 05;Click to install OpenCandy\_06;Are you sure you wish to cancel the install?rnIf you wish to postpone the install until later, select 'No'.rnNote: You may select Exit from the menu to defer installation until after the next time you reboot. OpenCandy\_07;Download of \_\_\_\_\_\_\_\_ has been paused.rnClick on the tray icon to resume downloading. OpenCandy\_08;A critical error has occurred. Installation of \_\_\_\_\_\_\_\_\_ will be aborted. OpenCandy\_09;Pause download OpenCandy\_10;Cancel install OpenCandy\_11;Resume download OpenCandy\_12;Exit Installer OpenCandy\_13;\_\_\_\_\_\_\_\_\_\_\_\_\_\_\_\_ - Recommended by \_\_\_\_\_\_\_\_\_\_\_\_\_\_\_\_\_\_\_\_\_\_\_\_\_\_\_\_\_\_\_\_\_ OpenCandy 14;Downloading OpenCandy\_15;\_\_\_\_\_\_\_\_\_\_\_, the software recommended to you by \_\_\_\_\_\_\_\_\_\_\_, is now downloading at your requestWe will let you know when it is ready to be installed. OpenCandy\_16;\_\_\_\_\_\_\_\_\_\_\_ is ready for installation OpenCandy\_17;\_\_\_\_\_\_\_\_\_\_\_ is now fully downloaded. Please click on 'Install' to proceed. OpenCandy 18; of downloaded OpenCandy\_19;Powered by OpenCandy OpenCandy\_20;Learn more at OpenCandy.com OpenCandy\_21;Install OpenCandy\_22;Installation of OpenCandy\_23;This will cancel the installation of \_\_\_\_\_\_\_\_\_\_\_rnAre you sure you wish to exit? OpenCandy\_24;Pause OpenCandy\_25;Your download has been paused. Click 'Resume' when you are ready to continue. OpenCandy\_26;Resume OpenCandy\_27;Install Now OpenCandy\_28;Pause Download OpenCandy\_29;Resume Download

OpenCandy\_30;Cancel Install OpenCandy\_31;Please choose an installation option OpenCandy\_32;Install \_\_\_\_\_\_\_\_\_\_\_ OpenCandy\_33;Don't Install OpenCandy\_34;Please select an install option OpenCandy 35; recommends this software OpenCandy\_36;Your current installation will not be interrupted OpenCaptionsLanguage;Open Captions Language OpenCaptionsPresent;Open Captions Present OpenCaptionsType;Open Captions Type Options;Options Options\_Hint;Preferences Original;Original OriginalNetworkName;Original network name OriginalSourceForm;Original source form OriginalSourceMedium;Original source medium OriginalSourceMedium\_ID;ID in the original source medium Originator;Originator Other;Other OtherIdentifier;Other Identifier OtherIdentifierType;Other Identifier Type Output;Output Output format;Output format OverallBitRate;Overall bit rate OverallBitRate\_Maximum;Maximum Overall bit rate OverallBitRate\_Minimum;Minimum Overall bit rate OverallBitRate\_Mode;Overall bit rate mode OverallBitRate\_Nominal;Nominal Overall bit rate PackageName;Package name Part;Part Part\_Count:Total count PartNumber;Part Number PartTotal;Part Total Performer;Performer Period;Period PodcastCategory;Podcast category Phone;Phone PictureRatio;Picture Ratio PixelAspectRatio;Pixel aspect ratio PixelAspectRatio\_CleanAperture;Clean aperture pixel aspect ratio PixelAspectRatio\_Original;Original pixel aspect ratio PlayCounter;PlayCounter Played\_Count;Times played Played\_First\_Date;First played Played\_Last\_Date;Last played PlayTime;PlayTime Position;Position

Position\_Total;Total Preferences;Preferences PrimaryAudioLanguage;Primary Audio Language Producer;Producer ProductionDesigner;Production designer ProductionNumber;Production Number ProductionStudio;Production studio ProductPlacement;Product Placement ProgrammeHasText;Programme Has Text ProgrammeTextLanguage;Programme Text Language ProgrammeTitle;Programme Title Publisher;Publisher Purchased\_Date;purchased date Quote character;Quote character RadioStation;Radio station Rating;Rating Recorded\_Date;Recorded date Recorded\_Location;Recorded location Released\_Date;Released date RemixedBy;Remixed by ReplayGain\_Gain;Replay gain ReplayGain\_Peak;Replay gain peak Resolution;Resolution s; s SamplesPerFrame;Samples per frame SamplingCount;Samples count SamplingRate;Sampling rate Save;Save ScanOrder;Scan order ScanOrder\_Original;Original scan order ScanOrder\_Stored;Stored scan order ScanOrder\_StoredDisplayedInverted;Scan order, stored/displayed order inverted ScanOrder\_StoreMethod;Scan order, store method ScanType;Scan type ScanType\_Original;Original scan type ScanType\_StoreMethod;Scan type, store method ScreenplayBy;Screenplay by Season;Season SecondaryAudioLanguage;Secondary Audio Language see below;see below Send HeaderFile;Please send me the Header file here : <http://sourceforge.net/projects/mediainfo/> (Bug section) Separator\_Columns;columns separator Separator\_Lines;lines separator SeriesTitle;Series Title ServiceChannel;Service channel number ServiceKind;Service kind ServiceName;Service name

ServiceProvider;Service provider ServiceType;Service type Set;Set Set\_Count;Set count Setup;Setup Sharpness;Sharpness Sheet;Sheet Sheet (Complete);Sheet (Complete) Shell extension;Explorer extension (in Windows Explorer, right click on a file, there will be a MediaInfo option) Shell extension, folder;For folders too Shell InfoTip;Explorer Tooltip (in Windows Explorer, move the mouse over the file, info will be displayed) ShimName;Shim Name ShimVersion;Shim Version Show menu;Show menu Show toolbar;Show toolbar SigningPresent;Signing Present SignLanguage;Sign Language Sort;Sorted by SoundEngineer;Sound engineer Source;Source Source\_Duration;Source duration Source\_FrameCount;Source frame count Source\_SamplingCount;Source sample count Source\_StreamSize;Source stream size Source\_StreamSize\_Encoded;Source encoded stream size Standard;Standard StoreMethod\_InterleavedFields;Interleaved fields StoreMethod\_SeparatedFields;Separated fields StoreMethod\_SeparatedFields\_1;Separated fields (1 field per block) StoreMethod\_SeparatedFields\_2;Separated fields (2 fields per block) Stream;Stream Stream\_MoreInfo;More information about the stream StreamCount;Count of stream of this kind StreamID;Stream ID StreamKind;Kind of stream StreamKindID;Stream identifier StreamKindPos;Stream identifier StreamSize;Stream size StreamSize\_Demuxed;Stream size when demuxed StreamSize\_Encoded;Encoded stream size StreamSize\_Proportion;Proportion of this stream Subject;Subject SubTrack;SubTrack Summary;Summary Supported formats;Supported formats Supported?;Supported? Synopsis;Synopsis

SystemId;Id Tagged\_Application;Tagging application Tagged\_Date;Tagged date Technician;Technician TermsOfUse;Terms of use TertiaryAudioLanguage;Tertiary Audio Language Text;Text Text - Custom;Text - Custom Text (HTML);Text (HTML) Text stream(s);Text streams Text streams;Text streams Text\_Codec\_List;Text codecs Text\_No;No text Text1;First text stream Text2;Second text stream Text3;Third text stream TextCount;Count of text streams TextlessElementsExist;Textless Elements Exist ThanksTo;Thanks to Thousands separator;Thousands separator TimeCode;Time code TimeCode\_FirstFrame;Time code of first frame TimeCode\_Settings;Time code settings TimeCode\_Source;Time code source TimeCode\_Striped;Time code, striped TimeStamp;Time stamp TimeZone;Timezone Title;Title Title\_More;Title, more info Total;Total TotalNumberOfParts;Total Number Of Parts TotalProgrammeDuration;Total Programme Duration Track;Track name Track\_Count;Track count transfer\_characteristics;Transfer characteristics Translator;Translator Tree;Tree Tree & Text;Tree & Text Type;Type UniqueID;Unique ID Unknown;Unknown Url;Url Video;Video Video stream(s);Video stream(s) Video\_Codec\_List;Codecs Video Video\_Delay;Delay relative to video Video\_No;No video

Video0\_Delay;Video0 delay Video1;First video stream VideoComments;Video Comments VideoCount;Count of video streams View;View View\_Hint;Change the means of viewing information Warning : more streams in the files;Warning : there are more streams in the files Web;Web WebSite\_Audio;Go to the web site of this audio codec WebSite\_Audio\_More;Go to the web site (%Url%) to find this audio codec WebSite\_General;Go to the web site of a player for this file WebSite\_General\_More;Go to the web site of a player for this file WebSite\_Text;Go to the web site of this text codec WebSite\_Text\_More;Go to the web site (%Url%) to find this text codec WebSite\_Url;http://MediaArea.net/MediaInfo WebSite\_Video;Go to the web site of this video codec WebSite\_Video\_More;Go to the web site (%Url%) to find this video codec Width;Width Width\_CleanAperture;Clean aperture width Width\_Original;Original width WriteMe;Write mail to author WriteToTranslator;Write to translator Written\_Date;Written date Written\_Location;Written location WrittenBy;Written by Yes;Yes Your system;Your system

## **7.2 Generic**

Format Format/Info Format/Url Format\_Commercial Format\_Commercial\_IfAny Format\_Version Format\_Profile Format\_Level Format\_Tier Format\_Compression Format\_Settings InternetMediaType CodecID CodecID/Info CodecID/Hint CodecID/Url

CodecID\_Description Codec Codec/String Codec/Info Codec/Url Codec/CC Duration Duration/String Duration/String1 Duration/String2 Duration/String3 Duration/String4 Duration/String5 Source\_Duration Source\_Duration/String Source\_Duration/String1 Source\_Duration/String2 Source\_Duration/String3 Source\_Duration/String4 Source\_Duration/String5 BitRate\_Mode BitRate\_Mode/String BitRate BitRate/String BitRate\_Minimum BitRate\_Minimum/String BitRate\_Nominal BitRate\_Nominal/String BitRate\_Maximum BitRate\_Maximum/String BitRate\_Encoded BitRate\_Encoded/String FrameRate FrameRate/String FrameRate\_Num FrameRate\_Den FrameCount Source\_FrameCount ColorSpace ChromaSubsampling Resolution Resolution/String BitDepth BitDepth/String Compression\_Mode Compression\_Mode/String Compression\_Ratio

Delay Delay/String Delay/String1 Delay/String2 Delay/String3 Delay/String4 Delay/String5 Delay\_Settings Delay\_DropFrame Delay\_Source Delay\_Source/String Delay\_Original Delay\_Original/String Delay\_Original/String1 Delay\_Original/String2 Delay\_Original/String3 Delay\_Original/String4 Delay\_Original/String5 Delay\_Original\_Settings Delay\_Original\_DropFrame Delay\_Original\_Source Video\_Delay Video\_Delay/String Video\_Delay/String1 Video\_Delay/String2 Video\_Delay/String3 Video\_Delay/String4 Video\_Delay/String5 StreamSize StreamSize/String StreamSize/String1 StreamSize/String2 StreamSize/String3 StreamSize/String4 StreamSize/String5 StreamSize\_Proportion Source\_StreamSize Source\_StreamSize/String Source\_StreamSize/String1 Source\_StreamSize/String2 Source\_StreamSize/String3 Source\_StreamSize/String4 Source\_StreamSize/String5 Source\_StreamSize\_Proportion StreamSize\_Encoded StreamSize\_Encoded/String StreamSize\_Encoded/String1

StreamSize\_Encoded/String2 StreamSize\_Encoded/String3 StreamSize\_Encoded/String4 StreamSize\_Encoded/String5 StreamSize\_Encoded\_Proportion Source\_StreamSize\_Encoded Source\_StreamSize\_Encoded/String Source\_StreamSize\_Encoded/String1 Source\_StreamSize\_Encoded/String2 Source\_StreamSize\_Encoded/String3 Source\_StreamSize\_Encoded/String4 Source\_StreamSize\_Encoded/String5 Source\_StreamSize\_Encoded\_Proportion Language ServiceName

### **7.3 General**

Count: Count of objects available in this stream Status: bit field (0=IsAccepted, 1=IsFilled, 2=IsUpdated, 3=IsFinished) StreamCount: Count of streams of that kind available StreamKind;General: Stream type name StreamKind/String: Stream type name StreamKindID: Number of the stream (base=0) StreamKindPos: When multiple streams, number of the stream (base=1) StreamOrder: Stream order in the file, whatever is the kind of stream (base=0) FirstPacketOrder: Order of the first fully decodable packet met in the file, whatever is the kind of stream (base=0) Inform: Last Inform call ID: The ID for this stream in this file ID/String: The ID for this stream in this file OriginalSourceMedium\_ID: The ID for this stream in the original medium of the material OriginalSourceMedium\_ID/String: The ID for this stream in the original medium of the material UniqueID: The unique ID for this stream, should be copied with stream copy UniqueID/String: The unique ID for this stream, should be copied with stream copy MenuID: The menu ID for this stream in this file MenuID/String: The menu ID for this stream in this file GeneralCount;1: Number of general streams VideoCount: Number of video streams AudioCount: Number of audio streams TextCount: Number of text streams OtherCount: Number of other streams ImageCount: Number of image streams MenuCount: Number of menu streams Video\_Format\_List: Video Codecs in this file, separated by / Video Format WithHint List: Video Codecs in this file with popular name (hint), separated by /

Video\_Codec\_List: Deprecated, do not use in new projects

Video Language List: Video languagesin this file, full names, separated by / Audio\_Format\_List: Audio Codecs in this file,separated by / Audio Format WithHint List: Audio Codecs in this file with popular name (hint), separated by / Audio\_Codec\_List: Deprecated, do not use in new projects Audio\_Language\_List: Audio languages in this file separated by / Text\_Format\_List: Text Codecs in this file, separated by / Text Format WithHint List: Text Codecs in this file with popular name (hint),separated by / Text\_Codec\_List: Deprecated, do not use in new projects Text Language List: Text languages in this file, separated by / Other\_Format\_List: Other formats in this file, separated by / Other\_Format\_WithHint\_List: Other formats in this file with popular name (hint), separated by / Other\_Codec\_List: Deprecated, do not use in new projects Other\_Language\_List: Chapters languages in this file, separated by / Image\_Format\_List: Image Codecs in this file, separated by / Image Format WithHint List: Image Codecs in this file with popular name (hint), separated by / Image Codec List: Deprecated, do not use in new projects Image\_Language\_List: Image languages in this file, separated by / Menu\_Format\_List: Menu Codecsin this file, separated by / Menu Format WithHint List: Menu Codecs in this file with popular name (hint),separated by / Menu\_Codec\_List: Deprecated, do not use in new projects Menu Language List: Menu languages in this file, separated by / CompleteName: Complete name (Folder+Name+Extension) FolderName: Folder name only FileName: File name only FileExtension: File extension only CompleteName\_Last: Complete name (Folder+Name+Extension) of the last file (in the case of a sequence of files) FolderName Last: Folder name only of the last file (in the case of a sequence of files) FileName\_Last: File name only of the last file (in the case of a sequence of files) FileExtension\_Last: File extension only of the last file (in the case of a sequence of files) Format: Format used Format/String: Deprecated, do not use in new projects Format/Info: Info about this Format Format/Url: Link to a description of this format Format/Extensions: Known extensions of this format Format\_Commercial: Commercial name used by vendor for theses setings or Format field if there is no difference Format Commercial IfAny: Commercial name used by vendor for theses setings if there is one Format\_Version: Version of this format Format\_Profile: Profile of the Format (old XML: ['Profile@Level'](mailto:) format; MIXML: 'Profile' only) Format Level: Level of the Format (only MIXML) Format\_Compression: Compression method used; Format\_Settings: Settings needed for decoder used InternetMediaType: Internet Media Type (aka MIME Type, Content-Type) CodecID: Codec ID (found in some containers); CodecID/String: Codec ID (found in some containers); CodecID/Info: Info about this codec CodecID/Hint: A hint/popular name for this codec CodecID/Url: A link to more details about this codec ID

CodecID\_Description: Manual description given by the container CodecID\_Version: Version of the CodecID CodecID\_Compatible: Compatible CodecIDs Interleaved: If Audio and video are muxed Codec: Deprecated, do not use in new projects Codec/String: Deprecated, do not use in new projects Codec/Info: Deprecated, do not use in new projects Codec/Url: Deprecated, do not use in new projects Codec/Extensions: Deprecated, do not use in new projects Codec\_Settings: Deprecated, do not use in new projects Codec\_Settings\_Automatic: Deprecated, do not use in new projects FileSize: File size in bytes FileSize/String: File size (with measure) FileSize/String1: File size (with measure, 1 digit mini) FileSize/String2: File size (with measure, 2 digit mini) FileSize/String3: File size (with measure, 3 digit mini) FileSize/String4: File size (with measure, 4 digit mini) Duration: Play time of the stream in ms Duration/String: Play time in format : XXx YYy only, YYy omited if zero Duration/String1: Play time in format : HHh MMmn SSs MMMms, XX omited if zero Duration/String2: Play time in format : XXx YYy only, YYy omited if zero Duration/String3: Play time in format : HH:MM:SS.MMM Duration/String4: Play time in format : HH:MM:SS:FF, last colon replaced by semicolon for drop frame if available Duration/String5: Play time in format : HH:MM:SS.mmm (HH:MM:SS:FF) Duration\_Start Duration\_End OverallBitRate\_Mode: Bit rate mode of all streams (VBR, CBR) OverallBitRate\_Mode/String: Bit rate mode of all streams (Variable, Constant) OverallBitRate: Bit rate of all streams in bps OverallBitRate/String: Bit rate of all streams (with measure) OverallBitRate\_Minimum: Minimum Bit rate in bps OverallBitRate\_Minimum/String: Minimum Bit rate (with measurement) OverallBitRate\_Nominal: Nominal Bit rate in bps OverallBitRate\_Nominal/String: Nominal Bit rate (with measurement) OverallBitRate\_Maximum: Maximum Bit rate in bps OverallBitRate\_Maximum/String: Maximum Bit rate (with measurement) FrameRate: Frames per second FrameRate/String: Frames per second (with measurement) FrameRate\_Num: Frames per second, numerator FrameRate\_Den: Frames per second, denominator FrameCount: Frame count (a frame contains a count of samples depends of the format); Delay: Delay fixed in the stream (relative) IN MS Delay/String: Delay with measurement Delay/String1: Delay with measurement Delay/String2: Delay with measurement Delay/String3: format : HH:MM:SS.MMM Delay/String4: Delay in format : HH:MM:SS:FF, last colon replaced by semicolon for drop frame if available

Delay/String5: Delay in format : HH:MM:SS.mmm (HH:MM:SS:FF) Delay\_Settings: Delay settings (in case of timecode for example) Delay\_DropFrame: Delay drop frame Delay\_Source: Delay source (Container or Stream or empty) Delay\_Source/String: Delay source (Container or Stream or empty) StreamSize: Stream size in bytes StreamSize/String StreamSize/String1 StreamSize/String2 StreamSize/String3 StreamSize/String4 StreamSize/String5: With proportion StreamSize\_Proportion: Stream size divided by file size StreamSize\_Demuxed: StreamSize in bytes of hte stream after demux; StreamSize\_Demuxed/String: StreamSize\_Demuxed in with percentage value; StreamSize\_Demuxed/String1 StreamSize\_Demuxed/String2 StreamSize\_Demuxed/String3 StreamSize\_Demuxed/String4 StreamSize\_Demuxed/String5: StreamSize\_Demuxed in with percentage value (note: theoritical value, not for real use); HeaderSize DataSize FooterSize IsStreamabl Album\_ReplayGain\_Gain: The gain to apply to reach 89dB SPL on playback Album\_ReplayGain\_Gain/String Album\_ReplayGain\_Peak: The maximum absolute peak value of the item; Encryption Encryption\_Format Encryption\_Length Encryption\_Method Encryption\_Mode Encryption\_Padding Encryption\_InitializationVector Title: (Generic)Title of file Title\_More: (Generic)More info about the title of file Title/Url: (Generic)Url Domain: Univers movies belong to, e.g. Starwars, Stargate, Buffy, Dragonballs Collection: Name of the series, e.g. Starwars movies, Stargate SG-1, Stargate Atlantis, Buffy, Angel Season: Name of the season, e.g. Strawars first Trilogy, Season 1 Season\_Position: Number of the Season Season Position Total: Place of the season e.g. 2 of 7 Movie: Name of the movie. Eg : Starwars, a new hope Movie\_More: More infos about the movie Movie/Country: Country, where the movie was procuced Movie/Url: Homepage for the movie

Album: Name of an audio-album. Eg : The joshua tree Album\_More: More infos about the album Album/Sort: Title Album/Performer: Album performer/artist of this file Album/Performer/Sort: Entity Album/Performer/Url: Homepage of the album performer/artist Comic: Name of the comic. Comic\_More: Title Comic/Position\_Total: Title Part: Name of the part. e.g. CD1, CD2 Part/Position: Number of the part Part/Position\_Total: Place of the part e.g. 2 of 3 Track: Name of the track. e.g. track1, track 2 Track\_More: More infos about the track Track/Url: Link to a site about this track Track/Sort: Title Track/Position: Number of this track Track/Position\_Total: Place of this track, e.g. 3 of 15 PackageName: Package name i.e. technical flavor of the content Grouping: iTunes grouping Chapter: Name of the chapter. SubTrack: Name of the subtrack. Original/Album: Original name of album, serie. . . Original/Movie: Original name of the movie Original/Part: Original name of the part in the original support Original/Track: Original name of the track in the original support Compilation: iTunes compilation Compilation/String: iTunes compilation Performer: Main performer/artist of this file Performer/Sort: Entity Performer/Url: Homepage of the performer/artist Original/Performer: Original artist(s)/performer(s). Accompaniment: Band/orchestra/accompaniment/musician. Composer: Name of the original composer. Composer/Nationality: Nationality of the main composer of the item, mostly for classical music. Composer/Sort: Entity Arranger: The person who arranged the piece. e.g. Ravel. Lyricist: The person who wrote the lyrics for a musical item. Original/Lyricist: Original lyricist(s)/text writer(s). Conductor: The artist(s) who performed the work. In classical music this would be the conductor, orchestra, soloists. Director: Name of the director. CoDirector: Name of the codirector. AssistantDirector: Name of the assistant director. DirectorOfPhotography: The name of the director of photography, also known as cinematographer. SoundEngineer: The name of the sound engineer or sound recordist. ArtDirector: The person who oversees the artists and craftspeople who build the sets. ProductionDesigner: The person responsible for designing the Overall visual appearance of a movie.

Choregrapher: The name of the choregrapher. CostumeDesigner: The name of the costume designer. Actor: Real name of an actor or actress playing a role in the movie. Actor\_Character: Name of the character an actor or actress plays in this movie. WrittenBy: The author of the story or script. ScreenplayBy: The author of the screenplay or scenario (used for movies and TV shows). EditedBy: Editors name CommissionedBy: name of the person or organization that commissioned the subject of the file Producer: Name of the producer of the movie. CoProducer: The name of a co-producer. ExecutiveProducer: The name of an executive producer. MusicBy: Main music-artist for a movie DistributedBy: Company the item is mainly distributed by OriginalSourceForm/DistributedBy: Name of the person or organization who supplied the original subject MasteredBy: The engineer who mastered the content for a physical medium or for digital distribution. EncodedBy: Name of the person or organisation that encoded/ripped the audio file. RemixedBy: Name of the artist(s), that interpreted, remixed, or otherwise modified the item. ProductionStudio: Main production studio ThanksTo: A very general tag for everyone else that wants to be listed. Publisher: Name of the organization publishing the album (i.e. the 'record label') or movie. Publisher/URL: Publishers official webpage. Label: Brand or trademark associated with the marketing of music recordings and music videos. Genre: The main genre of the audio or video. e.g. classical, ambient-house, synthpop, sci-fi, drama, etc. PodcastCategory: Podcast category Mood: Intended to reflect the mood of the item with a few keywords, e.g. Romantic, Sad, Uplifting, etc. ContentType: The type of the item. e.g. Documentary, Feature Film, Cartoon, Music Video, Music, Sound FX, etc. Subject: Describes the topic of the file, such as Aerial view of Seattle.. Description: A short description of the contents, such as Two birds flying. Keywords: Keywords to the item separated by a comma, used for searching. Summary: A plot outline or a summary of the story. Synopsis: A description of the story line of the item. Period: Describes the period that the piece is from or about. e.g. Renaissance. LawRating: Depending on the country it's the format of the rating of a movie (P, R, X in the USA, an age in other countries or a URI defining a logo). LawRating\_Reason: Reason for the law rating ICRA: The ICRA rating. (Previously RSACi) Released\_Date: The date/year that the item was released. Original/Released\_Date: The date/year that the item was originaly released. Recorded\_Date: The time/date/year that the recording began. Encoded\_Date: The time/date/year that the encoding of this item was completed began. Tagged\_Date: The time/date/year that the tags were done for this item. Written Date: The time/date/year that the composition of the music/script began. Mastered Date: The time/date/year that the item was tranfered to a digitalmedium. File Created Date: The time that the file was created on the file system File Created Date Local: The time that the file was created on the file system (Warning: this field depends of local configuration, do not use it in an international database) File\_Modified\_Date: The time that the file was modified on the file system

File Modified Date Local: The time that the file was modified on the file system (Warning: this field depends of local configuration, do not use it in an international database) Recorded\_Location: Location where track was recorded. (See COMPOSITION\_LOCATION for format) Written Location: Location that the item was originaly designed/written. Information should be stored in the following format: country code, state/province, city where the coutry code is the same 2 octets as in Internet domains, or possibly ISO-3166. e.g. US, Texas, Austin or US, , Austin. Archival\_Location: Location, where an item is archived, e.eg. Louvre,Paris,France Encoded\_Application: Name of the software package used to create the file, such as Microsoft WaveEdit Encoded\_Application/String: Name of the software package used to create the file, such as Microsoft WaveEdit, trying to have the format 'CompanyName ProductName (OperatingSystem) Version (Date)' Encoded\_Application\_CompanyName: Name of the company Encoded\_Application\_Name: Name of the product Encoded\_Application\_Version: Version of the product Encoded\_Application\_Url: Name of the software package used to create the file, such as Microsoft WaveEdit. Encoded\_Library: Software used to create the file Encoded\_Library/String: Software used to create the file, trying to have the format 'CompanyName ProductName (OperatingSystem) Version (Date)' Encoded\_Library\_CompanyName: Name of the company Encoded\_Library\_Name: Name of the the encoding-software Encoded\_Library\_Version: Version of encoding-software Encoded\_Library\_Date: Release date of software Encoded\_Library\_Settings: Parameters used by the software Encoded\_OperatingSystem: Operating System of encoding-software Cropped: Describes whether an image has been cropped and, if so, how it was cropped. Dimensions: Specifies the size of the original subject of the file. eg 8.5 in h, 11 in w DotsPerInch: Stores dots per inch setting of the digitizer used to produce the file Lightness: Describes the changes in lightness settings on the digitizer required to produce the file OriginalSourceMedium: Original medium of the material, e.g. vinyl, Audio-CD, Super8 or BetaMax OriginalSourceForm: Original form of the material, e.g. slide, paper, map OriginalSourceForm/NumColors: Number of colors requested when digitizing, e.g. 256 for images or 32 bit RGB for video OriginalSourceForm/Name: Name of the product the file was originally intended for OriginalSourceForm/Cropped: Describes whether an image has been cropped and, if so, how it was cropped. e.g. 16:9 to 4:3, top and bottom OriginalSourceForm/Sharpness: Identifies the changes in sharpness for the digitizer requiered to produce the file Tagged\_Application: Software used to tag this file BPM: Average number of beats per minute ISRC: International Standard Recording Code, excluding the ISRC prefix and including hyphens. ISBN: International Standard Book Number. BarCode: EAN-13 (13-digit European Article Numbering) or UPC-A (12-digit Universal Product Code) bar code identifier. LCCN: Library of Congress Control Number. CatalogNumber: A label-specific catalogue number used to identify the release. e.g. TIC 01. LabelCode: A 4-digit or 5-digit number to identify the record label, typically printed as (LC) xxxx or (LC) 0xxxx on CDs medias or covers, with only the number being stored. Owner: Owner of the file

Copyright: Copyright attribution.

Copyright/Url: Link to a site with copyright/legal information.

Producer Copyright: The copyright information as per the productioncopyright holder. TermsOfUse: License information, e.g., All Rights Reserved,Any Use Permitted. ServiceName: Legal ServiceChannel: Legal Service/Url: Legal ServiceProvider: Legal ServiceProviderr/Url: Legal ServiceType: Legal NetworkName: Legal OriginalNetworkName: Legal Country: Legal TimeZone: Legal Cover: Is there a cover Cover\_Description: short descriptio, e.g. Earth in space Cover\_Type: Info Cover\_Mime: Info Cover\_Data: Cover, in binary format encoded BASE64 Lyrics: Text of a song Comment: Any comment related to the content. Rating: A numeric value defining how much a person likes the song/movie. The number is between 0 and 5 with decimal values possible (e.g. 2.7), 5(.0) being the highest possible rating. Added\_Date: Date/year the item was added to the owners collection Played\_First\_Date: The date, the owner first played an item Played\_Last\_Date: The date, the owner last played an item Played\_Count: Number of times an item was played EPG\_Positions\_Begin EPG\_Positions\_End

#### **7.4 Video**

Count: Count of objects available in this stream Status: bit field (0=IsAccepted, 1=IsFilled, 2=IsUpdated, 3=IsFinished) StreamCount: Count of streams of that kind available StreamKind;Video: Stream type name StreamKind/String: Stream type name StreamKindID: Number of the stream (base=0) StreamKindPos: When multiple streams, number of the stream (base=1) StreamOrder: Stream order in the file, whatever is the kind of stream (base=0) FirstPacketOrder: Order of the first fully decodable packet met in the file, whatever is the kind of stream (base=0) Inform: Last Inform call ID: The ID for this stream in this file ID/String: The ID for this stream in this file OriginalSourceMedium\_ID: The ID for this stream in the original medium of the material OriginalSourceMedium\_ID/String: The ID for this stream in the original medium of the material UniqueID: The unique ID for this stream, should be copied with stream copy UniqueID/String: The unique ID for this stream, should be copied with stream copy

MenuID: The menu ID for this stream in this file MenuID/String: The menu ID for this stream in this file Format: Format used Format/Info: Info about Format Format/Url: Link Format Commercial: Commercial name used by vendor for theses setings or Format field if there is no difference Format Commercial IfAny: Commercial name used by vendor for theses setings if there is one Format\_Version: Version of this format Format Profile: Profile of the Format (old XML: 'Profile@Level@Tier' format; MIXML: 'Profile' only) Format\_Level: Level of the Format (only MIXML) Format\_Tier: Tier of the Format (only MIXML) Format\_Compression: Compression method used MultiView\_BaseProfile: Multiview, profile of the base stream MultiView\_Count: Multiview, count of views MultiView Layout: Multiview, how views are muxed in the container in case of it is not muxing in the stream Format\_Settings: Settings needed for decoder used, summary Format\_Settings\_BVOP: Settings needed for decoder used, detailled Format\_Settings\_BVOP/String: Settings needed for decoder used, detailled Format\_Settings\_QPel: Settings needed for decoder used, detailled Format\_Settings\_QPel/String: Settings needed for decoder used, detailled Format Settings GMC: Settings needed for decoder used, detailled Format\_Settings\_GMC/String Format\_Settings\_Matrix: Settings needed for decoder used, detailled Format\_Settings\_Matrix/String: Settings needed for decoder used, detailled Format Settings Matrix Data: Matrix, in binary format encoded BASE64. Order = intra, non-intra, gray intra, gray non-intra Format\_Settings\_CABAC: Settings needed for decoder used, detailled Format Settings CABAC/String: Settings needed for decoder used, detailled Format\_Settings\_RefFrames: Settings needed for decoder used, detailled Format\_Settings\_RefFrames/String: Settings needed for decoder used, detailled Format\_Settings\_Pulldown: Settings needed for decoder used, detailled Format\_Settings\_FrameMode: Settings needed for decoder used, detailled Format\_Settings\_GOP: Settings needed for decoder used, detailled (M=x N=y) Format Settings PictureStructure: Settings needed for decoder used, detailled (Type of frame, and field/frame info) Format\_Settings\_Wrapping: Wrapping mode (Frame wrapped or Clip wrapped) InternetMediaType: Internet Media Type (aka MIME Type, Content-Type) MuxingMode: How this file is muxed in the container CodecID: Codec ID (found in some containers); CodecID/String: Codec ID (found in some containers); CodecID/Info: Info on the codec CodecID/Hint: Hint/popular name for this codec CodecID/Url: Homepage for more details about this codec CodecID\_Description: Manual description given by the container Codec: Deprecated, do not use in new projects Codec/String: Deprecated, do not use in new projects Codec/Family: Deprecated, do not use in new projects

Codec/Info: Deprecated, do not use in new projects
Codec/Url: Deprecated, do not use in new projects Codec/CC: Deprecated, do not use in new projects Codec\_Profile: Deprecated, do not use in new projects Codec\_Description: Deprecated, do not use in new projects Codec\_Settings: Deprecated, do not use in new projects Codec\_Settings\_PacketBitStream: Deprecated, do not use in new projects Codec\_Settings\_BVOP: Deprecated, do not use in new projects Codec\_Settings\_QPel: Deprecated, do not use in new projects Codec\_Settings\_GMC: Deprecated, do not use in new projects Codec\_Settings\_GMC/String: Deprecated, do not use in new projects Codec\_Settings\_Matrix: Deprecated, do not use in new projects Codec\_Settings\_Matrix\_Data: Deprecated, do not use in new projects Codec\_Settings\_CABAC: Deprecated, do not use in new projects Codec\_Settings\_RefFrames: Deprecated, do not use in new projects Duration: Play time of the stream in ms Duration/String: Play time in format : XXx YYy only, YYy omited if zero Duration/String1: Play time in format : HHh MMmn SSs MMMms, XX omited if zero Duration/String2: Play time in format : XXx YYy only, YYy omited if zero Duration/String3: Play time in format : HH:MM:SS.MMM Duration/String4: Play time in format : HH:MM:SS:FF, last colon replaced by semicolon for drop frame if available Duration/String5: Play time in format : HH:MM:SS.mmm (HH:MM:SS:FF) Duration\_FirstFrame: Duration of the first frame if it is longer than others, in ms Duration\_FirstFrame/String: Duration of the first frame if it is longer than others, in format : XXx YYy only, YYy omited if zero Duration\_FirstFrame/String1: Duration of the first frame if it is longer than others, in format : HHh MMmn SSs MMMms, XX omited if zero Duration\_FirstFrame/String2: Duration of the first frame if it is longer than others, in format : XXx YYy only, YYy omited if zero Duration\_FirstFrame/String3: Duration of the first frame if it is longer than others, in format : HH:MM:SS.MMM Duration\_FirstFrame/String4: Play time in format : HH:MM:SS:FF, last colon replaced by semicolon for drop frame if available Duration\_FirstFrame/String5: Play time in format : HH:MM:SS.mmm (HH:MM:SS:FF) Duration\_LastFrame: Duration of the last frame if it is longer than others, in ms Duration\_LastFrame/String: Duration of the last frame if it is longer than others, in format : XXx YYy only, YYy omited if zero Duration LastFrame/String1: Duration of the last frame if it is longer than others, in format : HHh MMmn SSs MMMms, XX omited if zero Duration\_LastFrame/String2: Duration of the last frame if it is longer than others, in format : XXx YYy only, YYy omited if zero Duration\_LastFrame/String3: Duration of the last frame if it is longer than others, in format : HH:MM:SS.MMM Duration\_LastFrame/String4: Play time in format : HH:MM:SS:FF, last colon replaced by semicolon for drop frame if available Duration\_LastFrame/String5: Play time in format : HH:MM:SS.mmm (HH:MM:SS:FF) Source\_Duration: Source Play time of the stream, in ms; Source\_Duration/String: Source Play time in format : XXx YYy only, YYy omited if zero; Source\_Duration/String1: Source Play time in format : HHh MMmn SSs MMMms, XX omited if zero; Source\_Duration/String2: Source Play time in format : XXx YYy only, YYy omited if zero; Source\_Duration/String3: Source Play time in format : HH:MM:SS.MMM;

Source\_Duration/String4: Play time in format : HH:MM:SS:FF, last colon replaced by semicolon for drop frame if available Source\_Duration/String5: Play time in format : HH:MM:SS.mmm (HH:MM:SS:FF) Source Duration FirstFrame: Source Duration of the first frame if it is longer than others, in ms Source Duration FirstFrame/String: Source Duration of the first frame if it is longer than others, in format : XXx YYy only, YYy omited if zero Source Duration FirstFrame/String1: Source Duration of the first frame if it is longer than others, in format : HHh MMmn SSs MMMms, XX omited if zero Source Duration FirstFrame/String2: Source Duration of the first frame if it is longer than others, in format : XXx YYy only, YYy omited if zero Source\_Duration\_FirstFrame/String3: Source Duration of the first frame if it is longer than others, in format : HH:MM:SS.MMM Source\_Duration\_FirstFrame/String4: Play time in format : HH:MM:SS:FF, last colon replaced by semicolon for drop frame if available Source\_Duration\_FirstFrame/String5: Play time in format : HH:MM:SS.mmm (HH:MM:SS:FF) Source\_Duration\_LastFrame: Source Duration of the last frame if it is longer than others, in ms Source Duration LastFrame/String: Source Duration of the last frame if it is longer than others, in format : XXx YYy only, YYy omited if zero Source\_Duration\_LastFrame/String1: Source Duration of the last frame if it is longer than others, in format : HHh MMmn SSs MMMms, XX omited if zero Source\_Duration\_LastFrame/String2: Source Duration of the last frame if it is longer than others, in format : XXx YYy only, YYy omited if zero Source Duration LastFrame/String3: Source Duration of the last frame if it is longer than others, in format : HH:MM:SS.MMM Source\_Duration\_LastFrame/String4: Play time in format : HH:MM:SS:FF, last colon replaced by semicolon for drop frame if available Source\_Duration\_LastFrame/String5: Play time in format : HH:MM:SS.mmm (HH:MM:SS:FF) BitRate\_Mode: Bit rate mode (VBR, CBR) BitRate\_Mode/String: Bit rate mode (Variable, Cconstant) BitRate: Bit rate in bps BitRate/String: Bit rate (with measurement) BitRate\_Minimum: Minimum Bit rate in bps BitRate\_Minimum/String: Minimum Bit rate (with measurement) BitRate\_Nominal: Nominal Bit rate in bps BitRate\_Nominal/String: Nominal Bit rate (with measurement) BitRate\_Maximum: Maximum Bit rate in bps BitRate\_Maximum/String: Maximum Bit rate (with measurement) BitRate Encoded: Encoded (with forced padding) bit rate in bps, if some container padding is present BitRate\_Encoded/String: Encoded (with forced padding) bit rate (with measurement), if some container padding is present Width: Width (aperture size if present) in pixel Width/String: Width (aperture size if present) with measurement (pixel) Width\_Offset: Offset between original width and displayed width in pixel Width\_Offset/String: Offset between original width and displayed width in pixel Width Original: Original (in the raw stream) width in pixel Width Original/String: Original (in the raw stream) width with measurement (pixel) Width CleanAperture: Clean Aperture width in pixel Width\_CleanAperture/String: Clean Aperture width with measurement (pixel)

Height: Height in pixel Height/String: Height with measurement (pixel) Height Offset: Offset between original height and displayed height in pixel Height\_Offset/String: Offset between original height and displayed height in pixel Height\_Original: Original (in the raw stream) height in pixel Height Original/String: Original (in the raw stream) height with measurement (pixel) Height CleanAperture: Clean Aperture height in pixel Height\_CleanAperture/String: Clean Aperture height with measurement (pixel) Stored\_Width: Stored width Stored\_Height: Stored height Sampled\_Width: Sampled width Sampled\_Height: Sampled height PixelAspectRatio: Pixel Aspect ratio PixelAspectRatio/String: Pixel Aspect ratio PixelAspectRatio Original: Original (in the raw stream) Pixel Aspect ratio PixelAspectRatio\_Original/String: Original (in the raw stream) Pixel Aspect ratio PixelAspectRatio\_CleanAperture: Clean Aperture Pixel Aspect ratio PixelAspectRatio\_CleanAperture/String: Clean Aperture Pixel Aspect ratio DisplayAspectRatio: Display Aspect ratio DisplayAspectRatio/String: Display Aspect ratio DisplayAspectRatio\_Original: Original (in the raw stream) Display Aspect ratio DisplayAspectRatio\_Original/String: Original (in the raw stream) Display Aspect ratio DisplayAspectRatio\_CleanAperture: Clean Aperture Display Aspect ratio DisplayAspectRatio\_CleanAperture/String: Clean Aperture Display Aspect ratio ActiveFormatDescription: Active Format Description (AFD value) ActiveFormatDescription/String: Active Format Description (text) ActiveFormatDescription\_MuxingMode: Active Format Description (AFD value) muxing mode (Ancillary or Raw stream) Rotation: Rotation Rotation/String: Rotation (if not horizontal) FrameRate\_Mode: Frame rate mode (CFR, VFR) FrameRate\_Mode/String: Frame rate mode (Constant, Variable) FrameRate\_Mode\_Original: Original frame rate mode (CFR, VFR) FrameRate\_Mode\_Original/String: Original frame rate mode (Constant, Variable) FrameRate: Frames per second FrameRate/String: Frames per second (with measurement) FrameRate\_Num: Frames per second, numerator FrameRate\_Den: Frames per second, denominator FrameRate\_Minimum: Minimum Frames per second FrameRate\_Minimum/String: Minimum Frames per second (with measurement) FrameRate\_Nominal: Nominal Frames per second FrameRate\_Nominal/String: Nominal Frames per second (with measurement) FrameRate\_Maximum: Maximum Frames per second FrameRate\_Maximum/String: Maximum Frames per second (with measurement) FrameRate\_Original: Original (in the raw stream) frames per second FrameRate Original/String: Original (in the raw stream) frames per second (with measurement) FrameRate\_Original\_Num: Frames per second, numerator

FrameRate\_Original\_Den: Frames per second, denominator FrameCount: Number of frames Source\_FrameCount: Source Number of frames Standard: NTSC or PAL Resolution: Deprecated, do not use in new projects Resolution/String: Deprecated, do not use in new projects Colorimetry: Deprecated, do not use in new projects ColorSpace ChromaSubsamplin ChromaSubsampling/String ChromaSubsampling\_Positio BitDepth: 16/24/32 BitDepth/String: 16/24/32 bits ScanTyp ScanType/String ScanType\_Origina ScanType\_Original/String ScanType\_StoreMethod: Separated fields or Interleaved fields ScanType\_StoreMethod\_FieldsPerBlock: Count of fields per container block ScanType\_StoreMethod/String: Separated fields or Interleaved fields ScanOrder ScanOrder/String ScanOrder\_Stored: In case the stored order is not same as the display order ScanOrder\_Stored/String: In case the stored order is not same as the display order ScanOrder\_StoredDisplayedInverted ScanOrder\_Original ScanOrder\_Original/String Interlacement: Deprecated, do not use in new projects Interlacement/String: Deprecated, do not use in new projects Compression\_Mode: Compression mode (Lossy or Lossless) Compression\_Mode/String: Compression mode (Lossy or Lossless) Compression\_Ratio: Current stream size divided by uncompressed stream size; Bits-(Pixel\*Frame): bits/(Pixel\*Frame) (like Gordian Knot) Delay: Delay fixed in the stream (relative) IN MS Delay/String: Delay with measurement Delay/String1: Delay with measurement Delay/String2: Delay with measurement Delay/String3: Delay in format : HH:MM:SS.MMM Delay/String4: Delay in format : HH:MM:SS:FF, last colon replaced by semicolon for drop frame if available Delay/String5: Delay in format : HH:MM:SS.mmm (HH:MM:SS:FF) Delay\_Settings: Delay settings (in case of timecode for example) Delay\_DropFrame: Delay drop frame Delay Source: Delay source (Container or Stream or empty) Delay\_Source/String: Delay source (Container or Stream or empty) Delay Original: Delay fixed in the raw stream (relative) IN MS Delay\_Original/String: Delay with measurement Delay\_Original/String1: Delay with measurement

Delay\_Original/String2: Delay with measurement Delay\_Original/String3: Delay in format: HH:MM:SS.MMM; Delay Original/String4: Delay in format: HH:MM:SS:FF, last colon replaced by semicolon for drop frame if available Delay\_Original/String5: Delay in format : HH:MM:SS.mmm (HH:MM:SS:FF) Delay\_Original\_Settings: Delay settings (in case of timecode for example); Delay\_Original\_DropFrame: Delay drop frame info Delay\_Original\_Source: Delay source (Stream or empty) TimeStamp\_FirstFrame: TimeStamp fixed in the stream (relative) IN MS TimeStamp\_FirstFrame/String: TimeStamp with measurement TimeStamp\_FirstFrame/String1: TimeStamp with measurement TimeStamp\_FirstFrame/String2: TimeStamp with measurement TimeStamp\_FirstFrame/String3: TimeStamp in format : HH:MM:SS.MMM TimeStamp\_FirstFrame/String4: TimeStamp in format: HH:MM:SS:FF, last colon replaced by semicolon for drop frame if available TimeStamp\_FirstFrame/String5: TimeStamp in format : HH:MM:SS.mmm (HH:MM:SS:FF) TimeCode\_FirstFrame: Time code in HH:MM:SS:FF, last colon replaced by semicolon for drop frame if available format TimeCode\_Settings: Time code settings TimeCode\_Source: Time code source (Container, Stream, SystemScheme1, SDTI, ANC. . . ) Gop\_OpenClosed: Time code information about Open/Closed Gop\_OpenClosed/String: Time code information about Open/Closed Gop\_OpenClosed\_FirstFrame: Time code information about Open/Closed of first frame if GOP is Open for the other GOPs Gop\_OpenClosed\_FirstFrame/String: Time code information about Open/Closed of first frame if GOP is Open for the other GOPs StreamSize: Streamsize in bytes; StreamSize/String: Streamsize in with percentage value; StreamSize/String1 StreamSize/String2 StreamSize/String3 StreamSize/String4 StreamSize/String5: Streamsize in with percentage value; StreamSize\_Proportion: Stream size divided by file size; StreamSize\_Demuxed: StreamSize in bytes of hte stream after demux; StreamSize\_Demuxed/String: StreamSize\_Demuxed in with percentage value; StreamSize\_Demuxed/String1 StreamSize\_Demuxed/String2 StreamSize\_Demuxed/String3 StreamSize\_Demuxed/String4 StreamSize\_Demuxed/String5: StreamSize\_Demuxed in with percentage value (note: theoritical value, not for real use); Source StreamSize: Source Streamsize in bytes; Source\_StreamSize/String: Source Streamsize in with percentage value; Source\_StreamSize/String1 Source\_StreamSize/String2 Source\_StreamSize/String3

Source\_StreamSize/String4

Source StreamSize/String5: Source Streamsize in with percentage value;

Source\_StreamSize\_Proportion: Source Stream size divided by file size;

StreamSize\_Encoded: Encoded Streamsize in bytes;

StreamSize\_Encoded/String: Encoded Streamsize in with percentage value;

StreamSize\_Encoded/String1

StreamSize\_Encoded/String2

StreamSize\_Encoded/String3

StreamSize\_Encoded/String4

StreamSize\_Encoded/String5: Encoded Streamsize in with percentage value;

StreamSize\_Encoded\_Proportion: Encoded Stream size divided by file size;

Source\_StreamSize\_Encoded: Source Encoded Streamsize in bytes;

Source\_StreamSize\_Encoded/String: Source Encoded Streamsize in with percentage value;

Source\_StreamSize\_Encoded/String1

Source\_StreamSize\_Encoded/String2

Source\_StreamSize\_Encoded/String3

Source\_StreamSize\_Encoded/String4

Source\_StreamSize\_Encoded/String5: Source Encoded Streamsize in with percentage value;

Source\_StreamSize\_Encoded\_Proportion: Source Encoded Stream size divided by file size;

Alignment: How this stream file is aligned in the container;

Alignment/String

Title: Name of the track;

Encoded\_Application: Name of the software package used to create the file, such as Microsoft WaveEdit

Encoded\_Application/String: Name of the software package used to create the file, such as Microsoft WaveEdit,

trying to have the format 'CompanyName ProductName (OperatingSystem) Version (Date)'

Encoded\_Application\_CompanyName: Name of the company

Encoded\_Application\_Name: Name of the product

Encoded\_Application\_Version: Version of the product

Encoded\_Application\_Url: Name of the software package used to create the file, such as Microsoft WaveEdit.

Encoded\_Library: Software used to create the file

Encoded\_Library/String: Software used to create the file, trying to have the format 'CompanyName ProductName (OperatingSystem) Version (Date)'

Encoded\_Library\_CompanyName: Name of the company

Encoded\_Library\_Name: Name of the the encoding-software

Encoded\_Library\_Version: Version of encoding-software

Encoded\_Library\_Date: Release date of software

Encoded\_Library\_Settings: Parameters used by the software

Encoded\_OperatingSystem: Operating System of encoding-software

Language: Language (2-letter ISO 639-1 if exists, else 3-letter ISO 639-2, and with optional ISO 3166-1 country

separated by a dash if available, e.g. en, en-us, zh-cn);

Language/String: Language (full);

Language/String1: Language (full);

Language/String2: Language (2-letter ISO 639-1 if exists, else empty);

Language/String3: Language (3-letter ISO 639-2 if exists, else empty);

Language/String4: Language (2-letter ISO 639-1 if exists with optional ISO 3166-1 country separated by a dash if

available, e.g. en, en-us, zh-cn, else empty);

Language\_More: More info about Language (e.g. Director's Comment);

ServiceKind: Service kind, e.g. visually impaired, commentary, voice over;

ServiceKind/String: Service kind (full); Disabled: Set if that track should not be used Disabled/String: Set if that track should not be used Default: Set if that track should be used if no language found matches the user preference. Default/String: Set if that track should be used if no language found matches the user preference. Forced: Set if that track should be used if no language found matches the user preference. Forced/String: Set if that track should be used if no language found matches the user preference. AlternateGroup: Number of a group in order to provide versions of the same track AlternateGroup/String: Number of a group in order to provide versions of the same track Encoded\_Date: UTC time that the encoding of this item was completed began. Tagged\_Date: UTC time that the tags were done for this item. Encryption BufferSize: Defines the size of the buffer needed to decode the sequence. colour\_range: Colour range for YUV colour space colour\_description\_present: Presence of colour description colour primaries: Chromaticity coordinates of the source primaries transfer\_characteristics: Opto-electronic transfer characteristic of the source picture matrix\_coefficients: Matrix coefficients used in deriving luma and chroma signals from the green, blue, and red primaries colour\_description\_present\_Original: Presence of colour description colour\_primaries\_Original: Chromaticity coordinates of the source primaries transfer characteristics Original: Opto-electronic transfer characteristic of the source picture matrix\_coefficients\_Original: Matrix coefficients used in deriving luma and chroma signals from the green, blue, and red primaries

# **7.5 Audio**

Count: Count of objects available in this stream Status: bit field (0=IsAccepted, 1=IsFilled, 2=IsUpdated, 3=IsFinished) StreamCount: Count of streams of that kind available StreamKind;Audio: Stream type name; StreamKind/String: Stream type name StreamKindID: Number of the stream (base=0) StreamKindPos: When multiple streams, number of the stream (base=1) StreamOrder: Stream order in the file, whatever is the kind of stream (base=0) FirstPacketOrder: Order of the first fully decodable packet met in the file, whatever is the kind of stream (base=0) Inform: Last Inform call ID: The ID for this stream in this file ID/String: The ID for this stream in this file OriginalSourceMedium\_ID: The ID for this stream in the original medium of the material OriginalSourceMedium\_ID/String: The ID for this stream in the original medium of the material UniqueID: The unique ID for this stream, should be copied with stream copy UniqueID/String: The unique ID for this stream, should be copied with stream copy MenuID: The menu ID for this stream in this file MenuID/String: The menu ID for this stream in this file Format: Format used;

Format/Info: Info about the format; Format/Url: Homepage of this format; Format Commercial: Commercial name used by vendor for theses setings or Format field if there is no difference; Format\_Commercial\_IfAny: Commercial name used by vendor for theses setings if there is one; Format\_Version: Version of this format; Format Profile: Profile of the Format (old XML: ['Profile@Level'](mailto:) format; MIXML: 'Profile' only) Format Level: Level of the Format (only MIXML) Format\_Compression: Compression method used; Format Settings: Settings needed for decoder used, summary; Format\_Settings\_SBR Format\_Settings\_SBR/String Format\_Settings\_PS Format\_Settings\_PS/String Format\_Settings\_Mode Format\_Settings\_ModeExtension Format\_Settings\_Emphasis Format\_Settings\_Floor Format\_Settings\_Firm Format\_Settings\_Endianness Format\_Settings\_Sign Format\_Settings\_Law Format\_Settings\_ITU Format\_Settings\_Wrapping: Wrapping mode (Frame wrapped or Clip wrapped) Matrix\_Format: Matrix format (e.g. DTS Neural); InternetMediaType: Internet Media Type (aka MIME Type, Content-Type); MuxingMode: How this stream is muxed in the container; MuxingMode MoreInfo: More info (text) about the muxing mode; CodecID: Codec ID (found in some containers); CodecID/String: Codec ID (found in some containers); CodecID/Info: Info about codec ID; CodecID/Hint: Hint/popular name for this codec ID; CodecID/Url: Homepage for more details about this codec ID; CodecID Description: Manual description given by the container; Codec: Deprecated, do not use in new projects; Codec/String: Deprecated, do not use in new projects; Codec/Family: Deprecated, do not use in new projects; Codec/Info: Deprecated, do not use in new projects; Codec/Url: Deprecated, do not use in new projects; Codec/CC: Deprecated, do not use in new projects; Codec\_Description: Deprecated, do not use in new projects; Codec\_Profile: Deprecated, do not use in new projects; Codec\_Settings: Deprecated, do not use in new projects; Codec\_Settings\_Automatic: Deprecated, do not use in new projects; Codec\_Settings\_Floor: Deprecated, do not use in new projects; Codec Settings Firm: Deprecated, do not use in new projects; Codec\_Settings\_Endianness: Deprecated, do not use in new projects; Codec\_Settings\_Sign: Deprecated, do not use in new projects;

Codec Settings Law: Deprecated, do not use in new projects; Codec\_Settings\_ITU: Deprecated, do not use in new projects; Duration: Play time of the stream, in ms; Duration/String: Play time in format : XXx YYy only, YYy omited if zero; Duration/String1: Play time in format : HHh MMmn SSs MMMms, XX omited if zero; Duration/String2: Play time in format : XXx YYy only, YYy omited if zero; Duration/String3: Play time in format : HH:MM:SS.MMM; Duration/String4: Play time in format : HH:MM:SS:FF, last colon replaced by semicolon for drop frame if available Duration/String5: Play time in format : HH:MM:SS.mmm (HH:MM:SS:FF) Duration\_FirstFrame: Duration of the first frame if it is longer than others, in ms Duration\_FirstFrame/String: Duration of the first frame if it is longer than others, in format : XXx YYy only, YYy omited if zero Duration\_FirstFrame/String1: Duration of the first frame if it is longer than others, in format : HHh MMmn SSs MMMms, XX omited if zero Duration\_FirstFrame/String2: Duration of the first frame if it is longer than others, in format : XXx YYy only, YYy omited if zero Duration\_FirstFrame/String3: Duration of the first frame if it is longer than others, in format : HH:MM:SS.MMM Duration\_FirstFrame/String4: Play time in format : HH:MM:SS:FF, last colon replaced by semicolon for drop frame if available Duration\_FirstFrame/String5: Play time in format : HH:MM:SS.mmm (HH:MM:SS:FF) Duration\_LastFrame: Duration of the last frame if it is longer than others, in ms Duration\_LastFrame/String: Duration of the last frame if it is longer than others, in format : XXx YYy only, YYy omited if zero Duration LastFrame/String1: Duration of the last frame if it is longer than others, in format : HHh MMmn SSs MMMms, XX omited if zero Duration LastFrame/String2: Duration of the last frame if it is longer than others, in format : XXx YYy only, YYy omited if zero Duration\_LastFrame/String3: Duration of the last frame if it is longer than others, in format : HH:MM:SS.MMM Duration\_LastFrame/String4: Play time in format : HH:MM:SS:FF, last colon replaced by semicolon for drop frame if available Duration\_LastFrame/String5: Play time in format : HH:MM:SS.mmm (HH:MM:SS:FF) Source\_Duration: Source Play time of the stream, in ms; Source\_Duration/String: Source Play time in format : XXx YYy only, YYy omited if zero; Source\_Duration/String1: Source Play time in format : HHh MMmn SSs MMMms, XX omited if zero; Source\_Duration/String2: Source Play time in format : XXx YYy only, YYy omited if zero; Source\_Duration/String3: Source Play time in format : HH:MM:SS.MMM; Source\_Duration/String4: Source Play time in format : HH:MM:SS:FF, last colon replaced by semicolon for drop frame if available Source\_Duration/String5: Source Play time in format : HH:MM:SS.mmm (HH:MM:SS:FF) Source\_Duration\_FirstFrame: Source Duration of the first frame if it is longer than others, in ms Source Duration FirstFrame/String: Source Duration of the first frame if it is longer than others, in format : XXx YYy only, YYy omited if zero Source\_Duration\_FirstFrame/String1: Source Duration of the first frame if it is longer than others, in format : HHh MMmn SSs MMMms, XX omited if zero Source\_Duration\_FirstFrame/String2: Source Duration of the first frame if it is longer than others, in format : XXx YYy only, YYy omited if zero Source Duration FirstFrame/String3: Source Duration of the first frame if it is longer than others, in format : HH:MM:SS.MMM Source\_Duration\_FirstFrame/String4: Source Duration of the first frame if it is longer than others, in format :

HH:MM:SS:FF, last colon replaced by semicolon for drop frame if available Source\_Duration\_FirstFrame/String5: Source Duration of the first frame if it is longer than others, in format : HH:MM:SS.mmm (HH:MM:SS:FF) Source\_Duration\_LastFrame: Source Duration of the last frame if it is longer than others, in ms Source Duration LastFrame/String: Source Duration of the last frame if it is longer than others, in format : XXx YYy only, YYy omited if zero Source Duration LastFrame/String1: Source Duration of the last frame if it is longer than others, in format : HHh MMmn SSs MMMms, XX omited if zero Source Duration LastFrame/String2: Source Duration of the last frame if it is longer than others, in format : XXx YYy only, YYy omited if zero Source\_Duration\_LastFrame/String3: Source Duration of the last frame if it is longer than others, in format : HH:MM:SS.MMM Source Duration LastFrame/String4: Source Duration of the last frame if it is longer than others, in format : HH:MM:SS:FF, last colon replaced by semicolon for drop frame if available Source\_Duration\_LastFrame/String5: Source Duration of the last frame if it is longer than others, in format : HH:MM:SS.mmm (HH:MM:SS:FF) BitRate\_Mode: Bit rate mode (VBR, CBR); BitRate\_Mode/String: Bit rate mode (Constant, Variable); BitRate: Bit rate in bps; BitRate/String: Bit rate (with measurement); BitRate\_Minimum: Minimum Bit rate in bps; BitRate\_Minimum/String: Minimum Bit rate (with measurement); BitRate\_Nominal: Nominal Bit rate in bps; BitRate Nominal/String: Nominal Bit rate (with measurement); BitRate Maximum: Maximum Bit rate in bps; BitRate\_Maximum/String: Maximum Bit rate (with measurement); BitRate\_Encoded: Encoded (with forced padding) bit rate in bps, if some container padding is present BitRate Encoded/String: Encoded (with forced padding) bit rate (with measurement), if some container padding is present Channel(s): Number of channels; Channel(s)/String: Number of channels (with measurement); Channel(s) Original: Number of channels; Channel(s) Original/String: Number of channels (with measurement); Matrix Channel(s): Number of channels after matrix decoding; Matrix\_Channel(s)/String: Number of channels after matrix decoding (with measurement); ChannelPositions: Position of channels; ChannelPositions/String2: Position of channels (x/y.z format); Matrix\_ChannelPositions: Position of channels after matrix decoding; Matrix\_ChannelPositions/String2: Position of channels after matrix decoding (x/y.z format); ChannelLayout: Layout of channels (in the stream); ChannelLayoutID: ID of layout of channels (e.g. MXF descriptor channel assignment). Warning, sometimes this is not enough for uniquely identifying a layout (e.g. MXF descriptor channel assignment is SMPTE 377-4). For AC-3, the form is  $x, y$  with  $x =$ acmod and  $y =$ Ifeon.; SamplesPerFrame: Sampling rate; SamplingRate: Sampling rate; SamplingRate/String: in KHz; SamplingCount: Sample count (based on sampling rate); Source SamplingCount: Source Sample count (based on sampling rate);

FrameRate: Frames per second FrameRate/String: Frames per second (with measurement) FrameRate\_Num: Frames per second, numerator FrameRate\_Den: Frames per second, denominator FrameCount: Frame count (a frame contains a count of samples depends of the format); Source FrameCount: Source Frame count (a frame contains a count of samples depends of the format); Resolution: Deprecated, do not use in new projects; Resolution/String: Deprecated, do not use in new projects; BitDepth: Resolution in bits (8, 16, 20, 24). Note: significant bits in case the stored bit depth is different; BitDepth/String: Resolution in bits (8, 16, 20, 24). Note: significant bits in case the stored bit depth is different; BitDepth Detected: Detected (during scan of the input by the muxer) resolution in bits; BitDepth\_Detected/String: Detected (during scan of the input by the muxer) resolution in bits; BitDepth\_Stored: Stored Resolution in bits (8, 16, 20, 24); BitDepth\_Stored/String: Stored Resolution in bits (8, 16, 20, 24); Compression\_Mode: Compression mode (Lossy or Lossless) Compression\_Mode/String: Compression mode (Lossy or Lossless) Compression\_Ratio: Current stream size divided by uncompressed stream size; Delay: Delay fixed in the stream (relative) IN MS Delay/String: Delay with measurement Delay/String1: Delay with measurement Delay/String2: Delay with measurement Delay/String3: Delay in format : HH:MM:SS.MMM Delay/String4: Delay in format : HH:MM:SS:FF, last colon replaced by semicolon for drop frame if available Delay/String5: Delay in format : HH:MM:SS.mmm (HH:MM:SS:FF) Delay Settings: Delay settings (in case of timecode for example) Delay\_DropFrame: Delay drop frame Delay Source: Delay source (Container or Stream or empty) Delay\_Source/String: Delay source (Container or Stream or empty) Delay\_Original: Delay fixed in the raw stream (relative) IN MS Delay\_Original/String: Delay with measurement Delay\_Original/String1: Delay with measurement Delay\_Original/String2: Delay with measurement Delay\_Original/String3: Delay in format: HH:MM:SS.MMM; Delay\_Original/String4: Delay in format : HH:MM:SS:FF, last colon replaced by semicolon for drop frame if available Delay\_Original/String5: Delay in format : HH:MM:SS.mmm (HH:MM:SS:FF) Delay Original Settings: Delay settings (in case of timecode for example); Delay\_Original\_DropFrame: Delay drop frame info Delay\_Original\_Source: Delay source (Stream or empty) Video Delay: Delay fixed in the stream (absolute / video) Video\_Delay/String Video\_Delay/String1 Video\_Delay/String2 Video\_Delay/String3 Video\_Delay/String4 Video\_Delay/String5 Video0\_Delay: Deprecated, do not use in new projects

Video0\_Delay/String: Deprecated, do not use in new projects Video0\_Delay/String1: Deprecated, do not use in new projects Video0\_Delay/String2: Deprecated, do not use in new projects Video0\_Delay/String3: Deprecated, do not use in new projects Video0\_Delay/String4: Deprecated, do not use in new projects Video0\_Delay/String5: Deprecated, do not use in new projects ReplayGain Gain: The gain to apply to reach 89dB SPL on playback; ReplayGain\_Gain/String ReplayGain\_Peak: The maximum absolute peak value of the item; StreamSize: Streamsize in bytes; StreamSize/String: Streamsize in with percentage value; StreamSize/String1 StreamSize/String2 StreamSize/String3 StreamSize/String4 StreamSize/String5: Streamsize in with percentage value; StreamSize\_Proportion: Stream size divided by file size; StreamSize\_Demuxed: StreamSize in bytes of hte stream after demux; StreamSize\_Demuxed/String: StreamSize\_Demuxed in with percentage value; StreamSize\_Demuxed/String1 StreamSize\_Demuxed/String2 StreamSize\_Demuxed/String3 StreamSize\_Demuxed/String4 StreamSize\_Demuxed/String5: StreamSize\_Demuxed in with percentage value (note: theoritical value, not for real use); Source\_StreamSize: Source Streamsize in bytes; Source\_StreamSize/String: Source Streamsize in with percentage value; Source\_StreamSize/String1 Source\_StreamSize/String2 Source\_StreamSize/String3 Source\_StreamSize/String4 Source StreamSize/String5: Source Streamsize in with percentage value; Source\_StreamSize\_Proportion: Source Stream size divided by file size; StreamSize\_Encoded: Encoded Streamsize in bytes; StreamSize\_Encoded/String: Encoded Streamsize in with percentage value; StreamSize\_Encoded/String1 StreamSize\_Encoded/String2 StreamSize\_Encoded/String3 StreamSize\_Encoded/String4 StreamSize\_Encoded/String5: Encoded Streamsize in with percentage value; StreamSize\_Encoded\_Proportion: Encoded Stream size divided by file size; Source\_StreamSize\_Encoded: Source Encoded Streamsize in bytes; Source\_StreamSize\_Encoded/String: Source Encoded Streamsize in with percentage value; Source\_StreamSize\_Encoded/String1 Source\_StreamSize\_Encoded/String2 Source\_StreamSize\_Encoded/String3

Source\_StreamSize\_Encoded/String4

Source\_StreamSize\_Encoded/String5: Source Encoded Streamsize in with percentage value; Source\_StreamSize\_Encoded\_Proportion: Source Encoded Stream size divided by file size; Alignment: How this stream file is aligned in the container; Alignment/String: Where this stream file is aligned in the container; Interleave\_VideoFrames: Between how many video frames the stream is inserted; Interleave Duration: Between how much time (ms) the stream is inserted; Interleave Duration/String: Between how much time and video frames the stream is inserted (with measurement); Interleave\_Preload: How much time is buffered before the first video frame; Interleave Preload/String: How much time is buffered before the first video frame (with measurement); Title: Name of the track; Encoded\_Application: Name of the software package used to create the file, such as Microsoft WaveEdit Encoded\_Application/String: Name of the software package used to create the file, such as Microsoft WaveEdit, trying to have the format 'CompanyName ProductName (OperatingSystem) Version (Date)' Encoded\_Application\_CompanyName: Name of the company Encoded\_Application\_Name: Name of the product Encoded\_Application\_Version: Version of the product Encoded\_Application\_Url: Name of the software package used to create the file, such as Microsoft WaveEdit. Encoded\_Library: Software used to create the file Encoded\_Library/String: Software used to create the file, trying to have the format 'CompanyName ProductName (OperatingSystem) Version (Date)' Encoded\_Library\_CompanyName: Name of the company Encoded\_Library\_Name: Name of the the encoding-software Encoded\_Library\_Version: Version of encoding-software Encoded\_Library\_Date: Release date of software Encoded\_Library\_Settings: Parameters used by the software Encoded\_OperatingSystem: Operating System of encoding-software Language: Language (2-letter ISO 639-1 if exists, else 3-letter ISO 639-2, and with optional ISO 3166-1 country separated by a dash if available, e.g. en, en-us, zh-cn); Language/String: Language (full); Language/String1: Language (full); Language/String2: Language (2-letter ISO 639-1 if exists, else empty); Language/String3: Language (3-letter ISO 639-2 if exists, else empty); Language/String4: Language (2-letter ISO 639-1 if exists with optional ISO 3166-1 country separated by a dash if available, e.g. en, en-us, zh-cn, else empty); Language\_More: More info about Language (e.g. Director's Comment); ServiceKind: Service kind, e.g. visually impaired, commentary, voice over; ServiceKind/String: Service kind (full); Disabled: Set if that track should not be used Disabled/String: Set if that track should not be used Default: Set if that track should be used if no language found matches the user preference. Default/String: Set if that track should be used if no language found matches the user preference. Forced: Set if that track should be used if no language found matches the user preference. Forced/String: Set if that track should be used if no language found matches the user preference. AlternateGroup: Number of a group in order to provide versions of the same track AlternateGroup/String: Number of a group in order to provide versions of the same track Encoded\_Date: UTC time that the encoding of this item was completed began. Tagged\_Date: UTC time that the tags were done for this item.

# **7.6 Text**

Count: Count of objects available in this stream Status: bit field (0=IsAccepted, 1=IsFilled, 2=IsUpdated, 3=IsFinished) StreamCount: Count of streams of that kind available StreamKind;Text: Stream type name StreamKind/String: Stream type name StreamKindID: Number of the stream (base=0) StreamKindPos: When multiple streams, number of the stream (base=1) StreamOrder: Stream order in the file, whatever is the kind of stream (base=0) FirstPacketOrder: Order of the first fully decodable packet met in the file, whatever is the kind of stream (base=0) Inform: Last Inform call ID: The ID for this stream in this file ID/String: The ID for this stream in this file OriginalSourceMedium\_ID: The ID for this stream in the original medium of the material OriginalSourceMedium\_ID/String: The ID for this stream in the original medium of the material UniqueID: The unique ID for this stream, should be copied with stream copy UniqueID/String: The unique ID for this stream, should be copied with stream copy MenuID: The menu ID for this stream in this file MenuID/String: The menu ID for this stream in this file Format: Format used Format/Info: Info about Format Format/Url: Link Format\_Commercial: Commercial name used by vendor for theses setings or Format field if there is no difference Format\_Commercial\_IfAny: Commercial name used by vendor for theses setings if there is one Format\_Version: Version of this format Format\_Profile: Profile of the Format Format\_Compression: Compression method used; Format\_Settings: Settings needed for decoder used Format\_Settings\_Wrapping: Wrapping mode (Frame wrapped or Clip wrapped) InternetMediaType: Internet Media Type (aka MIME Type, Content-Type) MuxingMode: How this stream is muxed in the container MuxingMode\_MoreInfo: More info (text) about the muxing mode CodecID: Codec ID (found in some containers); CodecID/String: Codec ID (found in some containers); CodecID/Info: Info about codec ID CodecID/Hint: A hint for this codec ID CodecID/Url: A link for more details about this codec ID CodecID\_Description: Manual description given by the container Codec: Deprecated Codec/String: Deprecated Codec/Info: Deprecated Codec/Url: Deprecated Codec/CC: Deprecated Duration: Play time of the stream, in ms Duration/String: Play time (formated) Duration/String1: Play time in format : HHh MMmn SSs MMMms, XX omited if zero

Duration/String2: Play time in format : XXx YYy only, YYy omited if zero

Duration/String3: Play time in format : HH:MM:SS.MMM

Duration/String4: Play time in format : HH:MM:SS:FF, last colon replaced by semicolon for drop frame if available Duration/String5: Play time in format : HH:MM:SS.mmm (HH:MM:SS:FF)

Duration\_FirstFrame: Duration of the first frame if it is longer than others, in ms

Duration FirstFrame/String: Duration of the first frame if it is longer than others, in format : XXx YYy only, YYy omited if zero

Duration FirstFrame/String1: Duration of the first frame if it is longer than others, in format : HHh MMmn SSs MMMms, XX omited if zero

Duration\_FirstFrame/String2: Duration of the first frame if it is longer than others, in format : XXx YYy only, YYy omited if zero

Duration\_FirstFrame/String3: Duration of the first frame if it is longer than others, in format : HH:MM:SS.MMM Duration\_FirstFrame/String4: Duration of the first frame if it is longer than others, in format : HH:MM:SS:FF, last colon replaced by semicolon for drop frame if available

Duration FirstFrame/String5: Duration of the first frame if it is longer than others, in format : HH:MM:SS.mmm (HH:MM:SS:FF)

Duration\_LastFrame: Duration of the last frame if it is longer than others, in ms

Duration LastFrame/String: Duration of the last frame if it is longer than others, in format : XXx YYy only, YYy omited if zero

Duration\_LastFrame/String1: Duration of the last frame if it is longer than others, in format : HHh MMmn SSs MMMms, XX omited if zero

Duration\_LastFrame/String2: Duration of the last frame if it is longer than others, in format : XXx YYy only, YYy omited if zero

Duration\_LastFrame/String3: Duration of the last frame if it is longer than others, in format : HH:MM:SS.MMM Duration LastFrame/String4: Duration of the last frame if it is longer than others, in format : HH:MM:SS:FF, last colon replaced by semicolon for drop frame if available

Duration LastFrame/String5: Duration of the last frame if it is longer than others, in format : HH:MM:SS.mmm (HH:MM:SS:FF)

Source\_Duration: Source Play time of the stream, in ms;

Source Duration/String: Source Play time in format : XXx YYy only, YYy omited if zero;

Source\_Duration/String1: Source Play time in format : HHh MMmn SSs MMMms, XX omited if zero;

Source\_Duration/String2: Source Play time in format : XXx YYy only, YYy omited if zero;

Source\_Duration/String3: Source Play time in format : HH:MM:SS.MMM;

Source\_Duration/String4: Source Play time in format : HH:MM:SS:FF, last colon replaced by semicolon for drop frame if available

Source\_Duration/String5: Source Play time in format : HH:MM:SS.mmm (HH:MM:SS:FF)

Source Duration FirstFrame: Source Duration of the first frame if it is longer than others, in ms

Source Duration FirstFrame/String: Source Duration of the first frame if it is longer than others, in format : XXx YYy only, YYy omited if zero

Source\_Duration\_FirstFrame/String1: Source Duration of the first frame if it is longer than others, in format : HHh MMmn SSs MMMms, XX omited if zero

Source\_Duration\_FirstFrame/String2: Source Duration of the first frame if it is longer than others, in format : XXx YYy only, YYy omited if zero

Source Duration FirstFrame/String3: Source Duration of the first frame if it is longer than others, in format : HH:MM:SS.MMM

Source Duration FirstFrame/String4: Source Duration of the first frame if it is longer than others, in format : HH:MM:SS:FF, last colon replaced by semicolon for drop frame if available

Source\_Duration\_FirstFrame/String5: Source Duration of the first frame if it is longer than others, in format : HH:MM:SS.mmm (HH:MM:SS:FF)

Source\_Duration\_LastFrame: Source Duration of the last frame if it is longer than others, in ms Source\_Duration\_LastFrame/String: Source Duration of the last frame if it is longer than others, in format : XXx YYy only, YYy omited if zero Source Duration LastFrame/String1: Source Duration of the last frame if it is longer than others, in format : HHh MMmn SSs MMMms, XX omited if zero Source\_Duration\_LastFrame/String2: Source Duration of the last frame if it is longer than others, in format : XXx YYy only, YYy omited if zero Source Duration LastFrame/String3: Source Duration of the last frame if it is longer than others, in format : HH:MM:SS.MMM Source\_Duration\_LastFrame/String4: Source Duration of the last frame if it is longer than others, in format : HH:MM:SS:FF, last colon replaced by semicolon for drop frame if available Source Duration LastFrame/String5: Source Duration of the last frame if it is longer than others, in format : HH:MM:SS.mmm (HH:MM:SS:FF) BitRate\_Mode: Bit rate mode (VBR, CBR) BitRate\_Mode/String: Bit rate mode (Constant, Variable) BitRate: Bit rate in bps BitRate/String: Bit rate (with measurement) BitRate\_Minimum: Minimum Bit rate in bps BitRate\_Minimum/String: Minimum Bit rate (with measurement) BitRate\_Nominal: Nominal Bit rate in bps BitRate\_Nominal/String: Nominal Bit rate (with measurement) BitRate\_Maximum: Maximum Bit rate in bps BitRate\_Maximum/String: Maximum Bit rate (with measurement) BitRate\_Encoded: Encoded (with forced padding) bit rate in bps, if some container padding is present BitRate\_Encoded/String: Encoded (with forced padding) bit rate (with measurement), if some container padding is present Width: Width Width/String Height: Height Height/String FrameRate\_Mode: Frame rate mode (CFR, VFR) FrameRate\_Mode/String: Frame rate mode (Constant, Variable) FrameRate: Frames per second FrameRate/String: Frames per second (with measurement) FrameRate\_Num: Frames per second, numerator FrameRate\_Den: Frames per second, denominator FrameRate\_Minimum: Minimum Frames per second FrameRate\_Minimum/String: Minimum Frames per second (with measurement) FrameRate\_Nominal: Nominal Frames per second FrameRate\_Nominal/String: Nominal Frames per second (with measurement) FrameRate\_Maximum: Maximum Frames per second FrameRate\_Maximum/String: Maximum Frames per second (with measurement) FrameRate\_Original: Original (in the raw stream) Frames per second FrameRate Original/String: Original (in the raw stream) Frames per second (with measurement) FrameCount: Number of frames ElementCount: Number of displayed elements Source\_FrameCount: Source Number of frames

ColorSpace

ChromaSubsampling Resolution: Deprecated, do not use in new projects Resolution/String: Deprecated, do not use in new projects BitDepth BitDepth/String Compression\_Mode: Compression mode (Lossy or Lossless) Compression\_Mode/String: Compression mode (Lossy or Lossless) Compression\_Ratio: Current stream size divided by uncompressed stream size; Delay: Delay fixed in the stream (relative) IN MS Delay/String: Delay with measurement Delay/String1: Delay with measurement Delay/String2: Delay with measurement Delay/String3: Delay in format : HH:MM:SS.MMM Delay/String4: Delay in format : HH:MM:SS:FF, last colon replaced by semicolon for drop frame if available Delay/String5: Delay in format : HH:MM:SS.mmm (HH:MM:SS:FF) Delay\_Settings: Delay settings (in case of timecode for example) Delay\_DropFrame: Delay drop frame Delay\_Source: Delay source (Container or Stream or empty) Delay\_Source/String: Delay source (Container or Stream or empty) Delay\_Original: Delay fixed in the raw stream (relative) IN MS Delay\_Original/String: Delay with measurement Delay\_Original/String1: Delay with measurement Delay\_Original/String2: Delay with measurement Delay\_Original/String3: Delay in format: HH:MM:SS.MMM; Delay Original/String4: Delay in format: HH:MM:SS:FF, last colon replaced by semicolon for drop frame if available Delay\_Original/String5: Delay in format : HH:MM:SS.mmm (HH:MM:SS:FF) Delay Original Settings: Delay settings (in case of timecode for example); Delay\_Original\_DropFrame: Delay drop frame info Delay Original Source: Delay source (Stream or empty) Video\_Delay: Delay fixed in the stream (absolute / video) Video\_Delay/String Video\_Delay/String1 Video\_Delay/String2 Video\_Delay/String3 Video\_Delay/String4 Video\_Delay/String5 Video0\_Delay: Deprecated, do not use in new projects Video0\_Delay/String: Deprecated, do not use in new projects Video0\_Delay/String1: Deprecated, do not use in new projects Video0\_Delay/String2: Deprecated, do not use in new projects Video0\_Delay/String3: Deprecated, do not use in new projects Video0\_Delay/String4: Deprecated, do not use in new projects Video0\_Delay/String5: Deprecated, do not use in new projects StreamSize: Streamsize in bytes; StreamSize/String: Streamsize in with percentage value; StreamSize/String1

StreamSize/String2 StreamSize/String3 StreamSize/String4 StreamSize/String5: Streamsize in with percentage value; StreamSize\_Proportion: Stream size divided by file size; StreamSize\_Demuxed: StreamSize in bytes of hte stream after demux; StreamSize\_Demuxed/String: StreamSize\_Demuxed in with percentage value; StreamSize\_Demuxed/String1 StreamSize\_Demuxed/String2 StreamSize\_Demuxed/String3 StreamSize\_Demuxed/String4 StreamSize\_Demuxed/String5: StreamSize\_Demuxed in with percentage value (note: theoritical value, not for real use); Source StreamSize: Source Streamsize in bytes; Source\_StreamSize/String: Source Streamsize in with percentage value; Source\_StreamSize/String1 Source\_StreamSize/String2 Source\_StreamSize/String3 Source\_StreamSize/String4 Source\_StreamSize/String5: Source Streamsize in with percentage value; Source\_StreamSize\_Proportion: Source Stream size divided by file size; StreamSize\_Encoded: Encoded Streamsize in bytes; StreamSize\_Encoded/String: Encoded Streamsize in with percentage value; StreamSize\_Encoded/String1 StreamSize\_Encoded/String2 StreamSize\_Encoded/String3 StreamSize\_Encoded/String4 StreamSize\_Encoded/String5: Encoded Streamsize in with percentage value; StreamSize\_Encoded\_Proportion: Encoded Stream size divided by file size; Source StreamSize Encoded: Source Encoded Streamsize in bytes; Source\_StreamSize\_Encoded/String: Source Encoded Streamsize in with percentage value; Source\_StreamSize\_Encoded/String1 Source\_StreamSize\_Encoded/String2 Source\_StreamSize\_Encoded/String3 Source\_StreamSize\_Encoded/String4 Source\_StreamSize\_Encoded/String5: Source Encoded Streamsize in with percentage value; Source\_StreamSize\_Encoded\_Proportion: Source Encoded Stream size divided by file size; Title: Name of the track Encoded\_Application: Name of the software package used to create the file, such as Microsoft WaveEdit Encoded\_Application/String: Name of the software package used to create the file, such as Microsoft WaveEdit, trying to have the format 'CompanyName ProductName (OperatingSystem) Version (Date)' Encoded\_Application\_CompanyName: Name of the company Encoded\_Application\_Name: Name of the product Encoded\_Application\_Version: Version of the product Encoded\_Application\_Url: Name of the software package used to create the file, such as Microsoft WaveEdit. Encoded\_Library: Software used to create the file Encoded\_Library/String: Software used to create the file, trying to have the format 'CompanyName ProductName

(OperatingSystem) Version (Date)' Encoded\_Library\_CompanyName: Name of the company Encoded\_Library\_Name: Name of the the encoding-software Encoded\_Library\_Version: Version of encoding-software Encoded\_Library\_Date: Release date of software Encoded\_Library\_Settings: Parameters used by the software Encoded\_OperatingSystem: Operating System of encoding-software Language: Language (2-letter ISO 639-1 if exists, else 3-letter ISO 639-2, and with optional ISO 3166-1 country separated by a dash if available, e.g. en, en-us, zh-cn) Language/String: Language (full) Language/String1: Language (full) Language/String2: Language (2-letter ISO 639-1 if exists, else empty) Language/String3: Language (3-letter ISO 639-2 if exists, else empty); Language/String4: Language (2-letter ISO 639-1 if exists with optional ISO 3166-1 country separated by a dash if available, e.g. en, en-us, zh-cn, else empty); Language\_More: More info about Language (e.g. Director's Comment); ServiceKind: Service kind, e.g. visually impaired, commentary, voice over; ServiceKind/String: Service kind (full); Disabled: Set if that track should not be used Disabled/String: Set if that track should not be used Default: Set if that track should be used if no language found matches the user preference. Default/String: Set if that track should be used if no language found matches the user preference. Forced: Set if that track should be used if no language found matches the user preference. Forced/String: Set if that track should be used if no language found matches the user preference. AlternateGroup: Number of a group in order to provide versions of the same track AlternateGroup/String: Number of a group in order to provide versions of the same track Summary Encoded\_Date: The time that the encoding of this item was completed began. Tagged\_Date: The time that the tags were done for this item.

# **7.7 Other**

Count: Count of objects available in this stream

Status: bit field (0=IsAccepted, 1=IsFilled, 2=IsUpdated, 3=IsFinished)

StreamCount: Count of streams of that kind available

StreamKind;Other: Stream type name

StreamKind/String: Stream type name

StreamKindID: Number of the stream (base=0)

StreamKindPos: When multiple streams, number of the stream (base=1)

StreamOrder: Stream order in the file, whatever is the kind of stream (base=0)

FirstPacketOrder: Order of the first fully decodable packet met in the file, whatever is the kind of stream (base=0) Inform: Last Inform call

ID: The ID for this stream in this file

ID/String: The ID for this stream in this file

OriginalSourceMedium\_ID: The ID for this stream in the original medium of the material

OriginalSourceMedium\_ID/String: The ID for this stream in the original medium of the material

UniqueID: The unique ID for this stream, should be copied with stream copy UniqueID/String: The unique ID for this stream, should be copied with stream copy MenuID: The menu ID for this stream in this file MenuID/String: The menu ID for this stream in this file Type: Type Format: Format used Format/Info: Info about Format Format/Url: Link Format Commercial: Commercial name used by vendor for theses setings or Format field if there is no difference Format\_Commercial\_IfAny: Commercial name used by vendor for theses setings if there is one Format\_Version: Version of this format Format\_Profile: Profile of the Format Format Compression: Compression method used; Format\_Settings: Settings needed for decoder used MuxingMode: How this file is muxed in the container CodecID: Codec ID (found in some containers); CodecID/String: Codec ID (found in some containers); CodecID/Info: Info about this codec CodecID/Hint: A hint/popular name for this codec CodecID/Url: A link to more details about this codec ID CodecID\_Description: Manual description given by the container Duration: Play time of the stream in ms Duration/String: Play time in format : XXx YYy only, YYy omited if zero Duration/String1: Play time in format : HHh MMmn SSs MMMms, XX omited if zero Duration/String2: Play time in format : XXx YYy only, YYy omited if zero Duration/String3: Play time in format : HH:MM:SS.MMM Duration/String4: Play time in format : HH:MM:SS:FF, last colon replaced by semicolon for drop frame if available Duration/String5: Play time in format : HH:MM:SS.mmm (HH:MM:SS:FF) Duration\_Start Duration\_End FrameRate: Frames per second FrameRate/String: Frames per second (with measurement) FrameRate\_Num: Frames per second, numerator FrameRate\_Den: Frames per second, denominator FrameCount: Number of frames Delay: Delay fixed in the stream (relative) IN MS Delay/String: Delay with measurement Delay/String1: Delay with measurement Delay/String2: Delay with measurement Delay/String3: Delay in format : HH:MM:SS.MMM Delay/String4: Delay in format : HH:MM:SS:FF, last colon replaced by semicolon for drop frame if available Delay/String5: Delay in format : HH:MM:SS.mmm (HH:MM:SS:FF) Delay Settings: Delay settings (in case of timecode for example) Delay\_DropFrame: Delay drop frame Delay Source: Delay source (Container or Stream or empty) Delay\_Source/String: Delay source (Container or Stream or empty)

Delay\_Original: Delay fixed in the raw stream (relative) IN MS

Delay\_Original/String: Delay with measurement Delay\_Original/String1: Delay with measurement Delay\_Original/String2: Delay with measurement Delay\_Original/String3: Delay in format: HH:MM:SS.MMM; Delay\_Original/String4: Delay in format: HH:MM:SS:FF, last colon replaced by semicolon for drop frame if available Delay\_Original/String5: Delay in format : HH:MM:SS.mmm (HH:MM:SS:FF) Delay\_Original\_Settings: Delay settings (in case of timecode for example); Delay\_Original\_DropFrame: Delay drop frame info Delay Original Source: Delay source (Stream or empty) Video\_Delay: Delay fixed in the stream (absolute / video) Video\_Delay/String Video\_Delay/String1 Video\_Delay/String2 Video\_Delay/String3 Video\_Delay/String4 Video\_Delay/String5 Video0\_Delay: Deprecated, do not use in new projects Video0\_Delay/String: Deprecated, do not use in new projects Video0\_Delay/String1: Deprecated, do not use in new projects Video0\_Delay/String2: Deprecated, do not use in new projects Video0\_Delay/String3: Deprecated, do not use in new projects Video0\_Delay/String4: Deprecated, do not use in new projects Video0\_Delay/String5: Deprecated, do not use in new projects TimeStamp\_FirstFrame: TimeStamp fixed in the stream (relative) IN MS TimeStamp\_FirstFrame/String: TimeStamp with measurement TimeStamp\_FirstFrame/String1: TimeStamp with measurement TimeStamp\_FirstFrame/String2: TimeStamp with measurement TimeStamp\_FirstFrame/String3: TimeStamp in format : HH:MM:SS.MMM TimeStamp\_FirstFrame/String4: TimeStamp in format : HH:MM:SS:FF, last colon replaced by semicolon for drop frame if available TimeStamp\_FirstFrame/String5: TimeStamp in format : HH:MM:SS.mmm (HH:MM:SS:FF) TimeCode\_FirstFrame: Time code in HH:MM:SS:FF, last colon replaced by semicolon for drop frame if available format TimeCode\_Settings: Time code settings TimeCode\_Striped: Time code is striped (only 1st time code, no discontinuity) TimeCode\_Striped/String: Time code is striped (only 1st time code, no discontinuity) Title: Name of this menu Language: Language (2-letter ISO 639-1 if exists, else 3-letter ISO 639-2, and with optional ISO 3166-1 country separated by a dash if available, e.g. en, en-us, zh-cn) Language/String: Language (full) Language/String1: Language (full); Language/String2: Language (2-letter ISO 639-1 if exists, else empty); Language/String3: Language (3-letter ISO 639-2 if exists, else empty); Language/String4: Language (2-letter ISO 639-1 if exists with optional ISO 3166-1 country separated by a dash if available, e.g. en, en-us, zh-cn, else empty); Language\_More: More info about Language (e.g. Director's Comment); ServiceKind: Service kind, e.g. visually impaired, commentary, voice over;

ServiceKind/String: Service kind (full); Disabled: Set if that track should not be used Disabled/String: Set if that track should not be used Default: Set if that track should be used if no language found matches the user preference. Default/String: Set if that track should be used if no language found matches the user preference. Forced: Set if that track should be used if no language found matches the user preference. Forced/String: Set if that track should be used if no language found matches the user preference. AlternateGroup: Number of a group in order to provide versions of the same track AlternateGroup/String: Number of a group in order to provide versions of the same track

## **7.8 Image**

Count: Count of objects available in this stream Status: bit field (0=IsAccepted, 1=IsFilled, 2=IsUpdated, 3=IsFinished) StreamCount: Count of streams of that kind available StreamKind;Image: Stream type name StreamKind/String: Stream type name StreamKindID: Number of the stream (base=0) StreamKindPos: When multiple streams, number of the stream (base=1) StreamOrder: Stream order in the file, whatever is the kind of stream (base=0) FirstPacketOrder: Order of the first fully decodable packet met in the file, whatever is the kind of stream (base=0) Inform: Last Inform call ID: The ID for this stream in this file ID/String: The ID for this stream in this file OriginalSourceMedium\_ID: The ID for this stream in the original medium of the material OriginalSourceMedium\_ID/String: The ID for this stream in the original medium of the material UniqueID: The unique ID for this stream, should be copied with stream copy UniqueID/String: The unique ID for this stream, should be copied with stream copy MenuID: The menu ID for this stream in this file MenuID/String: The menu ID for this stream in this file Title: Name of the track Format: Format used Format/Info: Info about Format Format/Url: Link Format\_Commercial: Commercial name used by vendor for theses setings or Format field if there is no difference Format Commercial IfAny: Commercial name used by vendor for theses setings if there is one Format\_Version: Version of this format Format\_Profile: Profile of the Format Format\_Compression: Compression method used Format\_Settings: Settings needed for decoder used Format\_Settings\_Wrapping: Wrapping mode (Frame wrapped or Clip wrapped) InternetMediaType: Internet Media Type (aka MIME Type, Content-Type) CodecID: Codec ID (found in some containers); CodecID/String: Codec ID (found in some containers); CodecID/Info: Info about codec ID CodecID/Hint: A hint for this codec ID

CodecID/Url: A link for more details about this codec ID CodecID\_Description: Manual description given by the container Codec: Deprecated, do not use in new projects Codec/String: Deprecated, do not use in new projects Codec/Family: Deprecated, do not use in new projects Codec/Info: Deprecated, do not use in new projects Codec/Url: Deprecated, do not use in new projects Width: Width (aperture size if present) in pixel Width/String: Width (aperture size if present) with measurement (pixel) Width\_Offset: Offset between original width and displayed width (aperture size) in pixel Width\_Offset/String: Offset between original width and displayed width (aperture size) in pixel Width Original: Original (in the raw stream) width in pixel Width Original/String: Original (in the raw stream) width with measurement (pixel) Height: Height (aperture size if present) in pixel Height/String: Height (aperture size if present) with measurement (pixel) Height Offset: Offset between original height and displayed height (aperture size) in pixel Height\_Offset/String: Offset between original height and displayed height (aperture size) in pixel Height Original: Original (in the raw stream) height in pixel Height Original/String: Original (in the raw stream) height with measurement (pixel) PixelAspectRatio: Pixel Aspect ratio PixelAspectRatio/String: Pixel Aspect ratio PixelAspectRatio\_Original: Original (in the raw stream) Pixel Aspect ratio PixelAspectRatio\_Original/String: Original (in the raw stream) Pixel Aspect ratio DisplayAspectRatio: Display Aspect ratio DisplayAspectRatio/String: Display Aspect ratio DisplayAspectRatio\_Original: Original (in the raw stream) Display Aspect ratio DisplayAspectRatio\_Original/String: Original (in the raw stream) Display Aspect ratio **ColorSpace** ChromaSubsampling Resolution: Deprecated, do not use in new projects Resolution/String: Deprecated, do not use in new projects BitDepth BitDepth/String Compression\_Mode: Compression mode (Lossy or Lossless) Compression\_Mode/String: Compression mode (Lossy or Lossless) Compression Ratio: Current stream size divided by uncompressed stream size; StreamSize: Stream size in bytes StreamSize/String StreamSize/String1 StreamSize/String2 StreamSize/String3 StreamSize/String4 StreamSize/String5: With proportion; StreamSize\_Proportion: Stream size divided by file size; StreamSize\_Demuxed: StreamSize in bytes of hte stream after demux; StreamSize\_Demuxed/String: StreamSize\_Demuxed in with percentage value; StreamSize\_Demuxed/String1

StreamSize\_Demuxed/String2 StreamSize\_Demuxed/String3 StreamSize\_Demuxed/String4 StreamSize\_Demuxed/String5: StreamSize\_Demuxed in with percentage value (note: theoritical value, not for real use); Encoded\_Library: Software used to create the file; Encoded\_Library/String: Software used to create the file; Encoded\_Library\_Name: Info from the software; Encoded\_Library\_Version: Version of software; Encoded\_Library\_Date: Release date of software; Encoded\_Library\_Settings: Parameters used by the software; Language: Language (2-letter ISO 639-1 if exists, else 3-letter ISO 639-2, and with optional ISO 3166-1 country separated by a dash if available, e.g. en, en-us, zh-cn); Language/String: Language (full); Language/String1: Language (full); Language/String2: Language (2-letter ISO 639-1 if exists, else empty); Language/String3: Language (3-letter ISO 639-2 if exists, else empty); Language/String4: Language (2-letter ISO 639-1 if exists with optional ISO 3166-1 country separated by a dash if available, e.g. en, en-us, zh-cn, else empty); Language\_More: More info about Language (e.g. Director's Comment); ServiceKind: Service kind, e.g. visually impaired, commentary, voice over; ServiceKind/String: Service kind (full); Disabled: Set if that track should not be used Disabled/String: Set if that track should not be used Default: Set if that track should be used if no language found matches the user preference. Default/String: Set if that track should be used if no language found matches the user preference. Forced: Set if that track should be used if no language found matches the user preference. Forced/String: Set if that track should be used if no language found matches the user preference. AlternateGroup: Number of a group in order to provide versions of the same track AlternateGroup/String: Number of a group in order to provide versions of the same track Summary Encoded\_Date: The time that the encoding of this item was completed began. Tagged\_Date: The time that the tags were done for this item. Encryption colour\_description\_present: Presence of colour description colour\_primaries: Chromaticity coordinates of the source primaries transfer characteristics: Opto-electronic transfer characteristic of the source picture matrix\_coefficients: Matrix coefficients used in deriving luma and chroma signals from the green, blue, and red primaries colour\_description\_present\_Original: Presence of colour description colour\_primaries\_Original: Chromaticity coordinates of the source primaries transfer\_characteristics\_Original: Opto-electronic transfer characteristic of the source picture matrix\_coefficients\_Original: Matrix coefficients used in deriving luma and chroma signals from the green, blue, and

## **7.9 Menu**

Count: Count of objects available in this stream Status: bit field (0=IsAccepted, 1=IsFilled, 2=IsUpdated, 3=IsFinished) StreamCount: Count of streams of that kind available StreamKind;Menu: Stream type name StreamKind/String: Stream type name StreamKindID: Number of the stream (base=0) StreamKindPos: When multiple streams, number of the stream (base=1) StreamOrder: Stream order in the file, whatever is the kind of stream (base=0) FirstPacketOrder: Order of the first fully decodable packet met in the file, whatever is the kind of stream (base=0) Inform: Last Inform call ID: The ID for this stream in this file ID/String: The ID for this stream in this file OriginalSourceMedium\_ID: The ID for this stream in the original medium of the material OriginalSourceMedium\_ID/String: The ID for this stream in the original medium of the material UniqueID: The unique ID for this stream, should be copied with stream copy UniqueID/String: The unique ID for this stream, should be copied with stream copy MenuID: The menu ID for this stream in this file MenuID/String: The menu ID for this stream in this file Format: Format used Format/Info: Info about Format Format/Url: Link Format Commercial: Commercial name used by vendor for theses setings or Format field if there is no difference Format\_Commercial\_IfAny: Commercial name used by vendor for theses setings if there is one Format\_Version: Version of this format Format\_Profile: Profile of the Format Format\_Compression: Compression method used; Format\_Settings: Settings needed for decoder used CodecID: Codec ID (found in some containers); CodecID/String: Codec ID (found in some containers); CodecID/Info: Info about this codec CodecID/Hint: A hint/popular name for this codec CodecID/Url: A link to more details about this codec ID CodecID\_Description: Manual description given by the container Codec: Deprecated Codec/String: Deprecated Codec/Info: Deprecated Codec/Url: Deprecated Duration: Play time of the stream in ms Duration/String: Play time in format : XXx YYy only, YYy omited if zero Duration/String1: Play time in format : HHh MMmn SSs MMMms, XX omited if zero Duration/String2: Play time in format : XXx YYy only, YYy omited if zero Duration/String3: Play time in format : HH:MM:SS.MMM Duration/String4: Play time in format : HH:MM:SS:FF, last colon replaced by semicolon for drop frame if available Duration/String5: Play time in format : HH:MM:SS.mmm (HH:MM:SS:FF) Duration\_Start

Duration\_End Delay: Delay fixed in the stream (relative) IN MS Delay/String: Delay with measurement Delay/String1: Delay with measurement Delay/String2: Delay with measurement Delay/String3: Delay in format : HH:MM:SS.MMM Delay/String4: Delay in format : HH:MM:SS:FF, last colon replaced by semicolon for drop frame if available Delay/String5: Delay in format : HH:MM:SS.mmm (HH:MM:SS:FF) Delay Settings: Delay settings (in case of timecode for example) Delay\_DropFrame: Delay drop frame Delay\_Source: Delay source (Container or Stream or empty) List\_StreamKind: List of programs available List StreamPos: List of programs available List: List of programs available List/String: List of programs available Title: Name of this menu Language: Language (2-letter ISO 639-1 if exists, else 3-letter ISO 639-2, and with optional ISO 3166-1 country separated by a dash if available, e.g. en, en-us, zh-cn) Language/String: Language (full) Language/String1: Language (full); Language/String2: Language (2-letter ISO 639-1 if exists, else empty); Language/String3: Language (3-letter ISO 639-2 if exists, else empty); Language/String4: Language (2-letter ISO 639-1 if exists with optional ISO 3166-1 country separated by a dash if available, e.g. en, en-us, zh-cn, else empty); Language\_More: More info about Language (e.g. Director's Comment); ServiceKind: Service kind, e.g. visually impaired, commentary, voice over; ServiceKind/String: Service kind (full); ServiceName: Legal ServiceChannel: Legal Service/Url: Legal ServiceProvider: Legal ServiceProviderr/Url: Legal ServiceType: Legal NetworkName: Legal Original/NetworkName: Legal Countries: Legal TimeZones: Legal LawRating: Depending on the country it's the format of the rating of a movie (P, R, X in the USA, an age in other countries or a URI defining a logo). LawRating\_Reason: Reason for the law rating Disabled: Set if that track should not be used Disabled/String: Set if that track should not be used Default: Set if that track should be used if no language found matches the user preference. Default/String: Set if that track should be used if no language found matches the user preference. Forced: Set if that track should be used if no language found matches the user preference. Forced/String: Set if that track should be used if no language found matches the user preference.

AlternateGroup: Number of a group in order to provide versions of the same track

AlternateGroup/String: Number of a group in order to provide versions of the same track Chapters\_Pos\_Begin: Used by third-party developers to know about the beginning of the chapters list, to be used by Get(Stream\_Menu, x, Pos), where Pos is an Integer between Chapters\_Pos\_Begin and Chapters\_Pos\_End; Chapters\_Pos\_End: Used by third-party developers to know about the end of the chapters list (this position excluded)

# CHAPTER 8

## PowerShell Scripting

StaxRip can be automated via PowerShell scripting.

## **8.1 Events**

In order to run scripts on certain events the following events are available:

- ProjectLoaded After Project Loaded
- JobProcessed After Project Processed
- VideoEncoded After Video Encoded
- BeforeJobProcessed Before Job Processed
- AfterSourceLoaded After Source Loaded
- ApplicationExit Application Exit
- ProjectOrSourceLoaded After Project Or Source Loaded
- JobsEncoded After Jobs Encoded

Assign to an event by saving a script file in the scripting folder using the event name as file name.

The scripting folder can be opened with:

Main Menu > Tools > Scripts > Open script folder

Use one of the following file names:

- ProjectLoaded.ps1
- JobProcessed.ps1
- VideoEncoded.ps1
- BeforeJobProcessed.ps1
- AfterSourceLoaded.ps1
- ApplicationExit.ps1
- ProjectOrSourceLoaded.ps1
- JobsEncoded.ps1

## **8.2 Support**

If you have questions feel free to ask here: <https://github.com/stax76/staxrip/issues/200>

# **8.3 Default Scripts**

#### **8.3.1 HDR to 10bit 1000nits(Rec.2100)AVS.ps1**

```
\text{\$code} = \text{\$\emptyset\text{}}# HDR to 10bit 1000nits (BT.2100) High Dynamic Range Video for Full HDR10.
# This is not Designed to Scale HDR to SDR.
# Don't Forget to Check all the Flags Before Starting.
# You can Use other Color Options like Tweak, Level or Range to make any other needed
˓→changes to the Color & Brightness(If Needed).
"@
$activeProject = [ShortcutModule]::p
if ($activeProject.Script.Engine -ne [ScriptEngine]::Avisynth) {
    [MainModule]::MsgError("Load Avisynth first", "Filters > Filter Setup > Avisynth")
    exit
}
if ($activeProject.VideoEncoder.GetType().Name -ne "x265Enc") {
    [MainModule]::MsgError("Load x265 first")
    exit
}
$commands = [ShortcutModule]::g.DefaultCommands
$commands.SetFilter("HDR", "Color", $code)
$commands.ImportVideoEncoderCommandLine("--output-depth 10 --hdr --colorprim bt2020 --
˓→colormatrix bt2020nc --transfer smpte2084 --master-display G(8500,39850)B(6550,
˓→2300)R(35400,14600)WP(15635,16450)L(10000000,1) --hrd --aud --repeat-headers --max-
\leftrightarrowcll 1000,180")
```
#### **8.3.2 HDR to 10bit 1000nits(Rec.2100)VS.ps1**

```
\text{Scode} = \text{Q}"
# HDR to 10bit 1000nits (BT.2100) High Dynamic Range Video for Full HDR10.
# This is not Designed to Scale HDR to SDR.
# Don't Forget to Check all the Flags Before Starting.
# You can Use other Color Options like Tweak, Level or Range to make any other needed
˓→changes to the Color & Brightness(If Needed).
"@
```
(continues on next page)

(continued from previous page)

```
$activeProject = [ShortcutModule]::p
if ($activeProject.Script.Engine -ne [ScriptEngine]::VapourSynth) {
    [MainModule]::MsgError("Load VapourSynth first", "Filters > Filter Setup > ...
˓→VapourSynth")
   exit
}
if ($activeProject.VideoEncoder.GetType().Name -ne "x265Enc") {
    [MainModule]::MsgError("Load x265 first")
    exit
}
$commands = [ShortcutModule]::g.DefaultCommands
$commands.SetFilter("HDR", "Color", $code)
$commands.ImportVideoEncoderCommandLine("--output-depth 10 --hdr --colorprim bt2020 --
˓→colormatrix bt2020nc --transfer smpte2084 --master-display G(8500,39850)B(6550,
˓→2300)R(35400,14600)WP(15635,16450)L(10000000,1) --hrd --aud --repeat-headers --max-
\leftrightarrowcll 1000,180")
```
#### **8.3.3 Re-mux v4.ps1**

```
$msg = @"This script does the following:
- Sets video to mux from source or previous encoding
- Sets audio to mux
- Sets MP4Box or mkvmerge as muxer
With MKV output you can cut/trim in the preview dialog.
Edit the script if you want this message to disappear.
"@
$td = new-object "TaskDialog[string]"
$td.MainInstruction = "Re-mux"
$td.Content = $msg
$td.AddButton("Continue", "c")
$td.AddButton("Abort" , "")
$result = $td.Show()$td.Dispose()
if ($result -ne "c") {exit}
# active project
$p = [ShortcutModule]::p
#global object with miscelenius stuff
$g = [ShortcutModule]::g
$td = new-object "TaskDialog[string]"
$td.MainInstruction = "Select a muxer."
$td.AddCommandLink("MKV using mkvmerge", "mkv")
$td.AddCommandLink("MP4 using MP4Box" , "mp4")
```
(continues on next page)

(continued from previous page)

```
$result = $td.Show()$td.Dispose()
if ($result -eq "mkv") {
   $muxer = new-object "MkvMuxer"
} elseif ($result -eq "mp4") {
   $muxer = new-object "MP4Muxer"
} else {exit}
$nullVideoEncoder = New-Object "NullEncoder"
$g.LoadVideoEncoder($nullVideoEncoder)
$p.VideoEncoder.LoadMuxer($muxer)
$muxAudio0 = new-object "MuxAudioProfile"
$g.LoadAudioProfile0($muxAudio0)
$muxAudio1 = new-object "MuxAudioProfile"
$g.LoadAudioProfile1($muxAudio1)
```
### **8.3.4 \_AfterSourceLoaded.ps1**

```
# This script handles the AfterSourceLoaded event, remove the underscore from the
# filename in order to enable it. The script sets QTGMC filter to type 0 (Interlaced)
˓→if the
# MediaInfo property 'ScanType' returns 'Interlaced'.
# However if it's not 'interlaced' and the Scantype is Progressive it will set QTGMC
˓→to type 1 (Progressive) if the
# MediaInfo property 'ScanType' returns 'Progressive'.
# active project
$p = [ShortcutModule]::p
#global object with miscelenius stuff
$g = [ShortcutModule]::g
if ([MediaInfo]::GetVideo($p.FirstOriginalSourceFile, "ScanType") -eq "Interlaced")
{
    $p.Script.SetFilter("QTGMC", "Field", "QTGMC(Preset = "Medium", InputType=0,
˓→SourceMatch=3, Sharpness=0.2, EdiThreads=8)")
}
elif ([MediaInfo]::GetVideo($p.FirstOriginalSourceFile, "ScanType") -eq "Progressive")
{
        $p.Script.SetFilter("QTGMC", "Field", "QTGMC(Preset = "Medium", InputType=1,
˓→Sharpness=0.2, EdiThreads=8)")
}
```
# CHAPTER 9

## Frequently Asked Questions

#### <span id="page-140-0"></span>**Contents**

- *[Frequently Asked Questions](#page-140-0)*
	- *[How can I encode with a fixed bitrate?](#page-140-1)*
	- *[How can I batch encode with a fixed bitrate?](#page-140-2)*
	- *[Why is encoding with 2 pass using a fixed bitrate not recommended?](#page-141-0)*
	- *[Why don't settings persist?](#page-141-1)*
	- *[How can I use custom AviSynth plugins?](#page-141-2)*
	- *[How can I use custom AviSynth scripts?](#page-141-3)*
	- *[Is there a way to make StaxRip fully Portable?](#page-141-4)*

## <span id="page-140-1"></span>**9.1 How can I encode with a fixed bitrate?**

In the video encoder config dialog go to the Basic tab and choose a fixed bitrate mode like 2 pass.

At the bottom of the video encoder config dialog there is a drop down menu where a profile can be saved.

## <span id="page-140-2"></span>**9.2 How can I batch encode with a fixed bitrate?**

StaxRip remembers if the file size or bitrate was edited last so if you edit the bitrate last it will encode using a fixed bitrate.

# <span id="page-141-0"></span>**9.3 Why is encoding with 2 pass using a fixed bitrate not recommended?**

Sources can vary greatly in complexity depending on the nature of the source, there still might be situations where fixed bitrates are useful.

# <span id="page-141-1"></span>**9.4 Why don't settings persist?**

StaxRip loads a default template on startup, templates can be saved with:

Main Menu > Project > Save As Template

Project options are per Template/Project/Job and settings are global.

# <span id="page-141-2"></span>**9.5 How can I use custom AviSynth plugins?**

Custom plugins can either be loaded manually using LoadPlugin():

<http://avisynth.nl/index.php/Plugins>

Or they can be loaded automatically using the plugin auto load folder.

This folder can be opened in StaxRip with:

Main Menu > Tools > Folders > Plugins

StaxRip is only available for x64 and therefore only x64 plugins can be used.

The AviSynth script can be edited manually using the code editor (Filters > Edit Code) or the filters menu can be configured using the filter profile editor (Filters > Profiles).

## <span id="page-141-3"></span>**9.6 How can I use custom AviSynth scripts?**

Custom scripts can either be loaded manually using Import():

<http://avisynth.nl/index.php/Import>

Or they can be loaded automatically using the plugin auto load folder.

This folder can be opened in StaxRip with:

Main Menu > Tools > Folders > Plugins

The AviSynth script can be edited manually using the code editor (Filters > Edit Code) or the filters menu can be configured using the filter profile editor (Filters > Profiles).

# <span id="page-141-4"></span>**9.7 Is there a way to make StaxRip fully Portable?**

Yes and No, Due to VFW framework requires registery keys and registery keys must point to AVS+ or VS/Python locations. Which requires editing the registery keys at multiple locations. It's easier just to install the Frameservers and allow the installers to create the proper keys for global acess instead of just local acess.

# CHAPTER 10

## Supported Tools

## **10.1 Tools**

#### **10.1.1 AviSynth+**

StaxRip support both AviSynth+ x64 and VapourSynth x64 as scripting based video processing tool.

Used Version: 2772

<http://avisynth.nl/index.php/AviSynth%2B>

#### **10.1.2 avs2pipemod**

Given an AviSynth script as input, avs2pipemod can send video, audio, or information of various types to stdout for consumption by command line encoders or other tools.

Used Version: 1.1.1

<http://github.com/chikuzen/avs2pipemod>

### **10.1.3 AVSMeter**

AVSMeter runs an Avisynth script with virtually no overhead, displays clip info, CPU and memory usage and the minimum, maximum and average frames processed per second. It measures how fast Avisynth can serve frames to a client application like x264 and comes in handy when testing filters/plugins to evaluate their performance and memory requirements.

Used Version: 2.9.0

<http://forum.doom9.org/showthread.php?t=174797>

#### **10.1.4 BDSup2Sub++**

Converts Blu-ray subtitles to other formats like VobSub.

Used Version: 1.0.2

<http://forum.doom9.org/showthread.php?p=1613303>

#### **10.1.5 DGIndex**

MPEG-2 demuxing and indexing app. Used Version: 1.5.8 <http://rationalqm.us/dgmpgdec/dgmpgdec.html>

### **10.1.6 DGIndexIM**

DGDecIM is a shareware AviSynth source filter using Intel powered hardware acceleration. DGIndexIM can be enabled and configured at Tools/Setting/Demux. Which file types DGIndexIM handles can be configured. DGIndexIM can demux audio with proper av sync.

Used Version: b50

<http://rationalqm.us/mine.html>

### **10.1.7 DGIndexNV**

DGDecNV is a shareware AviSynth source filter using NVIDIA hardware acceleration. DGIndexNV can be configured at Tools > Setting > Demux. DGDecNV is not included so must be downloaded manually.

Used Version: 2053

<http://rationalqm.us/dgdecnv/dgdecnv.html>

#### **10.1.8 dsmux**

dsmux is installed by the Haali Splitter and is used to mux TS containing AVC into MKV in order to fix av sync problems, dsmux handles av sync much better then many other TS tools. dsmux can be enabled or disabled in the settings on the preprocessing tab, if no audio is present or DGDecNV/DGDecIM is used, dsmux is not necessary and skipped automatically. LAV Filters and Haali Splitter overrite each other, most people prefer LAV Filters, therefore it's recommended to install Haali first and LAV Filters last.

Used Version: 2013-04-14

<http://haali.su/mkv>

#### **10.1.9 eac3to**

Audio conversion command line app.

Used Version: 3.34

<http://forum.doom9.org/showthread.php?t=125966>
### **10.1.10 fdkaac**

Command line AAC encoder based on libfdk-aac.

Used Version: 1.0.0

<http://github.com/nu774/fdkaac>

# **10.1.11 ffmpeg**

Versatile audio video converter. Used Version: 4.1 <http://ffmpeg.org>

# **10.1.12 FFTW**

Library required by the FFT3DFilter AviSynth plugin. Used Version: 3.3.8 <http://www.fftw.org/>

# **10.1.13 Haali Splitter**

Haali Splitter is used by eac3to and dsmux to write MKV files. Haali Splitter and LAV Filters overrite each other, most people prefer LAV Filters, therefore it's recommended to install Haali first and LAV Filters last.

Used Version: <http://haali.su/mkv>

# **10.1.14 MediaInfo**

MediaInfo is used by StaxRip to read infos from media files. Used Version: 18.12 <http://mediaarea.net/en/MediaInfo>

# **10.1.15 mkvextract**

MKV demuxing tool. Used Version: 33.0.0 <https://mkvtoolnix.download/>

# **10.1.16 mkvinfo**

MKV muxing tool. Used Version: 33.0.0 <https://mkvtoolnix.download/>

### **10.1.17 mkvmerge**

MKV muxing tool. Used Version: 33.0.0 <https://mkvtoolnix.download/>

### **10.1.18 MP4Box**

MP4Box is a MP4 muxing and demuxing command line app. Used Version: 0.7.2-DEV-rev1009 <http://gpac.wp.mines-telecom.fr/>

### **10.1.19 mpvnet**

libmpv based media player. Used Version: 2.0 <https://github.com/Revan654/mpvnet/>

### **10.1.20 mtn**

movie thumbnailer saves thumbnails (screenshots) of movie or video files to jpeg files. StaxRip uses a custom built version with HEVC support added in and also includes the latest FFMPEG.

Used Version: 2.0 <https://github.com/Revan654/Movie-Thumbnailer-mtn>

# **10.1.21 NVEnc**

NVIDIA hardware video encoder. Used Version: 4.36 <http://github.com/rigaya/NVEnc>

### **10.1.22 PNGopt**

Opt Tools For Creating PNG Used Version: 1.4 <https://sourceforge.net/projects/apng/files/>

# **10.1.23 Python**

Python x64 is required by VapourSynth x64. StaxRip x64 supports both AviSynth+ x64 and VapourSynth x64 as scripting based video processing tool.

Used Version: 3.7.3

<http://www.python.org>

### **10.1.24 qaac**

qaac is a command line AAC encoder frontend based on the Apple AAC encoder. qaac requires libflac which StaxRip includes and it requires AppleApplicationSupport64.msi which can be extracted from the x64 iTunes installer using a decompression tool like 7-Zip. The makeportable script found on the qaac website can also be used.

Used Version: 2.67

<http://github.com/nu774/qaac>

# **10.1.25 QSVEnc**

Intel hardware video encoder. Used Version: 3.17 <http://github.com/rigaya/QSVEnc>

### **10.1.26 rav1e**

a Faster and Safer AV1 Encoder Used Version: 0.1.0 <https://github.com/xiph/rav1e>

# **10.1.27 SubtitleEdit**

Subtitle Edit is a open source subtitle editor. Used Version: <http://www.nikse.dk/SubtitleEdit>

# **10.1.28 VapourSynth**

StaxRip x64 supports both AviSynth+ x64 and VapourSynth x64 as scripting based video processing tool. Used Version: R45 <http://www.vapoursynth.com>

### **10.1.29 VCEEnc**

AMD hardware video encoder. Used Version: 4.00 <http://github.com/rigaya/VCEEnc>

### **10.1.30 Visual C++ 2012**

Visual C++ 2012 Redistributable is required by some tools used by StaxRip. Used Version:

# **10.1.31 Visual C++ 2013**

Visual C++ 2013 Redistributable is required by some tools used by StaxRip. Used Version:

# **10.1.32 Visual C++ 2017**

Visual C++ 2017 Redistributable is required by some tools used by StaxRip. Used Version:

# **10.1.33 vspipe**

vspipe is installed by VapourSynth and used to pipe VapourSynth scripts to encoding apps. Used Version: 43 <http://www.vapoursynth.com/doc/vspipe.html>

# **10.1.34 VSRip**

VSRip rips VobSub subtitles. Used Version: 1.0.0.7 <http://sourceforge.net/projects/guliverkli>

### **10.1.35 x264**

H.264 video encoding command line app. Used Version: 2969 <http://www.videolan.org/developers/x264.html>

#### **10.1.36 x265**

H.265 video encoding command line app. Used Version: 3.0-AU+18 <http://x265.org>

### **10.1.37 xvid\_encraw**

XviD command line encoder Used Version: 1.3.5 <http://www.xvid.com>

# **10.2 AviSynth Plugins**

### **10.2.1 AddGrainC**

Generate film-like grain or other effects (like rain) by adding random noise to a video clip. Filters: AddGrainC, AddGrain Used Version: 1.7.1 <http://avisynth.nl/index.php/AddGrainC>

# **10.2.2 AnimeIVTC**

Filters: AnimeIVTC Used Version: 2.20 <http://avisynth.nl/index.php/AnimeIVTC>

### **10.2.3 AutoAdjust**

AutoAdjust is an automatic adjustement filter. It calculates statistics of clip, stabilizes them temporally and uses them to adjust luminance gain & color balance.

Filters: AutoAdjust Used Version: 2.60

<http://forum.doom9.org/showthread.php?t=167573>

### **10.2.4 Average**

A simple plugin that calculates a weighted frame-by-frame average from multiple clips. This is a modern rewrite of the old Average plugin but a bit faster, additional colorspace support, and some additional sanity checks.

Filters: Average

Used Version: 0.94

<http://avisynth.nl/index.php/Average>

### **10.2.5 AvsResize**

Filters: z\_ConvertFormat, z\_PointResize, z\_BilinearResize, z\_BicubicResize, z\_LanczosResize, z\_Lanczos4Resize, z\_BlackmanResize, z\_Spline16Resize, z\_Spline36Resize, z\_Spline64Resize, z\_GaussResize, z\_SincResize

Used Version: r1d

<http://forum.doom9.org/showthread.php?t=173986>

### **10.2.6 AVSTP**

AVSTP is a programming library for Avisynth plug-in developers. It helps supporting native multi-threading in plugins. It works by sharing a thread pool between multiple plug-ins, so the number of threads stays low whatever the number of instantiated plug-ins. This helps saving resources, especially when working in an Avisynth MT environment. This documentation is mostly targeted to plug-ins developpers, but contains installation instructions for Avisynth users too.

Filters: avstp\_set\_threads

Used Version: 1.0.3.0

<http://avisynth.nl/index.php/AVSTP>

# **10.2.7 aWarpSharp2**

This filter implements the same warp sharpening algorithm as aWarpSharp by Marc FD, but with several bugfixes and optimizations.

Filters: aBlur, aSobel, aWarp, aWarp4, aWarpSharp, aWarpSharp2

Used Version: 2.0.1.7

<http://avisynth.nl/index.php/AWarpSharp2>

### **10.2.8 checkmate**

Spatial and temporal dot crawl reducer. Checkmate is most effective in static or low motion scenes. When using in high motion scenes (or areas) be careful, it's known to cause artifacts with its default values.

Filters: checkmate

Used Version: 0.9

<http://github.com/tp7/checkmate>

### **10.2.9 CNR2**

A fast chroma denoiser. Very effective against stationary rainbows and huge analogic chroma activity. Useful to filter VHS/TV caps.

Filters: cnr2

Used Version: 2.6.1

<http://avisynth.nl/index.php/Cnr2>

# **10.2.10 DAA3Mod**

Motion-Compensated Anti-aliasing with contra-sharpening, can deal with ifade too, created because when applied daa3 to fixed scenes, it could damage some details and other issues.

Filters: daa3mod, mcdaa3

Used Version: 3.3

<http://avisynth.nl/index.php/daa3>

### **10.2.11 DCTFilter**

A rewrite of DctFilter for Avisynth+. Filters: DCTFilter, DCTFilterD, DCTFilter4, DCTFilter4D, DCTFilter8, DCTFilter8D Used Version: 0.5.0 <http://github.com/chikuzen/DCTFilter>

# **10.2.12 Deblock**

Deblocking plugin using the deblocking filter of h264. Filters: Deblock Used Version: 2013-12-03 <http://avisynth.nl/index.php/DeBlock>

# **10.2.13 Deblock\_QED**

Designed to provide 8x8 deblocking sensitive to the amount of blocking in the source, compared to other deblockers which apply a uniform deblocking across every frame.

Filters: Deblock\_QED Used Version: 2011-11-29 [http://avisynth.nl/index.php/Deblock\\_QED](http://avisynth.nl/index.php/Deblock_QED)

# **10.2.14 Decomb**

This package of plugin functions for Avisynth provides the means for removing combing artifacts from telecined progressive streams, interlaced streams, and mixtures thereof. Functions can be combined to implement inverse telecine (IVTC) for both NTSC and PAL streams.

Filters: Telecide, FieldDeinterlace, Decimate, IsCombed

Used Version: 5.2.4

<http://rationalqm.us/decomb/decombnew.html>

# **10.2.15 DeGrainMedian**

DeGrainMedian is a spatio-temporal limited median filter mainly for film grain removal, but may be used for general denoising.

Filters: DeGrainMedian Used Version: 0.8.2 <http://avisynth.nl/index.php/DeGrainMedian>

# **10.2.16 DehaloAlpha**

Reduce halo artifacts that can occur when sharpening. Filters: DeHalo\_alpha\_mt, DeHalo\_alpha\_2BD Used Version: MT2

### **10.2.17 DeNoise Histogram**

Histogram for both DenoiseMD and DenoiseMF Filters: DiffCol Used Version: 2018-05-15 <http://avisynth.nl>

### **10.2.18 DeNoiseMD**

A fast and accurate denoiser for a Full HD video from a H.264 camera. Filters: DeNoiseMD1, DenoiseMD2 Used Version: 2018-05-15 <http://avisynth.nl>

### **10.2.19 DeNoiseMF**

A fast and accurate denoiser for a Full HD video from a H.264 camera. Filters: DeNoiseMF1, DenoiseMF2 Used Version: 2018-05-15 <http://avisynth.nl>

### **10.2.20 DePan**

Filters: DePan, DePanInterleave, DePanStabilize, DePanScenes Used Version: 1.13.1 <http://avisynth.nl/index.php/DePan>

# **10.2.21 DePanEstimate**

Filters: DePanEstimate Used Version: 1.13.1 <http://avisynth.nl/index.php/DePan>

# **10.2.22 DFTTest**

2D/3D frequency domain denoiser using Discrete Fourier transform

Filters: dfttest Used Version: 1.9.4.1

<http://avisynth.nl/index.php/Dfttest>

# **10.2.23 DGDecodeIM**

DGDecIM is a shareware AviSynth source filter using Intel powered hardware acceleration. DGIndexIM can be enabled and configured at Tools/Setting/Demux. Which file types DGIndexIM handles can be configured. DGIndexIM can demux audio with proper av sync.

Filters: DGSourceIM

Used Version: b50

<http://rationalqm.us/mine.html>

# **10.2.24 DGDecodeNV**

DGDecNV is a shareware AviSynth source filter using NVIDIA hardware acceleration. DGIndexNV can be configured at Tools > Setting > Demux. DGDecNV is not included so must be downloaded manually.

Filters: DGSource

Used Version: 2053

<http://rationalqm.us/dgdecnv/dgdecnv.html>

### **10.2.25 DGTonemap**

DGTonemap provides filters for HDR Tonemapping Reinhard and Hable.

Filters: DGReinhard, DGHable

Used Version: 1.2

<http://rationalqm.us/mine.html>

### **10.2.26 Dither AVSI**

This package offers a set of tools to manipulate high-bitdepth (16 bits per plane) video clips. The most proeminent features are color banding artifact removal, dithering to 8 bits, colorspace conversions and resizing.

Filters: Dither\_y\_gamma\_to\_linear, Dither\_y\_linear\_to\_gamma, Dither\_convert\_8\_to\_16, Dither1Pre, Dither1Pre, Dither\_repair16, Dither\_convert\_yuv\_to\_rgb, Dither\_convert\_rgb\_to\_yuv, Dither\_resize16, Dither-Post, Dither\_crop16, DitherBuildMask, SmoothGrad, GradFun3, Dither\_box\_filter16, Dither\_bilateral16, Dither\_limit\_dif16, Dither\_resize16nr, Dither\_srgb\_display, Dither\_convey\_yuv4xxp16\_on\_yvxx, Dither\_convey\_rgb48\_on\_yv12, Dither\_removegrain16, Dither\_median16, Dither\_get\_msb, Dither\_get\_lsb, Dither\_addborders16, Dither\_lut8, Dither\_lutxy8, Dither\_lutxyz8, Dither\_lut16, Dither\_add16, Dither\_sub16, Dither\_max\_dif16, Dither\_min\_dif16, Dither\_merge16, Dither\_merge16\_8, Dither\_sigmoid\_direct, Dither sigmoid inverse, Dither add grain16, Dither Luma Rebuild

Used Version: 1.27.2

<http://avisynth.nl/index.php/Dither>

### **10.2.27 Dither DLL**

This package offers a set of tools to manipulate high-bitdepth (16 bits per plane) video clips. The most proeminent features are color banding artifact removal, dithering to 8 bits, colorspace conversions and resizing.

Filters: Dither\_y\_gamma\_to\_linear, Dither\_y\_linear\_to\_gamma, Dither\_convert\_8\_to\_16, Dither1Pre, Dither1Pre, Dither\_repair16, Dither\_convert\_yuv\_to\_rgb, Dither\_convert\_rgb\_to\_yuv, Dither\_resize16, Dither-Post, Dither crop16, DitherBuildMask, SmoothGrad, GradFun3, Dither box filter16, Dither bilateral16, Dither\_limit\_dif16, Dither\_resize16nr, Dither\_srgb\_display, Dither\_convey\_yuv4xxp16\_on\_yvxx, Dither convey rgb48 on yv12, Dither removegrain16, Dither median16, Dither get msb, Dither get lsb, Dither\_addborders16, Dither\_lut8, Dither\_lutxy8, Dither\_lutxyz8, Dither\_lut16, Dither\_add16, Dither\_sub16, Dither max dif16, Dither min dif16, Dither merge16, Dither merge16 8, Dither sigmoid direct, Dither\_sigmoid\_inverse, Dither\_add\_grain16, Dither\_Luma\_Rebuild

Used Version: 1.27.2

<http://avisynth.nl/index.php/Dither>

#### **10.2.28 DSS2mod**

Direct Show source filter

Filters: DSS2

Used Version: 2014-11-13

<http://code.google.com/p/xvid4psp/downloads/detail?name=DSS2%20mod%20%2B%20LAVFilters.7z&can=2&q=>

### **10.2.29 edi\_rpow2 AVSI**

An improved rpow2 function for nnedi3, nnedi3ocl, eedi3, and eedi2.

Filters: nnedi3\_rpow2

Used Version: 0.9.2.0

<http://avisynth.nl/index.php/nnedi3>

### **10.2.30 EEDI2**

EEDI2 (Enhanced Edge Directed Interpolation) resizes an image by 2x in the vertical direction by copying the existing image to 2\*y(n) and interpolating the missing field.

Filters: EEDI2

Used Version: 0.9.2.0

<http://avisynth.nl/index.php/EEDI2>

### **10.2.31 EEDI3**

EEDI3 (Enhanced Edge Directed Interpolation) resizes an image by 2x in the vertical direction by copying the existing image to 2\*y(n) and interpolating the missing field.

Filters: EEDI3

Used Version: 0.9.2.3

<http://avisynth.nl/index.php/EEDI3>

### **10.2.32 eedi3\_resize**

eedi3 based resizing script that allows to resize to arbitrary resolutions while maintaining the correct image center and chroma location.

Filters: eedi3\_resize

Used Version: 0.11

<http://avisynth.nl/index.php/eedi3>

#### **10.2.33 ffms2**

AviSynth+ and VapourSynth source filter supporting various input formats.

Filters: FFVideoSource, FFAudioSource

Used Version: 2.30

<http://github.com/FFMS/ffms2>

### **10.2.34 FFT3DFilter**

FFT3DFilter uses Fast Fourier Transform method for image processing in frequency domain.

Filters: FFT3DFilter Used Version: 2.4.7 <http://github.com/pinterf/fft3dfilter>

# **10.2.35 FFT3DGPU**

Similar algorithm to FFT3DFilter, but uses graphics hardware for increased speed.

Filters: FFT3DGPU

Used Version: 0.8.2.0

# **10.2.36 FineDehalo**

Halo removal script that uses DeHalo\_alpha with a few masks and optional contra-sharpening to try remove halos without removing important details (like line edges). It also includes FineDehalo2, this function tries to remove 2nd order halos. See script for extensive information.

Filters: FineDehalo

Used Version: 1.1 <http://avisynth.nl/index.php/FineDehalo>

# **10.2.37 FineSharp**

Small and fast realtime-sharpening function for 1080p, or after scaling 720p -> 1080p. It's a generic sharpener only for good quality sources!

Filters: FineSharp

Used Version: 2012-04-12

<http://avisynth.nl/index.php/FineSharp>

# **10.2.38 flash3kyuu\_deband**

Simple debanding filter that can be quite effective for some anime sources.

Filters: f3kdb

Used Version: 5.0

<http://forum.doom9.org/showthread.php?t=161411>

### **10.2.39 FluxSmooth**

One of the fundamental properties of noise is that it's random. One of the fundamental properties of motion is that it's not. This is the premise behind FluxSmooth, which examines each pixel and compares it to the corresponding pixel in the previous and last frame. Smoothing occurs if both the previous frame's value and the next frame's value are greater, or if both are less, than the value in the current frame.

Filters: FluxSmoothT, FluxSmoothST

Used Version: 2010-12-01

<http://avisynth.nl/index.php/FluxSmooth>

# **10.2.40 FrameRateConverter AVSI**

Increases the frame rate with interpolation and fine artifact removal Filters: FrameRateConverter Used Version: 1.2.1 <https://github.com/mysteryx93/FrameRateConverter>

# **10.2.41 FrameRateConverter DLL**

Increases the frame rate with interpolation and fine artifact removal Filters: FrameRateConverter Used Version: 1.2.1 <https://github.com/mysteryx93/FrameRateConverter>

# **10.2.42 GradFun2DB**

A simple and fast debanding filter. Filters: gradfun2db Used Version: 2010-03-29 <http://avisynth.nl/index.php/GradFun2db>

# **10.2.43 GradFun2DBmod**

An advanced debanding script based on GradFun2DB. Filters: GradFun2DBmod Used Version: 1.5 <http://avisynth.nl/index.php/GradFun2dbmod>

# **10.2.44 HQDeringmod**

Applies deringing by using a smart smoother near edges (where ringing occurs) only. Filters: HQDeringmod Used Version: 2018-01-18 [http://avisynth.nl/index.php/HQDering\\_mod](http://avisynth.nl/index.php/HQDering_mod)

# **10.2.45 HQDN3D**

Filters: HQDN3D Used Version: 0.11 <http://avisynth.nl/index.php/Hqdn3d>

### **10.2.46 InterFrame**

A frame interpolation script that makes accurate estimations about the content of frames

Filters: InterFrame

Used Version: 2.0

<http://avisynth.nl/index.php/InterFrame>

### **10.2.47 JincResize**

Jinc (EWA Lanczos) resampling plugin for AviSynth 2.6/AviSynth+.

Filters: Jinc36Resize, Jinc64Resize, Jinc144Resize, Jinc256Resize

Used Version: r44

<http://avisynth.nl/index.php/JincResize>

### **10.2.48 JPSDR**

Merge of AutoYUY2, NNEDI3 and ResampleMT

Filters: nnedi3, AutoYUY2, PointResizeMT, BilinearResizeMT, BicubicResizeMT, LanczosResizeMT, Lanczos4ResizeMT, BlackmanResizeMT, Spline16ResizeMT, Spline36ResizeMT, Spline64ResizeMT, GaussResizeMT, SincResizeMT, DeBilinearResizeMT, DeBicubicResizeMT, DeLanczosResizeMT, DeLanczos4ResizeMT, DeBlackmanResizeMT, DeSpline16ResizeMT, DeSpline36ResizeMT, DeSpline64ResizeMT, DeGaussResizeMT, DeSincResizeMT

Used Version: 3.0.0

<http://forum.doom9.org/showthread.php?t=174248>

### **10.2.49 KNLMeansCL**

KNLMeansCL is an optimized pixelwise OpenCL implementation of the Non-local means denoising algorithm. Every pixel is restored by the weighted average of all pixels in its search window. The level of averaging is determined by the filtering parameter h.

Filters: KNLMeansCL

Used Version: 1.1.1

<http://github.com/Khanattila/KNLMeansCL>

### **10.2.50 Lazy Utilities**

A collection of helper and wrapper functions meant to help script authors in handling common operations

Filters: LuStackedNto16, LuPlanarToStacked, LuRGB48YV12ToRGB48Y, LuIsFunction, LuSeparateColumns, LuMergePlanes, LuIsHD, LuConvCSP, Lu8To16, Lu16To8, LuIsEq, LuSubstrAtIdx, LuSubstrCnt, LuReplaceStr, LUIsDefined, LuMerge, LuLut, LuLimitDif, LuBlankClip, LuIsSameRes

Used Version: 0.12

<https://github.com/AviSynth/avs-scripts>

#### **10.2.51 LSFmod**

A LimitedSharpenFaster mod with a lot of new features and optimizations.

Filters: LSFmod

Used Version: 1.9

<http://avisynth.nl/index.php/LSFmod>

### **10.2.52 L-SMASH-Works**

AviSynth and VapourSynth source filter based on Libav supporting a wide range of input formats.

Filters: LSMASHVideoSource, LSMASHAudioSource, LWLibavVideoSource, LWLibavAudioSource

Used Version: r929

<http://avisynth.nl/index.php/LSMASHSource>

### **10.2.53 MAA2Mod**

Updated version of the MAA2+ antialising script from AnimeIVTC. MAA2 uses tp7's SangNom2, which provide a nice speedup for SangNom-based antialiasing. Mod version also includes support for EEDI3 along with a few other new functions.

Filters: MAA2

Used Version: 0.431

<http://avisynth.nl/index.php/MAA2>

### **10.2.54 masktools2**

MaskTools2 contain a set of filters designed to create, manipulate and use masks. Masks, in video processing, are a way to give a relative importance to each pixel. You can, for example, create a mask that selects only the green parts of the video, and then replace those parts with another video.

Filters: mt\_adddiff, mt\_average, mt\_binarize, mt\_circle, mt\_clamp, mt\_convolution, mt\_diamond, mt\_edge, mt\_ellipse, mt\_expand, mt\_hysteresis, mt\_inflate, mt\_inpand, mt\_invert, mt\_logic, mt\_losange, mt\_lut, mt\_lutf, mt\_luts, mt\_lutxy, mt\_makediff, mt\_mappedblur, mt\_merge, mt\_motion, mt\_polish, mt\_rectangle, mt\_square

Used Version: 2.2.18

<http://github.com/pinterf/masktools>

### **10.2.55 mClean**

Removes noise whilst retaining as much detail as possible.

Filters: mClean

Used Version: 3.2

<http://forum.doom9.org/showthread.php?t=174804>

# **10.2.56 MCTemporalDenoise**

A motion compensated noise removal script with an accompanying post-processing component.

Filters: MCTemporalDenoise, MCTemporalDenoisePP

Used Version: 1.4.20

<http://avisynth.nl/index.php/Abcxyz>

### **10.2.57 MedianBlur2**

Implementation of constant time median filter for AviSynth.

Filters: MedianBlur, MedianBlurTemporal

Used Version: 0.94

<http://avisynth.nl/index.php/MedianBlur2>

# **10.2.58 MipSmooth**

a reinvention of SmoothHiQ and Convolution3D. MipSmooth was made to enable smoothing of larger pixel areas than  $3x3(x3)$ , to remove blocks and smoothing out low-frequency noise.

Filters: MipSmooth

Used Version: 1.1.2

<http://avisynth.org.ru/docs/english/externalfilters/mipsmooth.htm>

### **10.2.59 modPlus**

This plugin has 9 functions, which modify values of color components to attenuate noise, blur or equalize input.

Filters: GBlur, MBlur, Median, minvar, Morph, SaltPepper, SegAmp, TweakHist, Veed

Used Version: 2017-10-17

<http://www.avisynth.nl/users/vcmohan/modPlus/modPlus.html>

### **10.2.60 MPEG2DecPlus**

Source filter to open D2V index files created with DGIndex or D2VWitch. Filters: MPEG2Source Used Version: 1.5.8.0 <http://github.com/chikuzen/MPEG2DecPlus>

### **10.2.61 MSharpen**

Filters: MSharpen Used Version: 0.9 <http://avisynth.nl/index.php/MSharpen>

# **10.2.62 MT Expand Multi**

Calls mt\_expand or mt\_inpand multiple times in order to grow or shrink the mask from the desired width and height.

Filters: mt\_expand\_multi, mt\_inpand\_multi

Used Version: 2018-05-19

<http://avisynth.nl/index.php/Dither>

# **10.2.63 MultiSharpen**

A small but useful Sharpening Function Filters: MultiSharpen Used Version: 1.0

# **10.2.64 mvtools2**

MVTools is collection of functions for estimation and compensation of objects motion in video clips. Motion compensation may be used for strong temporal denoising, advanced framerate conversions, image restoration and other tasks.

Filters: MSuper, MAnalyse, MCompensate, MMask, MDeGrain1, MDeGrain2, MDegrain3

Used Version: 2.7.38

<http://github.com/pinterf/mvtools>

### **10.2.65 NicAudio**

AviSynth audio source filter. Filters: NicAC3Source, NicDTSSource, NicMPASource, RaWavSource Used Version: 1.1 <http://avisynth.org.ru/docs/english/externalfilters/nicaudio.htm>

# **10.2.66 nnedi3 AVSI**

nnedi3 is an AviSynth 2.5 plugin, but supports all new planar colorspaces when used with AviSynth 2.6 Filters: nnedi3\_resize16 Used Version: 3.0 <http://avisynth.nl/index.php/nnedi3>

# **10.2.67 nnedi3x AVSI**

nnedi3x is an AviSynth 2.5 plugin, but supports all new planar colorspaces when used with AviSynth 2.6 Filters: nnedi3x Used Version: 3.0

<http://avisynth.nl/index.php/nnedi3>

### **10.2.68 pSharpen**

pSharpen performs two-point sharpening to avoid overshoot.

Filters: pSharpen

Used Version: 2016-03-16

<http://avisynth.nl/index.php/PSharpen>

# **10.2.69 QTGMC**

A very high quality deinterlacer with a range of features for both quality and convenience. These include a simple presets system, extensive noise processing capabilities, support for repair of progressive material, precision source matching, shutter speed simulation, etc. Originally based on TempGaussMC by Dide.

Filters: QTGMC

Used Version: 3.361s

<http://avisynth.nl/index.php/QTGMC>

### **10.2.70 ResizeX**

Filters: ResizeX Used Version: 1.0.1 <http://avisynth.nl>

### **10.2.71 RgTools**

RgTools is a modern rewrite of RemoveGrain, Repair, BackwardClense, Clense, ForwardClense and VerticalCleaner all in a single plugin.

Filters: RemoveGrain, Clense, ForwardClense, BackwardClense, Repair, VerticalCleaner

Used Version: 0.97

<http://github.com/pinterf/RgTools>

### **10.2.72 SangNom2**

SangNom2 is a reimplementation of MarcFD's old SangNom filter. Originally it's a single field deinterlacer using edge-directed interpolation but nowadays it's mainly used in anti-aliasing scripts. The output is not completely but mostly identical to the original SangNom.

Filters: SangNom2

Used Version: 0.35

<http://avisynth.nl/index.php/SangNom2>

# **10.2.73 Shader AVSI**

Filters: SuperRes, SuperResXBR, SuperXBR, ResizeShader, SuperResPass, SuperXbrMulti, ResizeShader Used Version: 1.6.5 <https://github.com/mysteryx93/AviSynthShader/releases>

# **10.2.74 Shader DLL**

Filters: SuperRes, SuperResXBR, SuperXBR, ResizeShader, SuperResPass, SuperXbrMulti, ResizeShader Used Version: 1.0 <https://github.com/mysteryx93/AviSynthShader/releases>

# **10.2.75 SMDegrain**

SMDegrain, the Simple MDegrain Mod, is mainly a convenience function for using MVTools. Filters: SMDegrain Used Version: 3.1.2.97s <http://avisynth.nl/index.php/SMDegrain>

# **10.2.76 SmoothAdjust**

SmoothAdjust is a set of 5 plugins to make YUV adjustements. Filters: SmoothTweak, SmoothCurve, SmoothCustom, SmoothTools Used Version: 3.20 <http://forum.doom9.org/showthread.php?t=154971>

# **10.2.77 SmoothD2**

Deblocking filter. Rewrite of SmoothD. Faster, better detail preservation, optional chroma deblocking. Filters: SmoothD2 Used Version: a2 <http://avisynth.nl/index.php/SmoothD2>

# **10.2.78 SmoothD2c**

Deblocking filter. Rewrite of SmoothD. Faster, better detail preservation, optional chroma deblocking. Filters: SmoothD2c Used Version: a2 <http://avisynth.nl/index.php/SmoothD2>

### **10.2.79 SVPFlow 1**

Motion vectors search plugin is a deeply refactored and modified version of MVTools2 Avisynth plugin Filters: analyse\_params, super\_params, SVSuper, SVAnalyse Used Version: 4.2.0.133 <http://avisynth.nl/index.php/SVPFlow>

### **10.2.80 SVPFlow 2**

Motion vectors search plugin is a deeply refactored and modified version of MVTools2 Avisynth plugin Filters: smoothfps\_params, SVConvert, SVSmoothFps Used Version: 4.2.0.142 <http://avisynth.nl/index.php/SVPFlow>

# **10.2.81 TDeint**

TDeint is a bi-directionally, motion adaptive, sharp deinterlacer. Filters: TDeint Used Version: 1.1 <http://avisynth.nl/index.php/TDeint>

### **10.2.82 TEMmod**

TEMmod creates an edge mask using gradient vector magnitude. Filters: TEMmod Used Version: 0.2.1 <http://avisynth.nl/index.php/TEMmod>

### **10.2.83 TIVTC**

TIVTC is a plugin package containing 7 different filters and 3 conditional functions. Filters: TFM, TDecimate, MergeHints, FrameDiff, FieldDiff, ShowCombedTIVTC, RequestLinear Used Version: 1.0.11 <http://github.com/pinterf/TIVTC>

### **10.2.84 TMM2**

TMM builds a motion-mask for TDeint, which TDeint uses via its 'emask' parameter. Filters: TMM2 Used Version: 2016-07-05 <http://avisynth.nl/index.php/TMM>

### **10.2.85 TNLMeans**

TNLMeans is an implementation of the NL-means denoising algorithm. Aside from the original method, TNLMeans also supports extension into 3D, a faster, block based approach, and a multiscale version.

Filters: TNLMeans

Used Version: 1.0.3

<http://avisynth.nl/index.php/TNLMeans>

# **10.2.86 UnDot**

UnDot is a simple median filter for removing dots, that is stray orphan pixels and mosquito noise.

Filters: UnDot

Used Version: 0.0.1.1

<http://avisynth.nl/index.php/UnDot>

# **10.2.87 VagueDenoiser**

This is a Wavelet based Denoiser. Basically, it transforms each frame from the video input into the wavelet domain, using various wavelet filters. Then it applies some filtering to the obtained coefficients.

Filters: VagueDenoiser Used Version: 0.35.1.0 <http://avisynth.nl/index.php/VagueDenoiser>

# **10.2.88 VapourSource**

VapourSource is a VapourSynth script reader for AviSynth 2.6. Filters: VSImport, VSEval Used Version: 2018-09-21 <http://avisynth.nl/index.php/VapourSource>

### **10.2.89 vinverse**

A modern rewrite of a simple but effective plugin to remove residual combing originally based on an AviSynth script by Dide and then written as a plugin by tritical.

Filters: vinverse, vinverse2

Used Version: 2013-11-30

<http://avisynth.nl/index.php/Vinverse>

### **10.2.90 vsCube**

Deblocking plugin using the deblocking filter of h264. Filters: Cube Used Version: 1.0 <http://rationalqm.us/mine.html>

# **10.2.91 VSFilterMod**

AviSynth subtitle plugin with support for vobsub srt and ass. Filters: VobSub, TextSubMod Used Version: 5.2 <http://github.com/HomeOfVapourSynthEvolution/VSFilterMod>

# **10.2.92 xNLMeans**

XNLMeans is an AviSynth plugin implementation of the Non Local Means denoising algorithm Filters: xNLMeans Used Version: 0.03 <http://avisynth.nl/index.php/xNLMeans>

# **10.2.93 yadifmod2**

Yet Another Deinterlacing Filter mod for Avisynth2.6/Avisynth+ Filters: yadifmod2 Used Version: 0.0.4-1 <http://github.com/chikuzen/yadifmod2>

# **10.2.94 YFRC**

Yushko Frame Rate Converter - doubles the frame rate with strong artifact detection and scene change detection. YFRC uses masks to reduce artifacts in areas where interpolation failed.

Filters: YFRC

Used Version: 2015-10-01

<http://avisynth.nl/index.php/YFRC>

# **10.3 VapourSynth Plugins**

# **10.3.1 adjust**

very basic port of the built-in Avisynth filter Tweak. Filters: adjust.Tweak Used Version: 2015-03-22 <http://github.com/dubhater/vapoursynth-adjust>

# **10.3.2 AWarpSharp2**

VapourSynth port of AWarpSharp2 Filters: warp.AWarpSharp2 Used Version: 2018-06-18 <https://github.com/dubhater/vapoursynth-awarpsharp2>

# **10.3.3 BM3D**

BM3D denoising filter for VapourSynth Filters: bm3d.RGB2OPP, bm3d.OPP2RGB, bm3d.Basic, bm3d.Final, bm3d.VBasic, bm3d.VFinal, bm3d.VAggregate Used Version: 2016-08-16 <https://github.com/HomeOfVapourSynthEvolution/VapourSynth-BM3D>

# **10.3.4 CNR2**

Cnr2 is a temporal denoiser designed to denoise only the chroma. Filters: cnr2.Cnr2 Used Version: 2016-07-02 <https://github.com/dubhater/vapoursynth-cnr2>

# **10.3.5 CTMF**

Constant Time Median Filtering. Filters: ctmf.CTMF Used Version: 2017-06-02 <https://github.com/HomeOfVapourSynthEvolution/VapourSynth-CTMF>

#### **10.3.6 d2vsource**

Source filter to open D2V index files created with DGIndex or D2VWitch. Filters: d2v.Source Used Version: 2016-04-29 <http://github.com/dwbuiten/d2vsource>

### **10.3.7 DCTFilter**

Renewed VapourSynth port of DCTFilter. Filters: dctf.DCTFilter Used Version: 2016-08-17 <https://github.com/HomeOfVapourSynthEvolution/VapourSynth-DCTFilter>

# **10.3.8 DCTFilter-f**

Renewed VapourSynth port of DCTFilter. Filters: dctf.DCTFilter Used Version: r2 <https://github.com/HomeOfVapourSynthEvolution/VapourSynth-DCTFilter>

### **10.3.9 Deblock**

Deblocking plugin using the deblocking filter of h264. Filters: deblock.Deblock Used Version: 6 <http://github.com/HomeOfVapourSynthEvolution/VapourSynth-Deblock/>

### **10.3.10 DeblockPP7**

VapourSynth port of pp7 from MPlayer. Filters: pp7.DeblockPP7 Used Version: 2018-04-28 <https://github.com/HomeOfVapourSynthEvolution/VapourSynth-DeblockPP7>

# **10.3.11 DegrainMedian**

VapourSynth port of DegrainMedian Filters: dgm.DegrainMedian Used Version: 2016-08-07 <https://github.com/dubhater/vapoursynth-degrainmedian>

# **10.3.12 DFTTest**

VapourSynth port of dfttest. Filters: dfttest.DFTTest Used Version: 2017-12-21 <https://github.com/HomeOfVapourSynthEvolution/VapourSynth-DFTTest>

# **10.3.13 DGDecodeNV**

DGDecNV is a shareware AviSynth source filter using NVIDIA hardware acceleration. DGIndexNV can be configured at Tools > Setting > Demux. DGDecNV is not included so must be downloaded manually.

Filters: DGSource Used Version: 2053 <http://rationalqm.us/dgdecnv/dgdecnv.html>

# **10.3.14 Dither**

VapourSynth port of DitherTools

Filters: Dither.sigmoid\_direct, Dither.sigmoid\_inverse, Dither.linear\_to\_gamma, Dither.gamma\_to\_linear, Dither.clamp16, Dither.sbr16, Dither.Resize16nr, Dither.get\_msb, Dither.get\_lsb

Used Version: 2018-02-23

<https://github.com/IFeelBloated/VaporSynth-Functions>

### **10.3.15 EEDI2**

EEDI2 works by finding the best non-decreasing (non-crossing) warping between two lines by minimizing a cost functional.

Filters: eedi2.EEDI2

Used Version: 2017-03-04

<https://github.com/HomeOfVapourSynthEvolution/VapourSynth-EEDI2>

# **10.3.16 EEDI3m**

EEDI3 works by finding the best non-decreasing (non-crossing) warping between two lines by minimizing a cost functional.

Filters: eedi3m.EEDI3

Used Version: 2017-12-23

<https://github.com/HomeOfVapourSynthEvolution/VapourSynth-EEDI3>

### **10.3.17 ffms2**

AviSynth+ and VapourSynth source filter supporting various input formats. Filters: ffms2 Used Version: 2.30 <http://github.com/FFMS/ffms2>

### **10.3.18 FFT3DFilter**

FFT3DFilter uses Fast Fourier Transform method for image processing in frequency domain. Filters: fft3dfilter.FFT3DFilter Used Version: 2018-07-11 <http://github.com/VFR-maniac/VapourSynth-FFT3DFilter>

# **10.3.19 finesharp**

Port of Didie's FineSharp script to VapourSynth. Filters: finesharp.sharpen Used Version: 2018-06-30 <http://forum.doom9.org/showthread.php?p=1777860#post1777860>

### **10.3.20 FixTelecinedFades**

InsaneAA Anti-Aliasing Script. Filters: ftf.FixFades Used Version: 5.0 <https://github.com/IFeelBloated/Fix-Telecined-Fades>

### **10.3.21 flash3kyuu\_deband**

Simple debanding filter that can be quite effective for some anime sources. Filters: core.f3kdb.Deband Used Version: 5.0 <http://forum.doom9.org/showthread.php?t=161411>

# **10.3.22 FluxSmooth**

FluxSmooth is a filter for smoothing of fluctuations. Filters: flux.SmoothT, flux.SmoothST Used Version: 2.0 <http://github.com/dubhater/vapoursynth-fluxsmooth>

### **10.3.23 fmtconv**

Fmtconv is a format-conversion plug-in for the Vapoursynth video processing engine. It does resizing, bitdepth conversion with dithering and colorspace conversion.

Filters: fmtc.bitdepth, fmtc.convert, core.fmtc.matrix, fmtc.resample, fmtc.transfer, fmtc.primaries, core.fmtc.matrix2020cl, fmtc.stack16tonative, nativetostack16

Used Version: 20

<http://github.com/EleonoreMizo/fmtconv>

### **10.3.24 fvsfunc**

Small collection of VapourSynth functions

Filters: fvsfunc.GradFun3mod, fvsfunc.DescaleM, fvsfunc.Downscale444, fvsfunc.JIVTC, fvsfunc.OverlayInter, fvsfunc.AutoDeblock, fvsfunc.ReplaceFrames, fvsfunc.maa, fvsfunc.TemporalDegrain, fvsfunc.DescaleAA, fvsfunc.InsertSign

Used Version: 2018-10-28

<https://github.com/Irrational-Encoding-Wizardry/fvsfunc>

### **10.3.25 G41Fun**

The replaced script for hnwvsfunc with re-written functions.

Filters: G41Fun.mClean, G41Fun.NonlinUSM, G41Fun.DetailSharpen, G41Fun.LUSM, G41Fun.JohnFPS, G41Fun.TemporalDegrain2, G41Fun.MCDegrainSharp, G41Fun.FineSharp, G41Fun.psharpen, G41Fun.QTGMC, G41Fun.SMDegrain, G41Fun.daamod, G41Fun.STPressoHD, G41Fun.MLDegrain, G41Fun.Hysteria, G41Fun.SuperToon, G41Fun.EdgeDetect, G41Fun.SpotLess, G41Fun.HQDeringmod, G41Fun.LSFmod, G41Fun.SeeSaw, G41Fun.MaskedDHA

Used Version: 1.0

<https://github.com/Helenerineium/hnwvsfunc>

#### **10.3.26 havsfunc**

Various popular AviSynth scripts ported To VapourSynth.

Filters: havsfunc.QTGMC, havsfunc.daa, havsfunc.santiag, havsfunc.FixChromaBleedingMod, havsfunc.Deblock QED, havsfunc.DeHalo alpha, havsfunc.FineDehalo, havsfunc.YAHR, havsfunc.HQDeringmod, havsfunc.smartfademod, havsfunc.srestore, havsfunc.ivtc\_txt60mc, havsfunc.logoNR, havsfunc.Vinverse, havsfunc.Vinverse2, havsfunc.LUTDeCrawl, havsfunc.LUTDeRainbow, havsfunc.Stab, havsfunc.GrainStabilizeMC, havsfunc.MCTemporalDenoise, havsfunc.SMDegrain, havsfunc.STPresso, havsfunc.SigmoidInverse, havsfunc.SigmoidDirect, havsfunc.GrainFactory3, havsfunc.InterFrame, havsfunc.SmoothLevels, havsfunc.FastLineDarkenMOD, havsfunc.Toon, havsfunc.LSFmod, havsfunc.TemporalDegrain, havsfunc.aaf, havsfunc.AverageFrames, havsfunc.Bob, havsfunc.ChangeFPS, havsfunc.Clamp, havsfunc.KNLMeansCL, havsfunc.Overlay, havsfunc.Padding, havsfunc.Resize, havsfunc.SCDetect, havsfunc.Weave, havsfunc.ContraSharpening, havsfunc.MinBlur, havsfunc.sbr, havsfunc.DitherLumaRebuild, havsfunc.mt\_expand\_multi, havsfunc.mt\_inpand\_multi, havsfunc.mt\_inflate\_multi, havsfunc.mt\_deflate\_multi, havsfunc.EdgeCleaner

Used Version: 31

<http://github.com/HomeOfVapourSynthEvolution/havsfunc>

# **10.3.27 HQDN3D**

Avisynth port of hqdn3d from avisynth/mplayer. Filters: hqdn3d.Hqdn3d Used Version: 2018-07-01 <https://github.com/Hinterwaeldlers/vapoursynth-hqdn3d>

# **10.3.28 IT**

VapourSynth Plugin - Inverse Telecine (YV12 Only, IT-0051 base, IT\_YV12-0103 base).

Filters: it.IT

Used Version: 1.2

<https://github.com/HomeOfVapourSynthEvolution/VapourSynth-IT>

# **10.3.29 KNLMeansCL**

KNLMeansCL is an optimized pixelwise OpenCL implementation of the Non-local means denoising algorithm. Every pixel is restored by the weighted average of all pixels in its search window. The level of averaging is determined by the filtering parameter h.

Filters: knlm.KNLMeansCL

Used Version: 1.1.1

<http://github.com/Khanattila/KNLMeansCL>

# **10.3.30 mcdegrainsharp**

TemporalMedian is a temporal denoising filter. It replaces every pixel with the median of its temporal neighbourhood.

Filters: mcdegrainsharp.mcdegrainsharp

Used Version: 2016-10-20

<https://gist.github.com/4re/b5399b1801072458fc80#file-mcdegrainsharp-py>

### **10.3.31 MiniDeen**

MiniDeen is a spatial denoising filter. It replaces every pixel with the average of its neighbourhood.

Filters: minideen.MiniDeen Used Version: 1.0 <https://github.com/dubhater/vapoursynth-minideen>

### **10.3.32 msmoosh**

MSmooth is a spatial smoother that doesn't touch edges. MSharpen is a sharpener that tries to sharpen only edges.

Filters: msmoosh.MSmooth, msmoosh.MSharpen

Used Version: 1.1

<http://github.com/dubhater/vapoursynth-msmoosh>

### **10.3.33 muvsfunc**

Muonium's VapourSynth functions.

Filters: muvsfunc.LDMerge, muvsfunc.Compare, muvsfunc.ExInpand, muvsfunc.InDeflate, muvsfunc.MultiRemoveGrain, muvsfunc.GradFun3, muvsfunc.AnimeMask, muvsfunc.PolygonExInpand, muvsfunc.Luma, muvsfunc.ediaa, muvsfunc.nnedi3aa, muvsfunc.maa, muvsfunc.SharpAAMcmod, muvsfunc.TEdge, muvsfunc.Sort, muvsfunc.Soothe\_mod, muvsfunc.TemporalSoften, muvsfunc.FixTelecinedFades, muvsfunc.TCannyHelper, muvsfunc.MergeChroma, muvsfunc.firniture, muvsfunc.BoxFilter, muvsfunc.SmoothGrad, muvsfunc.DeFilter, muvsfunc.scale, muvsfunc.ColorBarsHD, muvsfunc.SeeSaw, muvsfunc.abcxyz, muvsfunc.Sharpen, muvsfunc.Blur, muvsfunc.BlindDeHalo3, muvsfunc.dfttestMC, muvsfunc.TurnLeft, muvsfunc.TurnRight, muvsfunc.BalanceBorders, muvsfunc.DisplayHistogram, muvsfunc.GuidedFilter, muvsfunc.GMSD, muvsfunc.SSIM, muvsfunc.SSIM\_downsample, muvsfunc.LocalStatisticsMatching, muvsfunc.LocalStatistics, muvsfunc.TextSub16, muvsfunc.TMinBlur, muvsfunc.mdering, muvsfunc.BMAFilter, muvsfunc.LLSURE, muvsfunc.YAHRmod, muvsfunc.RandomInterleave

Used Version: 0.2.0

<https://github.com/WolframRhodium/muvsfunc>

#### **10.3.34 mvmulti**

MVTools is a set of filters for motion estimation and compensation.

Filters: mvmulti.StoreVect, mvmulti.Analyse, mvmulti.Recalculate, mvmulti.Compensate, mvmulti.Restore, mvmulti.Flow, mvmulti.DegrainN

Used Version: 20

<http://github.com/dubhater/vapoursynth-mvtools>

#### **10.3.35 mvsfunc**

mawen1250's VapourSynth functions.

Filters: mvsfunc.Depth, mvsfunc.ToRGB, mvsfunc.ToYUV, mvsfunc.BM3D, mvsfunc.VFRSplice, mvsfunc.PlaneStatistics, mvsfunc.PlaneCompare, mvsfunc.ShowAverage, mvsfunc.FilterIf, mvsfunc.FilterCombed, mvsfunc.Min, mvsfunc.Max, mvsfunc.Avg, mvsfunc.MinFilter, mvsfunc.MaxFilter, mvsfunc.LimitFilter, mvsfunc.PointPower, mvsfunc.CheckMatrix, mvsfunc.postfix2infix, mvsfunc.SetColorSpace, mvsfunc.AssumeFrame, mvsfunc.AssumeTFF, mvsfunc.AssumeBFF, mvsfunc.AssumeField, mvsfunc.AssumeCombed, mvsfunc.CheckVersion, mvsfunc.GetMatrix, mvsfunc.zDepth, mvsfunc.GetPlane, mvsfunc.PlaneAverage, mvsfunc.Preview, mvsfunc.GrayScale

Used Version: 2016-10-03

<http://github.com/HomeOfVapourSynthEvolution/mvsfunc>

### **10.3.36 mvtools**

MVTools is a set of filters for motion estimation and compensation.

Filters: mv.Super, mv.Analyse, mv.Recalculate, mv.Compensate, mv.Degrain1, mv.Degrain2, mv.Degrain3, mv.Mask, mv.Finest, mv.Flow, mv.FlowBlur, mv.FlowInter, mv.FlowFPS, mv.BlockFPS, mv.SCDetection, mv.DepanAnalyse, mv.DepanEstimate, mv.DepanCompensate, mv.DepanStabilise

Used Version: r20

<http://github.com/dubhater/vapoursynth-mvtools>

# **10.3.37 mvtools-sf**

MVTools is a set of filters for motion estimation and compensation.

Filters: mvsf.Super, mvsf.Analyse, mvsf.Recalculate, mvsf.Compensate, mvsf.Degrain1, mvsf.Degrain2, mvsf.Degrain3, mvsf.Mask, mvsf.Finest, mvsf.Flow, mvsf.FlowBlur, mvsf.FlowInter, mvsf.FlowFPS, mvsf.BlockFPS, mvsf.SCDetection, mvsf.DepanAnalyse, mvsf.DepanEstimate, mvsf.DepanCompensate, mvsf.DepanStabilise

Used Version: r1

<http://github.com/dubhater/vapoursynth-mvtools>

### **10.3.38 nnedi3**

nnedi3 is an intra-field only deinterlacer. It takes in a frame, throws away one field, and then interpolates the missing pixels using only information from the kept field.

Filters: nnedi3.nnedi3

Used Version: v12

<http://github.com/dubhater/vapoursynth-nnedi3>

### **10.3.39 nnedi3\_rpow2**

nnedi3\_rpow2 ported from Avisynth for VapourSynth

Filters: nnedi3\_rpow2

Used Version: 1.0

<https://github.com/Irrational-Encoding-Wizardry/fvsfunc>

### **10.3.40 nnedi3cl**

nnedi3 is an intra-field only deinterlacer. It takes a frame, throws away one field, and then interpolates the missing pixels using only information from the remaining field. It is also good for enlarging images by powers of two.

Filters: nnedi3cl.NNEDI3CL

Used Version: 7.2

<https://github.com/HomeOfVapourSynthEvolution/VapourSynth-NNEDI3CL>

# **10.3.41 Oyster**

Oyster is an experimental implement of the Blocking Matching concept, designed specifically for compression artifacts removal.

Filters: Oyster.Basic, Oyster.Deringing, Oyster.Destaircase, Oyster.Deblocking, Oyster.Super

Used Version: 2017-02-10

<https://github.com/IFeelBloated/Oyster>

### **10.3.42 Plum**

Plum is a sharpening/blind deconvolution suite with certain advanced features like Non-Local error, Block Matching, etc..

Filters: Plum.Super, Plum.Basic, Plum.Final

Used Version: 2017-06-24

<https://github.com/IFeelBloated/Plum>

### **10.3.43 psharpen**

VapourSynth port of pSharpen Filters: psharpen.psharpen Used Version: 1.0

### **10.3.44 resamplehq**

TemporalMedian is a temporal denoising filter. It replaces every pixel with the median of its temporal neighbourhood.

Filters: resamplehq.resamplehq Used Version: 1.0 <https://gist.github.com/4re/b5399b1801072458fc80#file-mcdegrainsharp-py>

# **10.3.45 Sangnom**

SangNom is a single field deinterlacer using edge-directed interpolation but nowadays it's mainly used in anti-aliasing scripts.

Filters: sangnom.SangNom

Used Version: 2016-08-31

<https://bitbucket.org/James1201/vapoursynth-sangnom/overview>

### **10.3.46 scenechange**

Filters: scenechange Used Version: 2014-09-25

### **10.3.47 SVPFlow 1**

Motion vectors search plugin is a deeply refactored and modified version of MVTools2 Avisynth plugin Filters: core.svp1.Super, core.svp1.Analyse, core.svp1.Convert Used Version: 4.2.0.133 <https://www.svp-team.com/wiki/Manual:SVPflow>

### **10.3.48 SVPFlow 2**

Motion vectors search plugin is a deeply refactored and modified version of MVTools2 Avisynth plugin Filters: core.svp2.SmoothFps Used Version: 4.2.0.142 <https://www.svp-team.com/wiki/Manual:SVPflow>

### **10.3.49 taa**

A ported AA-script from Avisynth. Filters: taa.TAAmbk, taa.vsTAAmbk Used Version: 0.8.0 <https://github.com/HomeOfVapourSynthEvolution/vsTAAmbk>

### **10.3.50 TCanny**

Builds an edge map using canny edge detection. Filters: tcanny.TCanny Used Version: 2017-07-30 <https://github.com/HomeOfVapourSynthEvolution/VapourSynth-TCanny>

### **10.3.51 TDeintMod**

TDeintMod is a combination of TDeint and TMM, which are both ported from tritical's AviSynth plugin. Filters: tdm.TDeintMod Used Version: r10 <https://github.com/HomeOfVapourSynthEvolution/VapourSynth-TDeintMod>

### **10.3.52 TemporalMedian**

TemporalMedian is a temporal denoising filter. It replaces every pixel with the median of its temporal neighbourhood. Filters: tmedian.TemporalMedian Used Version: v1 <https://github.com/dubhater/vapoursynth-temporalmedian>

# **10.3.53 temporalsoften**

Filters: TemporalSoften Used Version: 2014-09-25

# **10.3.54 TimeCube**

Allows Usage of 3DLuts. Filters: timecube.Cube Used Version: 2.0 <https://github.com/sekrit-twc/timecube>

# **10.3.55 TTempSmooth**

VapourSynth port of TTempSmooth. Filters: ttmpsm.TTempSmooth Used Version: 2018-05-08 <https://github.com/HomeOfVapourSynthEvolution/VapourSynth-TTempSmooth>

# **10.3.56 VagueDenoiser**

VapourSynth port of VagueDenoiser. Filters: vd.VagueDenoiser Used Version: 2015-06-08 <https://github.com/HomeOfVapourSynthEvolution/VapourSynth-VagueDenoiser>

# **10.3.57 vcfreq**

vcvcfreq plugin for VapourSynth. Filters: vcfreq.F1Quiver, vcfreq.F2Quiver, vcfreq.Blur, vcfreq.Sharp Used Version: 2016-05-12 <http://www.avisynth.nl/users/vcmohan/vcfreq/vcfreq.html>

# **10.3.58 vcmod**

vcmod plugin for VapourSynth.

Filters: vcmod.Median, vcmod.Variance, vcmod.Amplitude, vcmod.GBlur, vcmod.MBlur, vcmod.Histogram, vcmod.Fan, vcmod.Variance, vcmod.Neural, vcmod.Veed, vcmod.SaltPepper

Used Version: 2017-10-17

<http://www.avisynth.nl/users/vcmohan/vcmod/vcmod.html>

#### **10.3.59 vcmove**

vcmove plugin for VapourSynth.

Filters: vcmove.Rotate, vcmove.DeBarrel, vcmove.Quad2Rect, vcmove.Rect2Quad

Used Version: 2016-04-10

<http://www.avisynth.nl/users/vcmohan/vcmove/vcmove.html>

### **10.3.60 Vine**

Plum is a sharpening/blind deconvolution suite with certain advanced features like Non-Local error, Block Matching, etc..

Filters: Vine.Super, Vine.Basic, Vine.Final, Vine.Dilation, Vine.Erosion, Vine.Closing, Vine.Opening, Vine.Gradient, Vine.TopHat, Vine.Blackhat

Used Version: 2017-03-16

<https://github.com/IFeelBloated/Plum>

# **10.3.61 VSFilterMod**

AviSynth subtitle plugin with support for vobsub srt and ass.

Filters: vsfm.VobSub, vsfm.TextSubMod

Used Version: 5.2

<http://github.com/HomeOfVapourSynthEvolution/VSFilterMod>

#### **10.3.62 vslsmashsource**

VapourSynth source filter based on Libav supporting a wide range of input formats.

Filters: lsmas.LibavSMASHSource, lsmas.LWLibavSource

Used Version: 929

<http://avisynth.nl/index.php/LSMASHSource>

### **10.3.63 W3FDIF**

Weston 3 Field Deinterlacing Filter. Ported from FFmpeg's libavfilter. Filters: w3fdif.W3FDIF Used Version: r1 <https://github.com/HomeOfVapourSynthEvolution/VapourSynth-W3FDIF/releases>

# **10.3.64 Yadifmod**

Modified version of Fizick's avisynth filter port of yadif from mplayer. This version doesn't internally generate spatial predictions, but takes them from an external clip.

Filters: yadifmod.Yadifmod

Used Version: 10

<http://github.com/HomeOfVapourSynthEvolution/VapourSynth-Yadifmod>

### **10.3.65 znedi3**

znedi3 is a CPU-optimized version of nnedi. Filters: znedi3.nnedi3 Used Version: 2018-01-11 <https://github.com/sekrit-twc/znedi3>
## CHAPTER 11

Indices and tables

- genindex
- modindex
- search